# Multi-Agenten-Simulation für Navigationsempfehlungen im Location-based Game FrankfurtYard

Multi-agent Simulation for navigation recommendation in the FrankfurtYard Location-based Game

Bachelor-Thesis von Tobias Goihl aus Frankfurt am Main Januar 2018

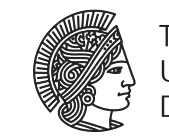

**TECHNISCHE** UNIVERSITÄT **DARMSTADT** 

Fachbereich Informatik Knowledge Engineering Group Multi-Agenten-Simulation für Navigationsempfehlungen im Location-based Game FrankfurtYard Multi-agent Simulation for navigation recommendation in the FrankfurtYard Location-based Game

Vorgelegte Bachelor-Thesis von Tobias Goihl aus Frankfurt am Main

- 1. Gutachten: Prof. Dr. Johannes Fürnkranz
- 2. Gutachten: Tobias Joppen

Tag der Einreichung:

# Erklärung zur Abschlussarbeit gemäß §23 Abs. 7 APB der TU Darmstadt

Hiermit versichere ich, T. Goihl, die vorliegende Bachelor-Thesis ohne Hilfe Dritter und nur mit den angegebenen Quellen und Hilfsmitteln angefertigt zu haben. Alle Stellen, die Quellen entnommen wurden, sind als solche kenntlich gemacht worden. Diese Arbeit hat in gleicher oder ähnlicher Form noch keiner Prüfungsbehörde vorgelegen.

Mir ist bekannt, dass im Fall eines Plagiats (§38 Abs. 2 APB) ein Täuschungsversuch vorliegt, der dazu führt, dass die Arbeit mit 5,0 bewertet und damit ein Prüfungsversuch verbraucht wird. Abschlussarbeiten dürfen nur einmal wiederholt werden.

Bei der abgegebenen Thesis stimmen die schriftliche und die zur Archivierung eingereichte elektronische Fassung überein.

Bei einer Thesis des Fachbereichs Architektur entspricht die eingereichte elektronische Fassung dem vorgestellten Modell und den vorgelegten Plänen.

Datum / Date: Unterschrift / Signature:

# Kurzfassung/Abstract

Im Jahr 2017 fand zum sechsten Mal das Location-based Game FrankfurtYard statt. Für die fünf MisterX dieses Spiels wurde ein Navigationsempfehlungssystem entwickelt, das für eine bessere Verteilung bei gleichbleibender Bewegung sorgen sollte. Dies war nötig geworden aufgrund von Problemen, die wegen der Verteilung der MisterX im Spielfeld auftraten. Das auf Simulationen von Software-Agenten basierende Navigationsempfehlungssystem übertraf die Erwartungen so stark, dass es nach zwei Dritteln der Spielzeit ausgeschaltet werden musste. In dieser Arbeit wird sowohl die Konzeption, die Entwicklung und die Auswertung der Daten der Simulationen bzw. der FrankfurtYard-Runden 2016 und 2017 vorgestellt.

# Inhaltsverzeichnis

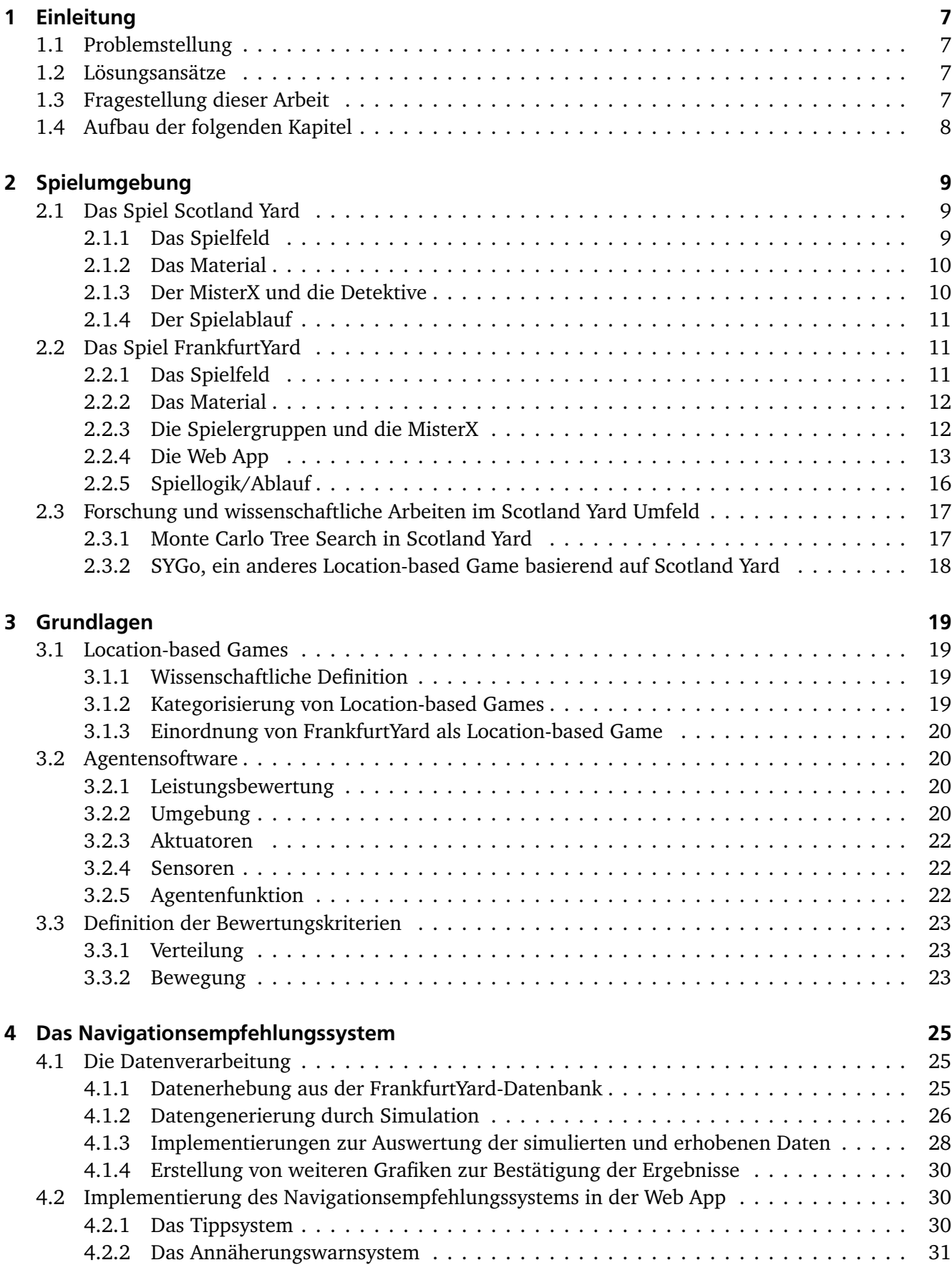

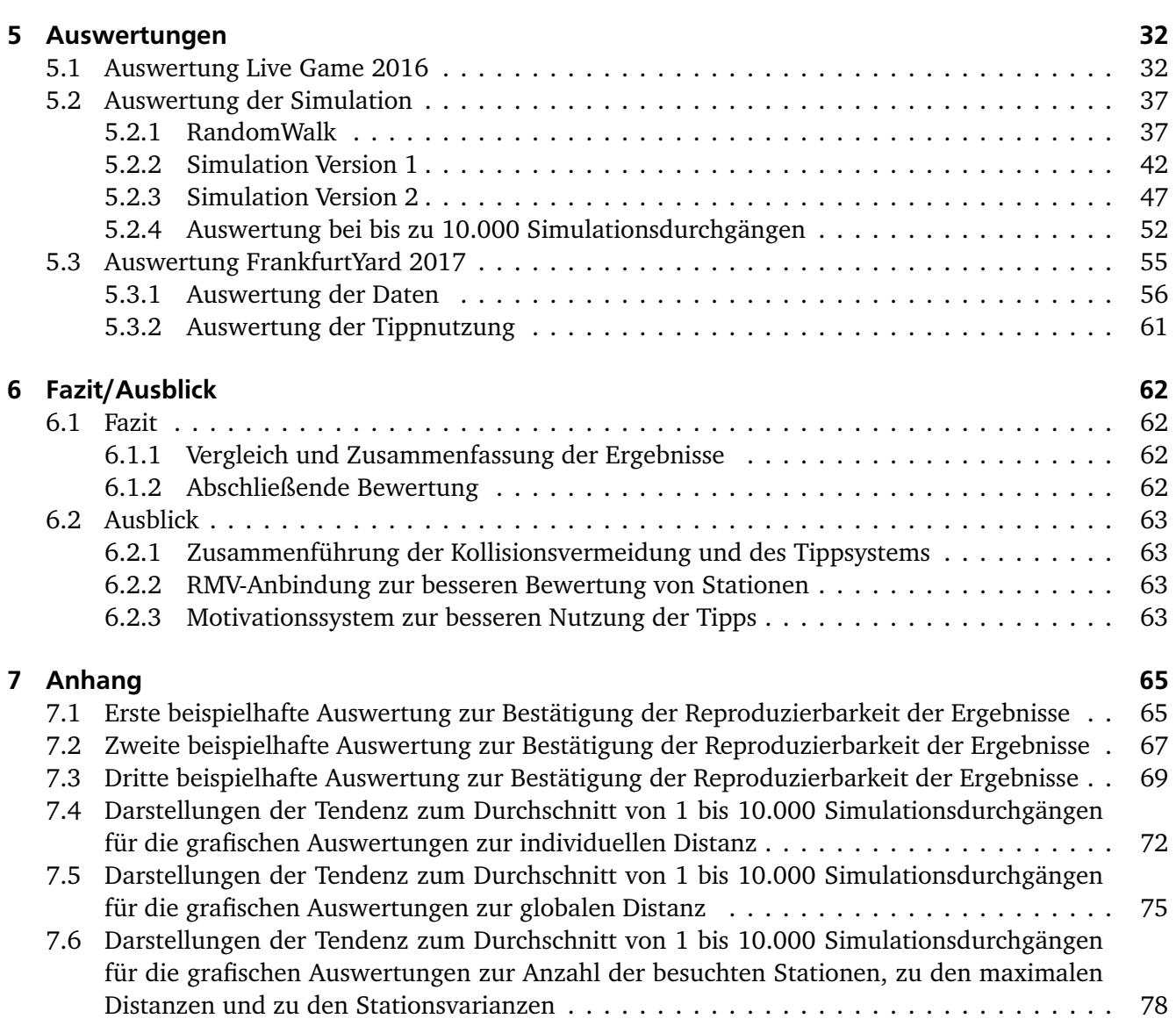

# Abbildungsverzeichnis

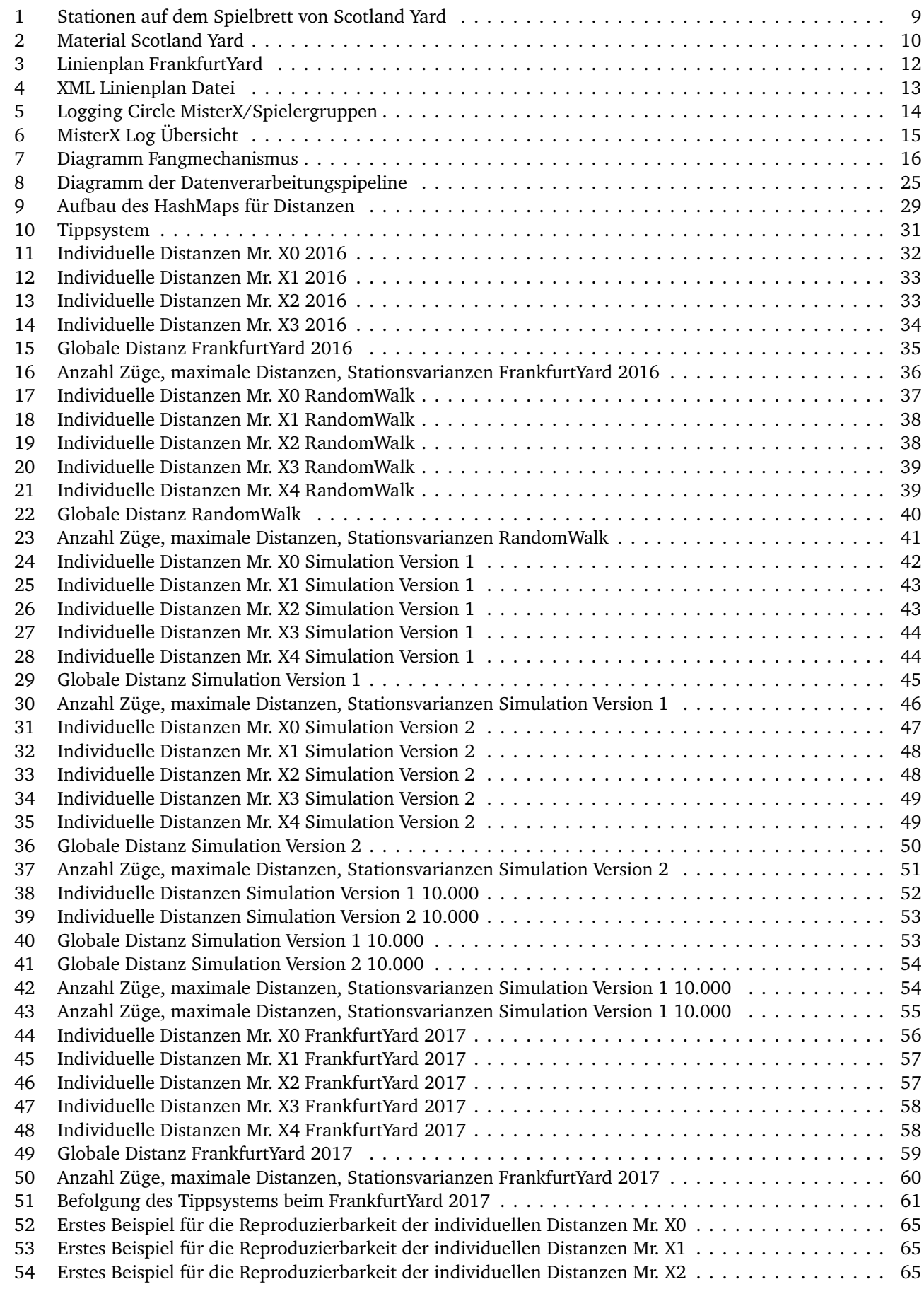

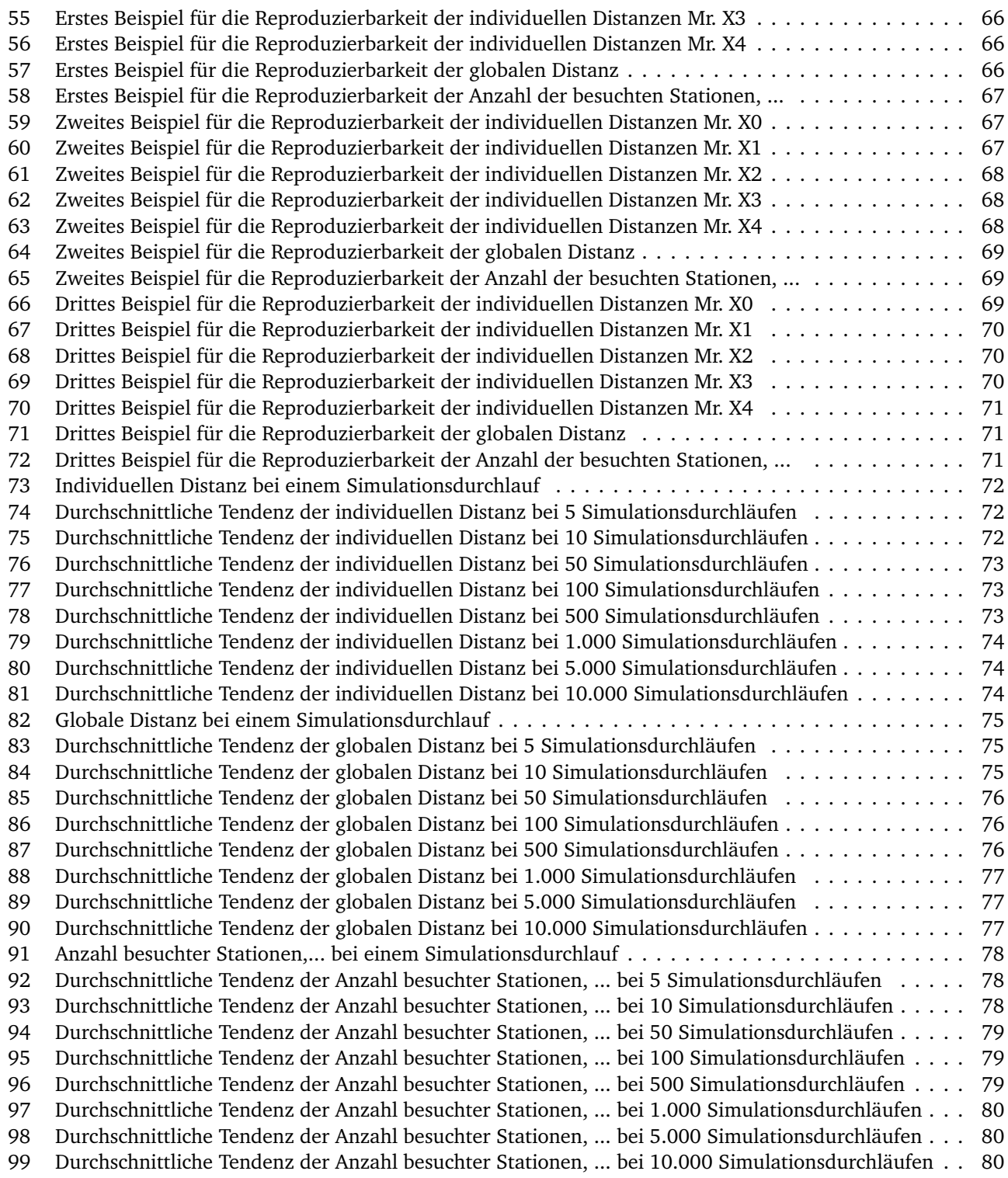

# 1 Einleitung

Scotland Yard ist ein strategisches Brettspiel aus dem Hause Ravensburger für 2-6 Spieler. Einer der Spieler übernimmt die Rolle des MisterX, die restlichen Spieler schlüpfen in die Rollen von Detektiven. Ziel des Spiels ist, dass die Detektive den MisterX in einer vorgegebenen Anzahl von Zügen fangen.

FrankfurtYard ist eine Adaption des Brettspiels als Location-based Game, das im ÖPNV-Netz der Stadt Frankfurt am Main seit 2012 jährlich gespielt wird. Ziel des Spiels FrankfurtYard ist es, für mehrere Spielergruppen (Detektive) mehrere MisterX, die sich durch ein definiertes Spielfeld in der Frankfurter Innenstadt bewegen, möglichst häufig zu fangen. Die Spielergruppen haben dafür ein vorgegebenes Zeitfenster von ca. 3-4 Stunden. Die Spielergruppen hatten in den letzten Jahren sogenannte Logbücher, um darin die Fänge zu dokumentieren.

Zur Verbesserung des Location-based Game FrankfurtYard wurde für das Spiel 2017 im Rahmen dieser Bacholer Thesis ein Navigationsempfehlungssystem entwickelt. Diese Arbeit dokumentiert die Entwicklung, die Evaluation und den realen Einsatz des Navigationsempfehlungssystems beim Location-based Game FrankfurtYard 2017.

#### 1.1 Problemstellung

Im Jahr 2016 kam es beim Location-based Game FrankfurtYard zu einer sehr auffälligen Verteilung von Fängen auf teilnehmende Spielergruppen. Es gab Spielergruppen, die mit ca. 20 Fängen das Spiel abschlossen, wohingegen andere Gruppen mit nicht einmal einem einzigen Fang endeten.

Bei genauer Betrachtung der Logbucheinträge wurde klar, dass diese hohe Differenz von Fangzahlen nicht den Fähigkeiten der Spielergruppen zuzuschreiben war. Es stellte sich heraus, dass manche Spielergruppen davon profitierten, dass sie mehrere Male schnell hintereinander zwischen zwei MisterX hin und her springen konnten und damit in kürzester Zeit sehr viele Fänge für sich verbuchen konnten. Dies war möglich, da die entsprechenden MisterX sich entweder an benachbarten Stationen oder sogar zeitweise an denselben Stationen aufhielten. Da in den vergangenen Jahren die Fänge erst mit der Auswertung der Logbücher der Spielergruppen betrachtet werden konnten, wurde dieses Phänomen erst im Nachgang des Spiels bemerkt und diskutiert.

#### 1.2 Lösungsansätze

Schnell war klar, dass diese Möglichkeit des schnellen Punktens für einzelne Gruppen verhindert werden sollte, da es eine Ungleichverteilung der Siegchancen bedeutet und damit den anderen Spielergruppen den Spaß und die Motivation nimmt. Um diese Phänomene zu verhindern, wurden zwei Alternativen in Erwägung gezogen.

Die erste Alternative wäre eine Regeländerung gewesen, die entweder eine zeitliche oder eine aktivitätsbasierte Sperre einbaut. Dadurch könnte zwar ein genau definierter Fall verhindert werden, es ist aber schwierig, genau diesen Fall zu definieren. Denn wo beginnt das schnelle Hin- und Herwechseln zwischen zwei MisterX, und wo endet es?

Der andere Ansatz basierte auf einer besseren Koordinierung der MisterX während des Spiels. Bisher sollten sich die MisterX per WhatsApp gegenseitig informieren und absprechen, wo sie hinfahren. Da dieses von wenig Erfolg gekrönt war, entstand daraus die Idee eines Navigationsempfehlungssystem für die MisterX. Dieses Navigationsempfehlungssystem sollte dafür sorgen, dass die MisterX sich gleichmäßiger auf dem Spielfeld verteilen und damit ein Hin- und Herwechseln zwischen den MisterX für Spielergruppen nicht mehr möglich ist. Da die MisterX auch weiterhin ihre eigenen Vorstellungen und Ideen in das Spiel einbringen sollen und nicht ferngesteuert von einem Navigationssystem handeln sollen, wird betont, dass es ein Empfehlungssystem werden soll, nach dem die MisterX handeln sollen, aber nicht müssen.

#### 1.3 Fragestellung dieser Arbeit

Die auf diesem zweiten Lösungsansatz basierende Fragestellung, die in dieser Bachelorthese beantwortet werden soll, lautet somit:

*In welchem Maß lässt sich durch den Einsatz eines Navigationsempfehlungssystem die Verteilung und Bewegung der MisterX im Spielfeld verbessern?*

#### Verteilung

Das Ideal der Verteilung der MisterX im Spielfeld wird in dieser Arbeit so definiert, dass eine Spielergruppe, die einen MisterX gefangengenommen hat, eine möglichst weite Distanz zurücklegen muss, um einen nächsten MisterX zu erreichen. Damit wird vorrangig verhindert, dass Spielergruppen zwischen zwei verschiedenen MisterX hin- und herspringen können. Auf der anderen Seite ist die Verteilung so zu gestalten, dass zu jedem Spielzeitpunkt eine möglichst gleichmäßige Verteilung aller MisterX auf dem Spielfeld zustande kommt, also jeder MisterX möglichst zu jedem anderen MisterX einen gleichen Abstand einnimmt.

#### Bewegung

Da die Grundidee des Spiels FrankfurtYard die Jagd nach einem sich bewegenden MisterX ist, muss auch darauf geachtet werden, dass die MisterX sich weit über das Spielfeld bewegen. Denn zum einen soll nicht klar sein, dass ein bestimmter MisterX sich die ganze Zeit in einem bestimmten Bereich des Spielfeldes aufhält. Auf der anderen Seite gibt die Bewegung der MisterX auch Spielergruppen, die sich nicht exzessiv auf dem Spielfeld bewegen, die Chance, leichter einen oder mehrere MisterX zu fangen.

# 1.4 Aufbau der folgenden Kapitel

Im folgenden Kapitel wird eine tiefergehende Einführung in die Umgebung des Spiels gegeben. Dazu wird in einem ersten Schritt das Brettspiel Scotland Yard ausführlich beschrieben. Darauf folgt eine Beschreibung des Locationbased Game FrankfurtYard, inklusive der Web App, die für das Spiel 2014 entwickelt wurde. Zum Abschluss des zweiten Kapitels folgt eine kurze Beschreibung zweier wissenschaftlicher Arbeiten, die im Kontext vom Brettspiel Scotland Yard schon angefertigt wurden.

In Kapitel drei wird dann in die für diese Arbeit notwendigen speziellen Grundlagen eingeführt. Nach einer wissenschaftlichen Betrachtung von Location-based Games folgt eine detaillierte Auseinandersetzung mit Agentensystemen und ihren einzelnen Komponenten. Abschließend wird eine genaue Definition der Kennzahlen, die für die Bewertungskriterien "Verteilung" und "Bewegung" erstellt wurden, vorgenommen.

In Kapitel vier folgt die Beschreibung der Implementierung des Navigationsempfehlungssystems. Die Beschreibung startet mit dem Auslesen der Spieldaten aus den Datenbanken der Live Games von 2016 und 2017 und der Generierung von MisterX Bewegungsdaten mithilfe des Simulationsprogrammes. Danach folgt dann die genaue Erklärung, wie die einzelnen Kennzahlen aus diesen Daten erhoben wurden. Danach wird erörtert, wie aus diesen Kennzahlen Grafiken zur abschließenden Analyse generiert wurden. Abschließend wird auf die Bestätigung der Ergebnisse durch Wiederholungen der Simulatonen eingegangen.

In Kapitel fünf werden die Ergebnisse aus der Analyse der MisterX-Daten vorgestellt. Dabei wird mit der Auswertung der Daten vom Location-based Game FrankfurtYard 2016 begonnen. Danach folgt eine Auswertung der drei Simulationsversionen RandomWalk, Version 1 mit dem Fokus auf der globalen Distanz zwischen allen MisterX im Spiel und der Version 2 mit Fokus auf die globale Distanz, individuellen Distanzen unter den MisterX und der Stationsvarianz. Zum Abschluss des Kapitels folgt eine Auswertung der Analysen zum Location-based Game FrankfurtYard 2017 inkl. einer Auswertung der Nutzung des Navigationsempfehlungssystems.

Zum ende des Kapitel sechs folgt ein abschließendes Fazit über die Ergebnisse der Arbeit. Hierbei werden die Ergebnisse der Analysen verglichen und entsprechend bewertet. Im zweiten Teil des Kapitels sechs folgt ein Ausblick auf weiterführende Themen, die sich aus der Arbeit ergeben haben.

# 2 Spielumgebung

Die Umgebung, für die das Navigationsempfehlungssystem entwickelt wurde, ist das Location-based Game FrankfurtYard. Es wurde im Jahr 2012 das erste Mal von der freiwilligen Jugendfeuerwehr Frankfurt am Main durchgeführt. Da das Spiel FrankfurtYard eine Adaption des Brettspielklassikers Scotland Yard ist, wird im Nachfolgenden zuerst in die Mechanismen von Scotland Yard eingeführt und darauf aufbauend in das Location-based Game FrankfurtYard.

# 2.1 Das Spiel Scotland Yard

Scotland Yard ist ein strategisches Brettspiel für 2-6 Personen. Es erschien im Ravensburger Verlag und wurde 1983 zum Spiel des Jahres gekürt. Bis heute sind verschiedenste Varianten, sowohl in grafischer wie auch spiellogischer Art, erschienen.

Die Grundidee, die über all die Jahre gleich blieb, ist die Jagd auf einen MisterX durch einen oder mehrere Detektive.

Die Beschreibungen von Scotland Yard in dieser Arbeit beziehen sich auf die Version des Brettspiels mit der Ravensburger Spiele Nr. 01 034 9.

# 2.1.1 Das Spielfeld

Das Spielfeld ist eine vereinfachte Darstellung der Londoner City. Es gibt Felder auf dem Spielfeld, die Stationen repräsentieren. Wie man auf der Abbildung 1 sehen kann, werden diese Stationen durch verschieden farbige Linien miteinander verbunden. Jede Farbe einer Linie steht dabei für einen entsprechenden Verkehrsträger. So steht zum Beispiel eine gelbe Linie für den Verkehrsträger Taxi. Weitere Verkehrsträger sind Bus, U-Bahn und Fähren.

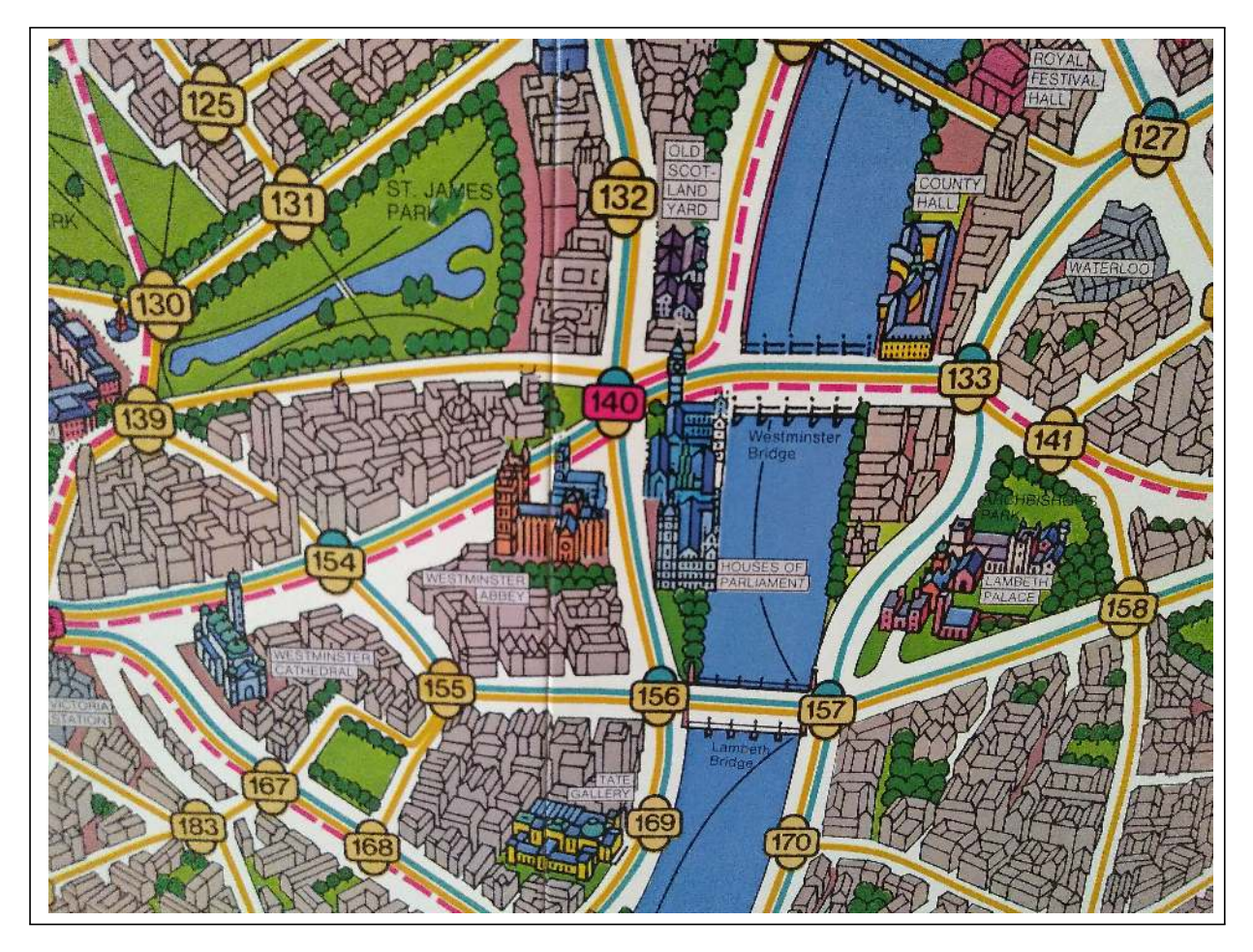

Abbildung 1: Darstellung der Verbindungen zwischen den Stationen auf dem Spielfeld des Brettspiels Scotland Yard.

# 2.1.2 Das Material

Für jeden Verkehrsträger gibt es kleine Pappkarten in der gleichen Farbe wie die der Linien auf dem Spielfeld, die die Fahrkarten des entsprechenden Verkehrsträger symbolisieren. Für MisterX gibt es weiterhin noch zwei 2x-Tickets und sogenannte Blacktickets. Die 2x-Tickets erlauben es MisterX zwei Stationen bei einem Zug zu fahren, ohne den Verkehrsträger angeben zu müssen. Genauso kann MisterX mit einem Blackticket ohne Angabe des Verkehrsträgers (in diesem Falle aber nur eine Station) fahren. Weiterhin gibt es eine Art Klemmbrett, auf dem MisterX besuchte Station eintragen muss. Außerdem gibt es einen Pappschirm mit dem MisterX beim Aussuchen seiner Positionen und Züge seine Augen vor den Blicken der anderen Mitspieler abschirmen kann. Es gibt sechs Spielfiguren, die zur Darstellung der Aufenthaltsorte der Spieler auf dem Spielplan vorgesehen sind. Um die Startstationen der Spieler auszulosen, gibt es einen Stapel mit Startstationskarten. Alle hier aufgeführten Materialien sind in Abbildung 2 noch einmal zum besseren Verständnis illustriert.

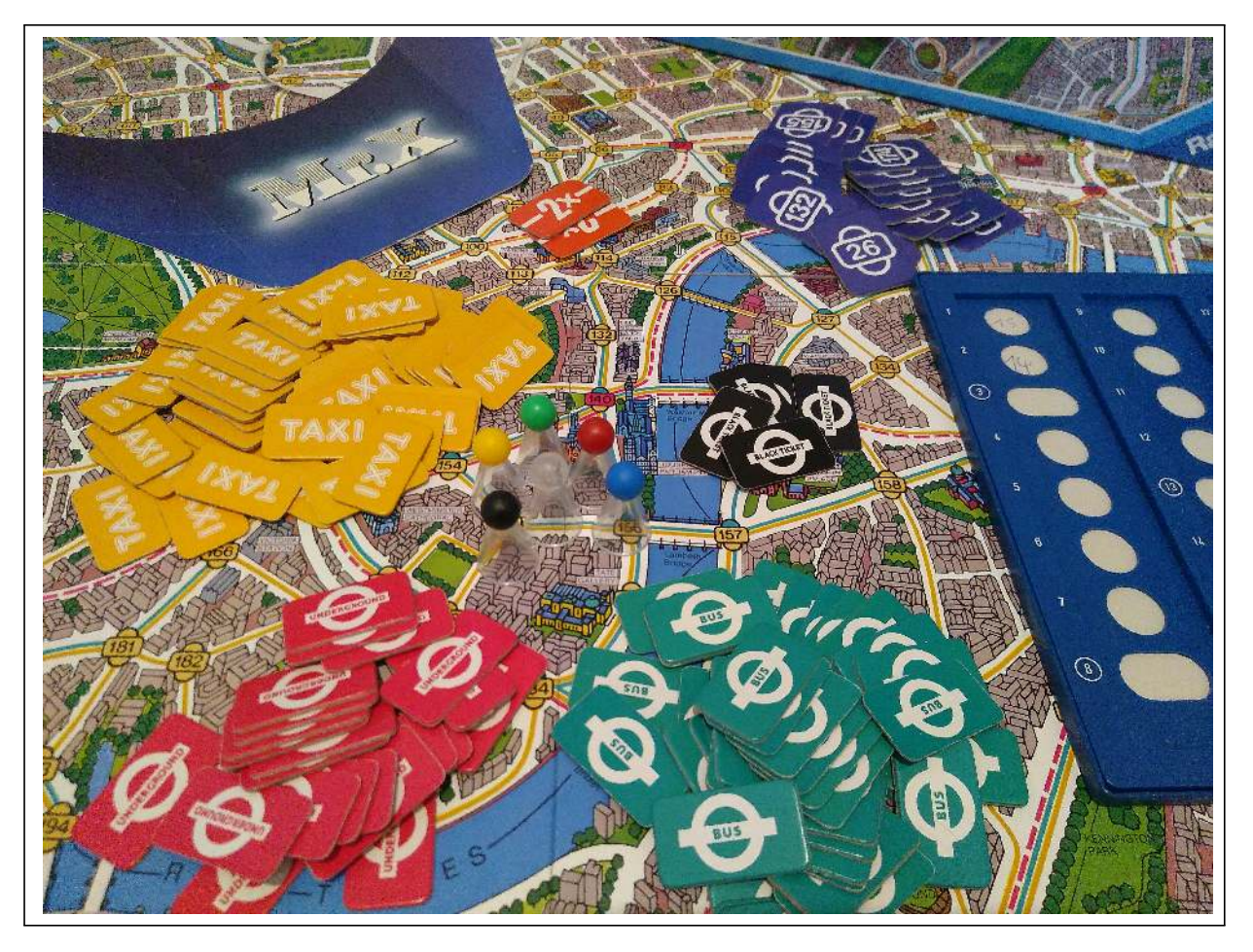

Abbildung 2: Das Material des Brettspiels Scotland Yard.

# 2.1.3 Der MisterX und die Detektive

Ein Spieler übernimmt im Spiel die Rolle des MisterX. Seine Aufgabe im Spiel ist es, den Detektiven zu entkommen. Dazu bekommt er zum Beginn des Spiels so viele Blacktickets wie Detektive am Spiel teilnehmen, außerdem vier Taxitickets, drei Bustickets, drei U-Bahn Tickets und die beiden Doppelzugkarten als Fahrkarten ausgehändigt. Während des Spiels erhält MisterX die von den anderen Spielern (Detektiven) benutzten Fahrkarten, die er dann ebenfalls verwenden kann.

Alle anderen Spieler, außer dem gewählten MisterX, sind im Spiel Detektive. Die Aufgabe der Detektive ist es, das Spiel zu beenden, indem sie MisterX fangen. Zum Beginn des Spiels erhält jeder Detektiv zehn Taxitickets, acht Bustickets und die vier U-Bahn Tickets, was insgesamt 22 Fahrkarten der verschiedenen Verkehrsträger sind. Die Detektive sind dazu angehalten, zusammenzuarbeiten und sich so zu koordinieren, dass der MisterX von einem der Detektive (egal welchem) gefangen genommen werden kann.

# 2.1.4 Der Spielablauf

Am Anfang des Spiels, wenn alle Fahrkarten entsprechend verteilt wurden, werden die Startstationen aller Detektive aus einem Stapel entsprechender Startstationskarten gezogen. Auch die Startstation von MisterX wird zufällig aus einem Stapel entsprechender Startstationskarten gezogen. Während alle Detektive ihre Spielfigur auf die ausgewählte Position stellen, wird die Spielposition von MisterX nicht bekannt gegeben. MisterX macht immer den ersten Zug. Die Position, die er mit diesem Zug erreicht, trägt er auf seinem Klemmbrett, für die anderen Spieler nicht sichtbar, ein und deckt diesen Eintrag mit der entsprechend von ihm benutzten Fahrkarte ab. Nun ist jeder der restlichen Spieler der Reihe nach am Zug und bewegt seine Spielfigur unter Abgabe einer Fahrkarte über die Linie eines entsprechenden Verkehrsträgers zu einer neuen Station. Wenn MisterX am Zug ist, trägt dieser die entsprechende Station, zu der er sich bewegt hat, auf seinem Klemmbrett ein und deckt diese mit der entsprechenden Fahrkarte, die er für diesen Zug genutzt hat, wiederum zu. In regelmäßigen Abständen (die sein Klemmbrett mit Markierungen vorgibt) muss MisterX seine Position mithilfe seiner Spielfigur auf dem Spielbrett anzeigen. Durch die Kombination der Routenhinweise (durch die Fahrkarten, die MisterX nutzt) und den Positionshinweisen (regelmäßiges Anzeigen auf dem Spielbrett) können die Detektive koordiniert auf die Jagd nach MisterX gehen. Wenn die Detektive ihre je 22 Fahrkarten aufgebraucht haben und es bis dahin nicht geschafft haben, MisterX zu fangen (indem sie mit ihrer Spielfigur das gleiche Spielfeld betreten, auf dem sich MisterX befindet) endet das Spiel mit einem Sieg für MisterX. Ansonsten endet das Spiel mit einem Sieg für die Detektive durch das Fangen von MisterX.

# 2.2 Das Spiel FrankfurtYard

Das Location-based Game FrankfurtYard ist eine Adaption des Brettspielklassikers Scotland Yard und kann von mehreren 100 Menschen in der realen Welt gespielt werden. Inspiriert durch andere ähnliche Spielformate wurde 2012 das Spiel FrankfurtYard erstmals im Rahmen einer Herbstferienaktion von der Frankfurter freiwilligen Jugendfeuerwehr durchgeführt. Das Spiel findet nicht nur zum reinen Vergnügen der Teilnehmer statt, sondern hat auch weitere pädagogische Zielsetzungen. Zum einen soll es dazu beitragen, den Kindern und Jugendlichen den Umgang mit dem öffentlichen Nahverkehr näherzubringen. Auf der anderen Seite sollen Fähigkeiten wie Sozialkompetenz, Teamfähigkeit und Problemlösungsstrategien eingeübt werden.

#### 2.2.1 Das Spielfeld

Das Spielfeld von FrankfurtYard ist ein begrenzter Teil des öffentlichen ÖPNV-Netzes der Stadt Frankfurt am Main. Es umfasst ca. 100 Stationen und einen Großteil der Linien, die diese Stationen miteinander verbinden. Im Gegensatz zum Brettspiel Scotland Yard sind im FrankfurtYard nur die Verkehrsträger Straßenbahn, U-Bahn, S-Bahn, Bus und 3-4 fest vorgegebene kurze Fußwege zugelassen. Von diesen Verkehrsträgern sind nur die erlaubt zu benutzen, die explizit auf einem Spielplan, der an die Spieler vor Beginn des Spiels ausgegeben wurde, eingetragen sind (siehe Abbildung 3). Alle Teilnehmer des Spiels dürfen sich nur in den Grenzen dieses Spielplans bewegen.

Das Spielfeld wird im Norden begrenzt von der S-Bahn-Station Eschersheim, im Osten von der Straßenbahn- und U-Bahn-Station Eissporthalle/Festplatz, im Süden von der Station Südbahnhof sowie im Westen von der Station Westbahnhof. Durch die Limitierung der Bewegung der MisterX (von max. 4 Stationen am Stück zu fahren), muss ein MisterX mehrere Male Stationen besuchen, um von einer Seite des Spielfeldes zur anderen Seite zu gelangen. Da die Spielergruppen dieser Einschränkung nicht unterliegen, können Sie auch ohne umzusteigen von der einen Seite des Spielfeldes bis zur anderen mit einer Linie durchfahren.

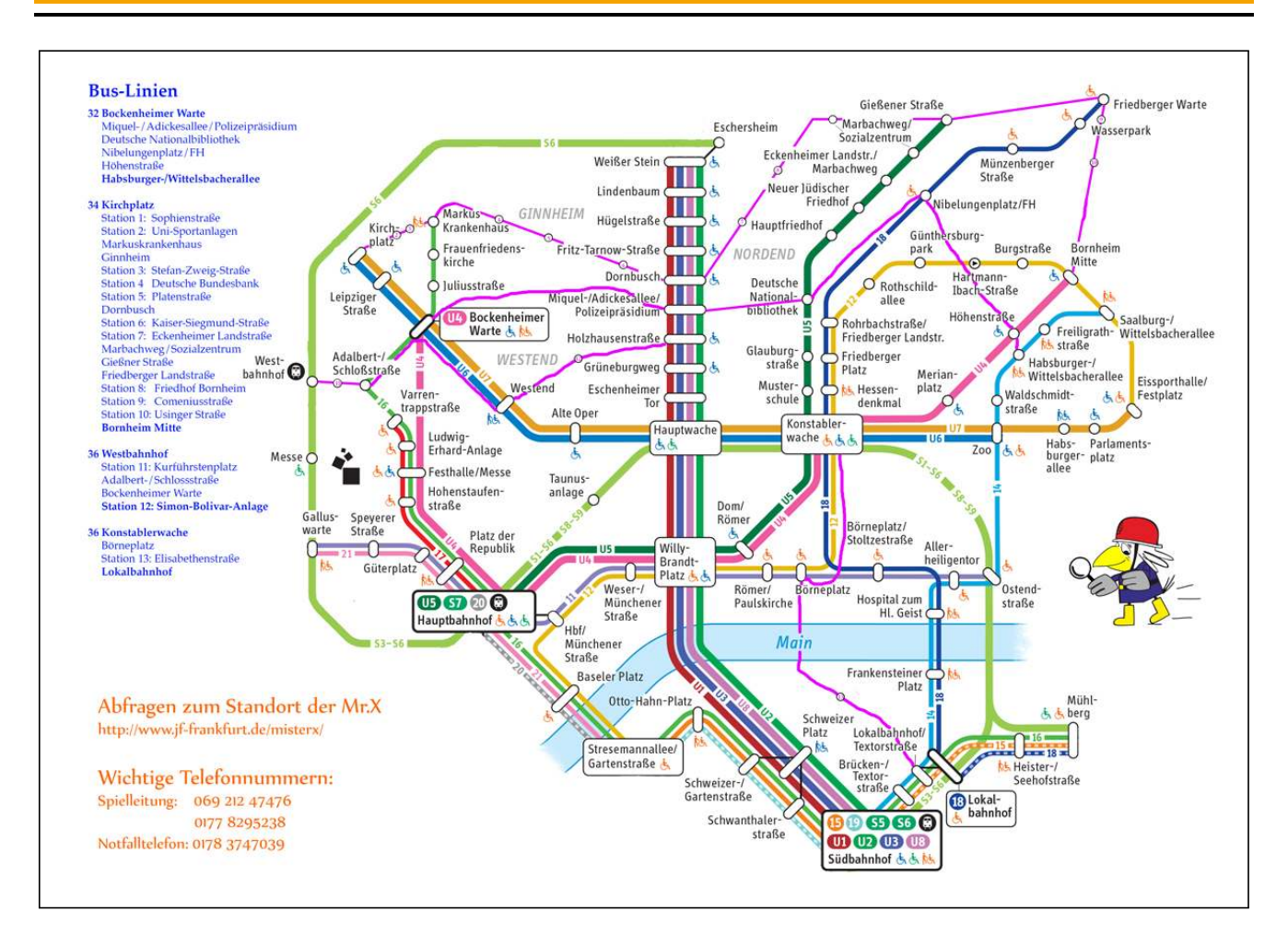

Abbildung 3: Gesamter Linienplan des Live Game FrankfurtYard.

# 2.2.2 Das Material

Um FrankfurtYard spielen zu können, benötigen alle Teilnehmer ein internetfähiges Smartphone, einen Spielplan und eine Fahrkarte für das Tarifgebiet 50 des RMV. Mit dem Smartphone und vor dem Spiel an die Teilnehmer ausgegebenen Login-Daten, erhalten die Teilnehmer Zugang zur Web App des FrankfurtYard. Der Spielplan ist eine im DIN-A4-Format ausgedruckte Karte des im Spiel nutzbaren Bereichs des ÖPNV-Netzes. Die Fahrkarte wird benötigt, um sich in der gesamten Spielzeit im Spielfeld per zugelassenen Verkehrsträger bewegen zu können. Außerdem erhalten alle MisterX eine gelbe Warnweste auf der "Frankfurter Jugend sucht Mr. X" steht, worauf die individuelle Nummer des MisterX folgt, um im Spiel besser gesehen zu werden.

# 2.2.3 Die Spielergruppen und die MisterX

Im Gegensatz zum Brettspiel Scotland Yard spielen im Location-based Game FrankfurtYard die Detektive nicht gemeinsam. Es können beliebig viele Gruppen von bis zu fünf Personen (Beschränkung wegen der Anzahl der Personen für Gruppentagesfahrkarten) am Spiel FrankfurtYard in der Rolle der Detektive teilnehmen. Diese Gruppen von Spielern machen sich jeweils im Gruppenverband auf die Jagd nach mehreren MisterX.

So waren es im Jahr 2012 zwei MisterX, was sich bis zum FrankfurtYard 2017 aufgrund der hohen Nachfrage nach dem Spiel auf fünf MisterX erhöhte. Alle MisterX, die es zu fangen gilt, werden vor Beginn des Spiels allen Gruppen vorgestellt. Die MisterX tragen während der Spielzeit, um sie gut erkennen zu können, die oben beschriebenen Warnwesten. MisterX sind nicht ganz so wie im Brettspiel Scotland Yard darauf aus, den Spielern zu entkommen, sondern stellen bei FrankfurtYard eher eine Art Nicht-Spieler-Charakter dar, die nicht aktiv versuchen, den Spielergruppen zu entkommen.

#### 2.2.4 Die Web App

Um die MisterX im Spielfeld fangen zu können, benötigen die Spielergruppen Informationen über die Bewegungen der MisterX. So wie MisterX im Brettspiel Scotland Yard immer wieder seine Position bekannt geben muss, werden auch im Location-based Game FrankfurtYard in regelmäßigen Abständen die Positionen der MisterX veröffentlicht. Dazu wurde in den Anfängen des Spiels eine einfache Webseite verwendet, auf der die MisterX in regelmäßigen Abständen ihre aktuelle Position veröffentlichten. Im Jahr 2014 wurde diese Webseite durch eine Web App auf Basis des Python Django Framework ersetzt.

Das Django Framework bietet eine Reihe von Vorteilen gegenüber einer einfachen Webseite wie dem MVC-Ansatz, einen automatisch zur Verfügung stehenden Administrationsbereich inkl. Nutzerverwaltung, SQLight3- Kompatibilität und der Möglichkeit des Einsatzes von objektrelationalem Mapping. Der MVC Ansatz (Model, View, Controller) bietet den Vorteil der Trennung zwischen den Daten, dem Aussehen und der Spiellogik. Das Django Framework stellt außerdem automatisch einen Administrationsbereich bereit, in dem out of the box die Möglichkeit der Benutzerverwaltung gegeben ist. Da Django Framework für kleinere Implementierungen auf eine SQLight3- Datenbank zurückgreifen kann, kann hier auf den Betrieb einer eigenen Datenbank verzichtet werden. Durch das objektrelationale Mapping ist es sehr leicht, Datenmodelle zu erstellen und zu verwalten[Dau14].

Mit den Jahren wurde die Web App um mehere Features erweitert, um damit den Spielverlauf besser zu unterstützen. Im Folgenden werden nun die Aktivitäten, für die die Web App im Location-based Game FrankfurtYard eingesetzt wird, ausführlich beschrieben.

#### Funktionen/Aktivitäten

Zum besseren Verständnis der Web App werden im Folgenden nicht wie üblich die einzelnen Komponenten der Web App beschrieben, sondern die Aktivitäten, die von den Spielern mithilfe der Web App durchgeführt werden können. Damit soll es ermöglicht werden, sowohl die Funktionen der Web App zu erfassen, wie auch in welchem Rahmen diese Funktionen der Web App eingesetzt werden.

#### Spielvorbereitung durch die Spielleitung

In Vorbereitung auf ein Spiel wird von der Spielleitung eine XML-Datei mit einer Linienkonfiguration (siehe Abb. 4) in die Web App hochgeladen. Auf Basis dieser Datei werden dann Stationen und Linienverbindung für den Spielplan generiert und in einer SQLight3-Datenbankdatei gespeichert. Des weiteren werden auch per XML-Datei-Upload alle Benutzer für das Spiel generiert.

```
<?xml v e r si o n = '1.0 ' encoding='UTF−8'?>
<Li nie n pl a n>
         <Linie name="LinienCode z.B. U1 Ginnheim" typ="U-Bahn">
                  \leqStation name="Station0" \geq\leqStation name="Station1" \geq\leqStation name="Station2" />
                  \leqStation name="Station3" \geq<Station name="Station4" />
                  \leqStation name="Station 5" \geq\leqStation name="Station6" \geq<Station name="Station7" />
                  \leqStation name="Station8" \geq<Station name="Station9" />
         \langleLinie>
         <Linie name="WalkCode z.B. Walk6" typ="MrX-Walk">
                  \leqStation name="StationX" \geq\leqStation name="StationY"/>
         \langleLinie>
</Linienplan>
```
Abbildung 4: Beispielhafter Ausschnitt einer XML-Datei mit der Linienkonfiguration für die Web App. Ausschnitt zeigt die beispielhafte Konfiguration mit einer Linie und einem Fußweg, die aber beide als Linie konfiguriert sind.

Jede Spielergruppe und jeder MisterX erhalten einen individuellen Benutzernamen sowie ein dazugehöriges Passwort, mit dem sie sich gemäß ihrer Rolle (Spielleiter, MisterX oder Spielergruppe) in der Web App einloggen können. Für jede Spielergruppe wird eine individuelle Delay-Zeit eingestellt je nach Altersdurchschnitt der teilnehmenden Spieler in der Gruppe. Die Delay-Zeiten sind ausschlaggebend für das Intervall, in dem die Logs der MisterX für die Spielergruppen sichtbar gemacht werden.

#### Loggen von Aktivitäten

Alle MisterX und Spielergruppen können ihre Aktivitäten in der Web App loggen. Aktivitäten bezeichnen dabei entweder das Einsteigen in eine Linie oder das Betreten einer Station. Die Logeinträge der Spielergruppen werden nur für den Überblick der Spielleitung über die Positionen der Spielergruppen benötigt. Die MisterX haben keinerlei Zugriff auf die Logeinträge der Spielergruppen. Damit haben die MisterX auch keine Möglichkeit, Spielergruppen gezielt davonzufahren. Zu Beginn des Loggens wählen die MisterX und die Spielergruppen auf einer Liste aller Stationen ihre Startstation aus. Die Startstation ist die Station, an der die Spielergruppen oder ein MisterX in der realen Welt in das Spiel startet. Nachdem die Startstation ausgewählt wurde, kann ein MisterX nun eine der möglichen Linien, die an dieser Station abfahren, auswählen. Wählt er eine dieser Linien aus, so bekommt er die vier folgenden Stationen auf dieser Linie als mögliche Ausstiegsmöglichkeiten angezeigt. Wählt eine Spielergruppe nach Wahl der Startstation eine entsprechende Linie der Station aus, bekommt diese alle nachfolgenden Stationen dieser Linie als Ausstiegsmöglichkeiten angezeigt. Wählt ein MisterX oder eine Spielergruppe eine entsprechende Ausstiegsmöglichkeit, so startet der Logging Kreislauf (siehe Abb.5 ) wiederum an dieser Station neu mit der Auswahl einer der Linien, die an dieser Station abfährt. Mit der Limitierung der Ausstiegstationen für MisterX wird sichergestellt, dass ein gejagter MisterX von einer Spielergruppe eingeholt werden kann. Die Aktivitäten sollen genau in dem Moment geloggt werden, in dem sie auch real ausgeführt werden.

Beim Auslösen eines Loggingeintrags in die Datenbank wird ein Datensatz mit den folgenden Attributen erzeugt: UserName: Das Attribut UserName gibt an, von welcher Spielergruppe oder MisterX der Logeintrag generiert wurde.

CreationDate: Das Attribut CreationDate gibt an, wann die entsprechende Aktivität für diesen Log durchgeführt wurde.

Location: Das Attribut Location gibt an, wo und welche Aktivität durchgeführt wurde. Steht dieses Attribut zum Beispiel auf "Südbahnhof", so wird dies als das Betreten des Südbahnhof durch die Spielergruppe oder den MisterX interpretiert. Steht dieses Attribut zum Beispiel auf "U3 Südbahnhof" so wird dies als Einstieg in die Linie U3 Richtung Südbahnhof interpretiert.

isVisible: Das Attribut isVisible kann auf True bzw. False stehen, wobei, wenn das Attribut auf True steht, der Logeintrag angezeigt wird. Wenn das Attribut auf False steht, wird er nicht angezeigt. Diese Funktionalität ist notwendig, um entweder fehlerhafte Eingaben oder Eingaben zum Üben ausblenden zu können, ohne die Datensätze endgültig zu löschen. So kann auch bei der Nachbereitung des Spiels auf fehlerhafte Logeinträge zugegriffen werden, um sie zu besprechen, ohne dass sie während dem laufenden Spiel zu Verwirrung führen.

Die in diesem Abschnitt beschriebenen Logeinträge bilden die Grundlage für die spätere Auswertung des Verhaltens der MisterX in den Live Games 2016/2017.

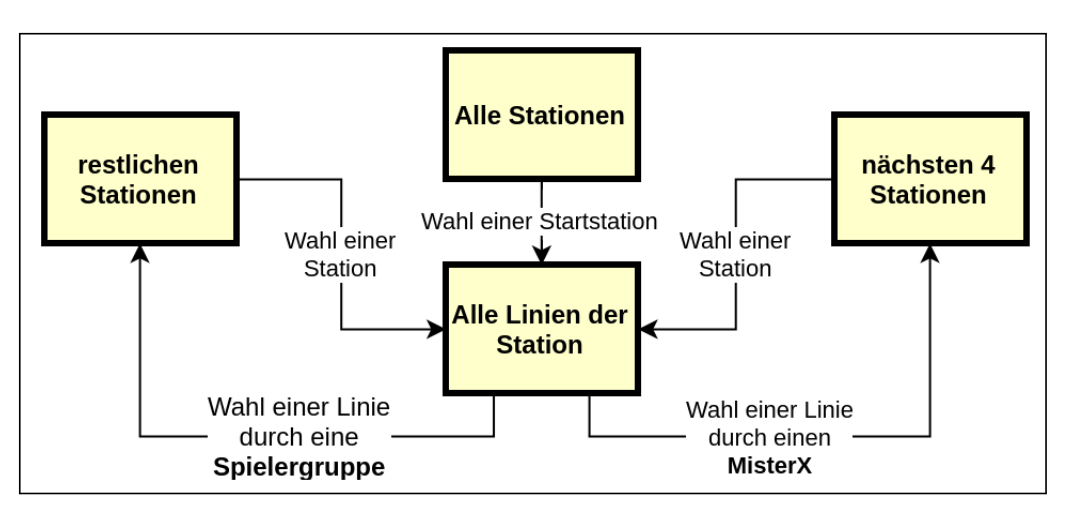

Abbildung 5: Diagramm mit dem Logging Circle für MisterX (rechts) und dem Logging Circle für Spielergruppen (links).

#### Beobachten von Aktivitäten durch Spielergruppen

Um die MisterX zu jagen, können sich die Spielergruppen die geloggten Aktivitäten alle MisterX anzeigen lassen. Die geloggten Aktivitäten werden den Spielergruppen immer in den Grenzen ihrer Delay-Zeit episodenhaft angezeigt. Das heißt, wenn eine Spielergruppe eine Delay-Zeit von 15 Minuten eingetragen bekommen hat, werden ihr alle 15 Minuten alle geloggten Aktivitäten aller MisterX der vergangenen 15 Minuten angezeigt. In einem Beispiel werden also alle Aktivitäten, die die MisterX zwischen 14:00 Uhr und 14:15 Uhr geloggt haben ab 14:16 Uhr angezeigt. Alle Aktivitäten, die die MisterX zwischen 14:15 Uhr und 14:30 Uhr geloggt haben, werden dementsprechend erst ab 14:31 Uhr angezeigt. Es können entweder eine Übersicht aller MisterX mit entsprechenden fünf letzten Aktivitäten(siehe Abb.10 links) angezeigt werden oder eine Einzelansicht mit allen Aktivitäten (siehe Abb.10 rechts) eines MisterX.

| Zurück<br>Zurück<br>Zeit<br>Zeit<br>Ort<br>Ort<br>Konstablerwache<br>16:38<br>Konstablerwache<br>16:38<br>U7 Hausen<br>16:33<br>U7 Hausen<br>16:33<br>Eissporthalle/ Festplatz<br>16:21<br>16:21<br>Eissporthalle/ Festplatz<br>12 Fechenheim<br>16:00<br>12 Fechenheim<br>16:00<br><b>Bornheim Mitte</b><br>15:44<br><b>Bornheim Mitte</b><br>15:44<br>U4 Enkheim<br>15:44<br>MisterX1<br>U4 Enkheim<br>15:31<br>Höhenstraße<br>15:27<br>32 Ostbahnhof<br>15:19<br>Nibelungenplatz/FH<br>15:06<br>Zurück<br>18 Lokalbahnhof<br>15:02<br>Zeit<br>Friedberger Warte<br>14:39<br>17:10<br>34 Bornheim Mitte<br>14:27 | Letzte Sichtungen von: MisterX1 |       | Letzte Sichtungen von: MisterX1 |   |
|----------------------------------------------------------------------------------------------------|---------------------------------|-------|---------------------------------|---|
| Alle Logs von:<br>Letzte Sichtungen von: MisterX2<br>Ort<br>Südbahnhof                                                                                                    |                                 |       |                                 |   |
|                                                                                                    |                                 |       |                                 |   |
|                                                                                                    |                                 |       |                                 |   |
|                                                                                                    |                                 |       |                                 |   |
|                                                                                                    |                                 |       |                                 |   |
|                                                                                                    |                                 |       |                                 |   |
|                                                                                                    |                                 |       |                                 |   |
|                                                                                                    |                                 |       |                                 |   |
|                                                                                                    |                                 |       |                                 |   |
|                                                                                                    |                                 |       |                                 |   |
|                                                                                                    |                                 |       |                                 |   |
|                                                                                                    |                                 |       |                                 |   |
|                                                                                                    |                                 |       |                                 |   |
|                                                                                                    |                                 |       |                                 |   |
|                                                                                                    |                                 |       |                                 |   |
| F                                                                                                    | Hauptwache                      | 16:55 |                                 | F |

Abbildung 6: Screenshots der Spieleransicht zu den MisterX-Logs aus der Web App für FrankfurtYard.

#### Fangen von MisterX

Seit 2017 gibt es einen digitalen Fangmechanismus (siehe Ablaufdiagramm in Abb. 7), der in der Web App implementiert wurde, der ein handschriftliches Logbuch der Gruppen ersetzt. In diesem Logbuch wurden, wenn eine Gruppe ein MisterX gefangen hatte, dieser Fang mit Uhrzeit, Ort und beteiligtem MisterX dokumentiert. Diese Dokumentation wurde dann mit einem Stempel vom MisterX, der gefangen wurde, bestätigt. Da das möglichst häufige Fangen von verschiedenen MisterX das Hauptziel von FrankfurtYard ist, wurde diese Dokumentation des Fangens vereinfacht. Sobald eine Spielergruppe im Spiel auf ein MisterX trifft und sich bemerkbar macht für den MisterX, führt dies zu einem Fangen des angesprochenen MisterX. Der MisterX versucht nicht zu flüchten oder sich seiner Gefangennahme zu entziehen (da dies in Bereichen von U-Bahn Stationen oder des öffentlichen Straßenverkehrs schnell zu gefährlichen Situationen führen könnte). Wenn eine Spielergruppe in einer Linie auf ein MisterX trifft, so steigt dieser mit der Gruppe zusammen an der nächsten Haltestelle aus, um das Fangen möglichst ohne Störung für andere Fahrgäste durchzuführen. Um das Fangen eines MisterX in der Web App zu dokumentieren, löst die fangende Spielergruppe eine Fanganfrage aus. Beim Auslösen dieser Fanganfrage gibt die fangende Spielergruppe

den entsprechenden MisterX an, den sie aus einer Liste aller MisterX auswählt. Der gefangene MisterX erhält nun in der Web App einen vierstelligen Pin mit dazugehörigen Daten zur generierten Fanganfrage. Diesen vierstelligen Pin gibt der gefangene MisterX an die fangende Spielergruppe weiter, die diesen wiederum in der Web App eintragen kann und damit den Fang bestätigt bekommt. Ein bestätigter Fang generiert einen entsprechenden Datenbankeintrag mit allen Daten zu diesem Fang (Ort, Uhrzeit, Spielergruppe und MisterX). Mit dieser digitalen Abbildung der Dokumentation von Fängen ist es der Spielleitung erstmals möglich, auch während des Live Games die Fänge live mitzuverfolgen. Sollte in irgendeiner Weise bei diesem Vorgang etwas schiefgehen, kann jeder Beteiligte eine offene Fanganfrage auch an die Spielleitung melden, die diese dann wiederum bestätigen oder ablehnen kann. Dies kann zum Beispiel notwendig sein, wenn einer der Beteiligten keine Internetverbindung hat oder aufgrund anderer Probleme keinen Zugang zur Web App bekommt.

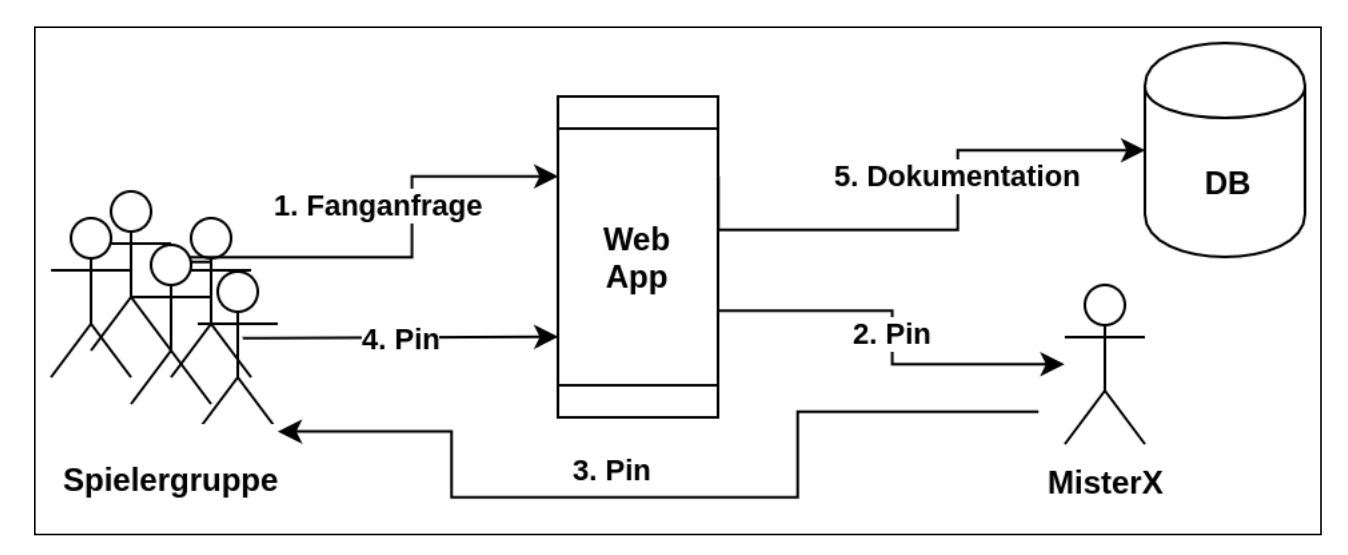

Abbildung 7: Diagramm mit Beschreibung der Fangdokumentation per Web App beim FrankfurtYard 2017

# Spielüberwachung/Steuerung durch die Spielleitung

Während des Spiels FrankfurtYard hat die Spielleitung die Möglichkeit, den Spielverlauf zu überwachen. Hierfür kann die Spielleitung sowohl auf die aufgezeichneten Aktivitäten der Spielergruppen, wie auch die aufgezeichneten Aktivitäten der MisterX zuzugreifen. Seit dem Jahr 2017 ist auch noch, wie oben beschrieben, die Überwachung der Fänge im Live Game möglich. Die bisher einzigen Möglichkeiten der Einflussnahme der Spielleitung auf das aktuelle Spielgeschehen bestanden erstens in dem Anpassen der Delay-Zeiten während des Spiels. Zweitens kann die Spielleitung durch Nachrichten, die jedem Spieler in der Web App angezeigt werden, Informationen bei allen Beteiligten in der Web App einblenden lassen. Dies können zum Beispiel kurzfristige Streckensperrungen, aber auch das nahende Ende des Spiels sein.

# 2.2.5 Spiellogik/Ablauf

Zum Start des Spiels treffen sich alle Beteiligten an der Startstation im Spielfeld (was in den letzten Jahren die U-Bahn Station Hauptwache im Innenstadtbereich der Stadt Frankfurt am Main war). Nach kurzer Begrüßung und Einführung in die Spielmechanismen sowie Sicherheitshinweisen werden an alle Spielergruppen ihre Zugangsdaten sowie ein Spielplan(Abb. 3) mit allen Stationen und Linien ausgegeben, die im Spiel genutzt werden dürfen. Nach kurzer Vorstellung aller MisterX, die es im Spiel zu fangen gilt, starten diese in das Spiel und beginnen mit dem Loggen ihrer Aktivitäten. Nach ca. einer halben Stunde, die mit den Spielergruppen noch zu organisatorischen Absprachen genutzt wird, starten auch diese in das Spiel und beginnen ihrerseits mit dem Loggen ihrer Aktivitäten. Die Spielleitung zieht sich daraufhin in die Räumlichkeiten der Freiwilligen Feuerwehr Sachsenhausen zurück, wo auch abends der Abschluss der Veranstaltung stattfinden wird. Von dort aus überwacht die Spielleitung das Spielgeschehen und greift gegebenenfalls ein. Des weiteren ist sie für die komplette Spielzeit für alle Spieler telefonisch erreichbar. In den 3-4 Stunden Spielzeit versuchen die Spielergruppen möglichst oft verschiedene MisterX zu fangen. Dabei ist es einer Spielergruppe verboten, den selben MisterX zweimal direkt hintereinander zu fangen. Zwischen jedem Fang eines MisterX muss die Spielergruppe mindestens einen anderen MisterX gefangen haben. Nach Ende der Spielzeit begeben sich alle Spielergruppen und MisterX zu den Räumlichkeiten der Freiwilligen

Feuerwehr Sachsenhausen. Dort werden während die Spielergruppen und die MisterX gemeinsam Abendessen von der Spielleitung die Fänge ausgewertet und Urkunden ausgestellt. Das Spiel hat die Spielergruppe gewonnen, die am meisten Fänge von verschiedenen MisterX dokumentiert bekommen hat.

# 2.3 Forschung und wissenschaftliche Arbeiten im Scotland Yard Umfeld

Das Brettspiel Scotland Yard hat in den vergangenen Jahren schon mehrere Male Beachtung in unterschiedlichsten wissenschaftlichen Arbeiten gefunden. So wurden ausführliche Komplexitätsberechnungen des Spiels durchgeführt aber auch Bachelor-Thesen über ein anderes Location-based Game basierend auf Scotland Yard erstellt. Außerdem wurden auch mehrere Artikel in Fachzeitschriften mit Bezug auf das Brettspiel Scotland Yard veröffentlicht. Im folgenden Abschnitt werden zwei dieser Arbeiten kurz beschrieben, um einen Eindruck über die verschiedenen wissenschaftlicher Betrachtungen im Bezug auf das Brettspiel Scotland Yard zu geben.

#### 2.3.1 Monte Carlo Tree Search in Scotland Yard

Im Paper "Monte Carlo Tree Search for the Hide-and-Seek Game Scotland Yard" von Pim Nijssen und Mark H. M. Winands [NW12] wird aufgezeigt, welche Algorithmen zur Steuerung von automatischen Spielern im Spiel Scotland Yard genutzt werden können und welche Erfolgsaussichten sie dabei haben. Dabei bauen sie auf den Ergebnissen von Merlijn Sevenster auf, der in seinem Paper "The complexity of scotland yard" aufzeigt, dass das Spiel in seinen grundlegenden Zügen in der PSPACE-Komplexitätsklasse liegt [Sev06].

#### Zwei Spieler Betrachtung

Zuallererst wird in der Arbeit festgestellt, dass es für die Berechnung der Komplexität und der Algorithmen für das Spiel irrelevant ist, ob die Detektive von einer oder mehreren Personen gesteuert werden. Dies ist deshalb irrelevant, da die Detektive die volle Möglichkeit der Kooperation untereinander haben, d.h. alle ihre Züge untereinander abstimmen und koordinieren können. Im Spielgeschehen macht es daher keinen Unterschied, ob nun ein Spieler alle Spielfiguren der Detektive bewegt oder ob mehrere Spieler sich kooperativ verhalten und absprechen und dann Einzelne die Spielfiguren der Detektive bewegen. Deshalb ist Scotland Yard als ein Spiel zwischen zwei Spielern zu betrachten mit unvollständiger Information über die Spielzüge des einen Spielers (MisterX) für den anderen Spieler (alle Detektive).

#### Unvollständige Information

Dieser für die Implementierung eines künstlichen Spielers auf Basis von Algorithmen hinderliche Zustand der unvollständigen Information wird von Nijssen und Winands deutlich reduziert. Da MisterX alle paar Züge seine Position offen legen muss und zwischen diesen Zügen für jeden seiner Züge die Tickets angeben muss, die er verwendet hat, können diese Informationen verwendet werden, um die möglichen Positionen von MisterX auf dem Spielfeld zu begrenzen. So werden nach jedem Zug von MisterX, bei dem er sich gezeigt hat, die Liste der Stationen, an denen er sich nach Anzahl der gemachten Züge aufhalten kann, gefiltert. Bei dieser Filterung werden alle Stationen entfernt, die nicht mit der benutzten Kombination von Tickets erreicht werden konnten.

#### Filterung und Kategorisierung

In einem zweiten Schritt werden die noch übrigen Stationen kategorisiert. Die Kategorisierung kann dabei auf drei verschiedene Arten vorgenommen werden. Erstens nach dem Prinzip des kleinsten Abstandes, zweitens nach dem Prinzip des durchschnittlichen Abstandes und drittens nach einer Kategorisierung je nachdem, welche Verkehrsträger an den Stationen verfügbar sind. Alle drei Kategorisierungen basieren darauf, die zur Verfügung stehenden Stationen nach der Filterung aus Schritt eins in Kategorien einzuteilen.

Die Einteilung in die Kategorien erfolgt beim Prinzip des kleinsten Abstandes nach dem geringsten Abstand, den ein Sucher zu einer der möglichen Positionen, die zur Verfügung stehen, hat. Das heißt, wenn ein beliebiger Sucher nur einen Zug von der potentiellen Station entfernt ist, wird diese in die Kategorie eins eingetragen. Wenn der nächste beliebige Sucher mit dem geringsten Abstand jedoch fünf Züge weit entfernt ist, so wird die Station in die Kategorie fünf eingeteilt. Da nach Ansicht der Autoren die Erfassung eines größeren Abstandes für die Berechnung irrelevant ist, werden alle Stationen, die nach der Berechnung über der Kategorie fünf liegen würden, auch dieser Kategorie zugeordnet.

Bei der Einteilung nach dem Prinzip der durchschnittlichen Entfernung erfolgt die Einteilung in die verschiedenen Kategorien nach der durchschnittlichen Entfernung aller Sucher zu einer potentiellen Station.

Beim letzten Prinzip, das auf der Verfügbarkeit der Verkehrsträger an einer potentiellen Station basiert, werden die Stationen, die nur den Verkehrsträger Taxi haben, in die Kategorie eins gesetzt und alle anderen entsprechend der Verkehrsträgeranzahl in die weiteren Kategorien eingeordnet.

# Ergebnisse

Nach der Filterung und Kategorisierung der Stationen haben die Autoren die verschiedenen Prinzipien zur Kategorisierung mit verschiedenen Algorithmen kombiniert und diese dann empirisch ausgewertet. Sie haben aber nicht nur ihre eigenen Algorithmen, sondern auch ein von der Firma Nintendo implementierte KI als Referenzmaß herangezogen. Die besten Ergebnisse erzielten sie mit der Kombination der Monte Carlo Tree Search und der Kategorisierung nach dem Prinzip des kleinsten Abstandes.

# 2.3.2 SYGo, ein anderes Location-based Game basierend auf Scotland Yard

Eine andere erwähnenswerte Arbeit haben die Autoren Mark Schmatz, Katja Henke, Clemens Türck, Christian Mohr und Timo Sackmann geleistet, indem sie ein auf dem Scotland Yard basierendes Location-based Game mit erweiterter Logik erstellt und in Kooperation mit der Deutschen Telekom umgesetzt haben [SHT+09].

Die Arbeit beschreibt in einem ersten Schritt verschiedene Location-based Games und dann das von den Autoren selbst entwickelte SYGo. Jeder Teilnehmer des Location-based Games verfügt über ein iPhone, auf dem das Spiel installiert ist. Die Lokalisation der Spieler erfolgt über die GPS-Funktion des iPhones. Wie auch im Brettspiel jagen in diesem Location-based Game mehrere Detektive einen MisterX. Die Detektive sind durch eine Konferenzschaltung während des ganzen Spiels miteinander verbunden und können daher ihr Vorgehen koordinieren. Der MisterX, wie auch die Detektive, haben die Möglichkeit, verschiedene Spezialaktionen durchzuführen. Spezialaktionen können zum Beispiel das Abhören der Konferenzschaltung der Detektive durch den MisterX für eine begrenzte Zeit sein oder das Legen einer "virtuellen Rauchbombe", die den Sichtbereich um MisterX virtuell stört. Spezialaktionen können entweder auf dem Spielfeld gefunden oder in einem Shop gekauft werden. Um die Spezialaktionen im Shop kaufen zu können, erhalten die Detektive zu Beginn des Spiels virtuelles Geld, das bei jedem Kauf im Shop dem MisterX gutgeschrieben wird. Dieser Mechanismus ist angelehnt an die Weitergabe der Fahrkarten im Original-Brettspiel Scotland Yard, bei dem die Fahrkarten nach Benutzung durch die Detektive an den MisterX weitergegeben werden müssen. Weiter beschreiben die Autoren wie das Location-based Game auf mehreren Spielemessen und Kongressen vorgestellt wurde. Abschließend wird noch eine Fokus-Gruppen-Studie vorgestellt, die im Rahmen der Arbeit zum neuen Location-based Game SYGo durchgeführt wurde und zeigt, wie gut das Spiel von den Testern bewertet wurde.

#### 3 Grundlagen

Um die Ausarbeitungen in dieser Arbeit vollständig zu verstehen, ist es notwendig, die Grundlagen, auf denen sie basieren, zu verstehen. In diesem Abschnitt wird dazu auf das Phänomen der Location-based Games eingegangen. Darauf folgt eine Beschreibung von auf Agenten basierender Software. Abschließend werden in diesem Kapitel auch die Bewertungskriterien für die spätere Analyse definiert.

#### 3.1 Location-based Games

Durch die starke Verbreitung von Smartphones in den letzten Jahren, haben sich ganz neue Möglichkeiten der Interaktion mit Spielen, die ein Positionsbezug aufweisen, eröffnet. Wo früher noch mit Kreide Pfeile auf den Boden gemalt wurden oder mit Zettelchen Botschaften für andere Spieler hinterlassen werden mussten, bieten Smartphones heutzutage die Möglichkeit von dynamischen und interaktiven Hinweisen.

Die Möglichkeit der Interaktivität ist vor allem auf den mobilen Internetzugang zurückzuführen, der eine Kommunikation zwischen allen mit einem Smartphone ausgestatteten Personen in einem Spiel ermöglicht. Auch die Einfachheit der dynamischen Anpassung von Spielinhalten an die Position von Spielern ist durch die Möglichkeit der GPS-Ortung von Smartphones stark erleichtert worden.

In diesem Absatz wird zuerst auf die wissenschaftliche Definition von Location-based Games eingegangen, gefolgt von den verschiedenen Arten, die vom Spielprinzip her unterschieden werden können. Am Ende folgt eine Einordnung des Spiels FrankfurtYard als Location-based Game.

#### 3.1.1 Wissenschaftliche Definition

Location-based Games sind genauso wie Augmented Reality Games eine der zwei am häufigsten beachteten Subgenres von Pervasive Games. Pervasive Games sind Spiele von der Art, die die reale Welt mit digitalen/virtuellen Inhalten durchziehen. Das weite Feld dieser Spiele ist weniger von ihren Inhalten zu sehen sondern eher von der Art und Weise, wie sie die reale Welt und die virtuelle Welt verschmelzen lassen.

Location-based Games in diesem Sinne sind Spiele, die die Positionierung des Spielers im realen Raum in das Spielgeschehen mit einbeziehen. So wird der reale Körper des Spielers zu einer virtuellen Spielfigur [Ede08].

Die Abgrenzung von Location-based Games zu bisherigen Spielformaten ist in der Ortsbezogenheit zu definieren. Spiele wurden bisher zumeist an einem Ort gespielt. Spielekonsolen, die auch die Bewegungen von Spielern zur Steuerung des Spiels heranzogen (Kinect Xbox, Wii ...) beschränken diese Bewegung aber auf die aktuelle Position des Spielers im Raum. Die Interaktion zwischen Spieler und Location-based Game basierte dagegen darauf, dass der Spieler seine aktuelle Position verlässt und sich zu einer anderen definierten Position bewegt. Ob diese Bewegung nur ein paar Meter oder mehrere 100 Kilometer beträgt, ist dabei nicht von Belang. Es kommt nur darauf an, dass der gesamte Körper des Spielers die Positionsänderung vorgenommen hat und damit auch die Repräsentation, die der Spieler im Spiel hat, gesteuert wurde[SKM06].

#### 3.1.2 Kategorisierung von Location-based Games

Location-based Games haben wie alle Spiele verschiedene Spielkonzepte. Es lassen sich verschiedene Spielkonzepte herausarbeiten, die auf vier Hauptkategorien verteilt werden können. Diese Konzepte haben jedoch keinen Anspruch auf Exklusivität, sondern können auch in Kombination auftreten, zum Beispiel, dass ein Spiel aus einer Schnitzeljagd besteht (Follow the Path) und in einem kleinen Zwischenspiel eine bestimmte Distanz zurückgelegt werden muss (Change of Distance). Diese vier Kategorisierungen werden im Folgenden einzeln erläutert. [Leh12]

#### Search and Find

Search and Find (auf Deutsch Suchen und Finden) ist wohl die bekannteste und älteste Form von Locationbased Games. In dieser Kategorie muss der Spieler ein vorgegebenes Ziel finden (sich dorthin bewegen). Diese Spielkategorie findet man zum Beispiel beim Geocaching, wo es darum geht, bestimmte Orte, von denen nur die Lagekoordinaten bekannt sind, aufzusuchen.

#### Follow the Path

Follow the Path (auf Deutsch Folge dem Pfad) ist die Übertragung der altbekannten Schnitzeljagd in die digitale Welt. In dieser Kategorie folgt der Spieler einer Wegstrecke von markierten Punkten (manchmal sind an jedem Punkt Aufgaben zu erledigen, die den nächsten Punkt erst sichtbar werden lassen). Das Konzept wird auch gerne im

Kontext von Stadtführungen eingesetzt, bei denen jede Station auf dem Pfad von einer Sehenswürdigkeit dargestellt wird.

# Chase and Catch

Chase and Catch (auf Deutsch Jagen und Fangen) ist eng verwandt mit dem Suchen und Finden Ansatz, jedoch geht es hier nicht um ein statisches Ziel, sondern eins, das sich bewegt. Die Bewegung des Ziels muss nicht vorgegeben sein, sondern kann entweder durch einen anderen Spieler oder Algorithmus gesteuert werden.

# Change of Distance

Bei Change of Distance (auf Deutsch Verändere die Distanz) geht es darum, ortsunabhängig die Distanz von einer Position zu einer anderen zu verändern. Für diese Kategorie ist nur die Möglichkeit der Fortbewegung von Interesse, nicht der Ort der Fortbewegung selbst. Diese Kategorie wird auch gerne für Zwischenspiele eingesetzt zum Beispiel im Rahmen von Schnitzeljagden, um kurze Verweilzeiten mit Bewegung zu füllen.

# 3.1.3 Einordnung von FrankfurtYard als Location-based Game

FrankfurtYard ist nicht eindeutig einer Kategorie zuzuordnen, da sowohl Elemente aus der Kategorie "Folge den Pfad" und Elemente aus "Jagen und Fangen" verwendet werden. Die Elemente, die der Kategorie "Folge dem Pfad" zuzuordnen sind, ist das Bewegen der Spielergruppen/MisterX durch das Netz von Stationen, um sich zu einer bestimmten Station zu bewegen. Auf der anderen Seite wird aber die Station, zu der sie sich bewegen wollen, bestimmt durch die Abschätzung, wo sich die MisterX aufhalten könnten (basierend auf den Hinweisen aus der Web App). Für die anderen Kategorien konnten keine Übereinstimmungen gefunden werden, denn für den "Suchen und Finden"-Ansatz fehlt das feststehende Ziel und für den "Verändere die Distanz"-Ansatz die Ortsgebundenheit, die an den Stationen keine Distanzmessung zulässt.

# 3.2 Agentensoftware

Bevor sich Gedanken gemacht werden kann über die Funktionsweise eines Software-Agenten, muss die Umgebung, in der er interagiert, möglichst vollständig spezifiziert werden. Da Software-Agenten in Umgebungen eingesetzt werden um bestimmte Aufgaben zu erledigen, spricht man in diesem Zusammenhang auch von der Aufgabenumgebung. Die Aufgabenumgebung kann systematisch in einer PEAS-Beschreibung erfasst werden. PEAS steht dabei für Performance, Environment, Actuators und Sensors, was auf deutsch für Leistungsbewertung, Umgebung, Aktuatoren, Sensoren steht. Software-Agenten werden in vier verschiedene Arten von Agenten unterteilt. Erstens der einfache Reflexagent, zweitens der modellbasierte Reflexagent, drittens der zielbasierte Agent und viertens der nutzenbasierte Agent. [RN12, 59-93]

#### 3.2.1 Leistungsbewertung

Zu Beginn der Beschreibung der Umgebung für einen Software-Agenten steht die Frage nach der Leistungsbewertung. Die Leistungsbewertung stellt den Rahmen dar, in dem die Aktionen, die der Software-Agent in der Umgebung durchführt, bewertet werden können. Dabei können die Bewertungsmaßstäbe weit variieren, je nachdem, zu welchem Zweck der Software-Agent eingesetzt wird. So ist es zum Beispiel möglich, dass zur Leistungsbewertung ein Maß gewählt wird, das die globalen Auswirkungen der Aktionen des einzelnen Agenten positiv bewertet. Im Gegensatz dazu ist es genauso möglich, ein Maß zu nehmen, das den individuellen Vorteil, den sich ein Agent durch sein Handeln verschafft, positiv bewertet. Somit ist es möglich, dass die gleiche Aktion auf der individuellen Ebene für den Software-Agenten positiv bewertet wird, wohingegen aber die globalen Auswirkungen seiner Aktion negativ bewertet werden. Deshalb ist es wichtig die Leistungsbewertung für den Software-Agenten im Vorhinein festzulegen. Für die Leistungsbewertung in dieser Arbeit wurden die oben genannten Dimensionen Verteilung und Bewegung definiert. Weiter unten im Abschnitt Definition der Bewertungskriterien werden diese Dimensionen noch weiter ausdifferenziert. Anhand dieser Werte kann dann eine Leistungsbewertung für die verschiedenen Versionen der Software-Agenten in dieser Arbeit vorgenommen werden.

# 3.2.2 Umgebung

Bei der Umgebung muss beschrieben werden, in welchem Umfeld der Software-Agent zum Einsatz kommt. Dies ist wichtig, um sich klar zu werden darüber, mit welchen anderen Dingen der Software-Agent interagieren bzw.

umgehen können muss. Dies können sowohl den Software-Agent limitierende Gegenstände sein, wie zum Beispiel Ampeln, auf deren Signal geachtet werden muss. Es können auch von anderen Software-Agenten kontrollierte Objekte sein, auf deren Verhalten der Software-Agent reagieren muss bzw. ihr Verhalten vorhersagen können muss, um darauf zu reagieren. Dabei ist zu beachten, dass je eingeschränkter die Umgebung des Agenten ist, um so besser ein Agent für diese Umgebung implementiert werden kann. Im Rahmen dieser Arbeit ist die Umgebung für den Software-Agenten das Simulationsprogramm, in dem ihm ein virtueller Graph basierend auf Stationen und Linien zur Verfügung steht.

Genau definierte Eigenschaften der Aufgabenumgebung tragen maßgeblich dazu bei, einen Software-Agenten gut für seine Aufgabenumgebung anpassen zu können.

#### Vollständig beobachtbar im Vergleich zu teilweise beobachtbar

Eine Aufgabenumgebung ist vollständig beobachtbar, wenn alle für den Agenten relevanten Informationen zur Verfügung stehen. Wenn diese Informationen nur eingeschränkt zur Verfügung stehen, spricht man von einer teilweise beobachtbaren Aufgabenumgebung. Das größte Problem von nur teilweise beobachtbaren Aufgabenumgebungen ist der Aufwand zur Berechnung relevanter aber nicht vorhandener Informationen. Die Aufgabenumgebung dieser Arbeit ist für den Agenten vollständig beobachtbar. Der Agent hat zu jedem Zeitpunkt alle relevanten Informationen, die zum Treffen seiner Entscheidung notwendig sind. Ihm sind alle möglichen Optionen bekannt, die ihm an einer Station zur Verfügung stehen, genauso wie auch die Positionen aller anderen MisterX und deren Zielstationen.

#### Einzelagenten im Vergleich zum Multiagenten

Der Unterschied zwischen einem einzel-Agenten- bzw. Multiagentensystem ist nicht zwangsläufig die Anzahl der eingesetzten Agenten. Denn in dieser Arbeit wird zwar ein Multiagentensystem zur Simulation genutzt, aber die Agenten innerhalb dieses Multiagentensystems verhalten sich als Einzelagenten. Die Agenten konkurrieren weder miteinander noch kommunizieren oder kooperieren sie miteinander. Jeder Agent bekommt seine Informationen und entscheidet aufgrund dieser Informationen unabhängig von den Entscheidungen anderer Software-Agenten.

#### Deterministisch im Vergleich zu stochastisch

Deterministische Umgebungen sind so aufgebaut, dass der Zustand B, der auf einen Zustand A folgt, sich vollständig aus dem Zustand A ableiten lässt. In solchen Umgebungen gibt es keine Ungewissheit über die Folgen von Aktionen, die der Software-Agent durchführt. Da in dieser Arbeit bei der Simulationssoftware eine Zufallsentscheidung über den Agenten, der als nächstes am Zug ist, stattfindet, ist die Umgebung hier als stochastisch zu betrachten.

#### Episode im Vergleich zu sequenziellen Umgebungen

In episodischen Aufgabenumgebungen sind alle Aktionen, die ein Software-Agent ausführt, voneinander unabhängig. Das heißt, keine Entscheidung, die ein Software-Agent trifft, hat Auswirkungen auf die Entscheidung, die er später trifft. Da sich in dieser Arbeit die Software-Agenten durch ein virtuelles Netz von Stationen und Linien bewegen und damit jede Entscheidung über eine Linie oder eine neue Station die nachfolgenden Entscheidungen beeinflusst, befinden wir uns in einer sequenziellen Aufgabenumgebung.

#### Statisch im Vergleich zu dynamisch

In dynamischen Aufgabenumgebungen können sich während des Entscheidungsprozesses eines Software-Agenten die Umgebungsparameter geändert haben. Das Schwierige an dynamischen Aufgabenumgebungen ist, dass wenn die Informationen, auf deren Basis Aktionen von Agenten ausgeführt wurden, nicht mehr stimmen, diese ganz andere Ergebnisse erzielen als vorhergesagt wurden. Daher ist für Systeme in dynamischen Aufgabenumgebung sehr wichtig, auch die sich während des Entscheidungsprozesses ändernden Informationen zu berücksichtigen. Da jedoch in unserer Simulationssoftware jede Entscheidung nacheinander ausgeführt wird, kommt es hier zu keinen Veränderungen während des Entscheidungsprozesses eines Software-Agenten. Damit ist die Aufgabenumgebung in dieser Arbeit als statisch zu betrachten.

#### Diskret im Vergleich zu stetig

Als stetige Aufgabenumgebung würde zum Beispiel ein Simulationsprogramm betrachtet, in dem die Software-Agenten sich mit simulierten U-Bahnen fortbewegen. Dann wäre es eine stetige Bewegung der Agenten durch den Graphen der Stationen. Da aber die Simulationssoftware möglichst einfach gehalten werden sollte, wurde ein zugbasiertes Regelsystem implementiert. D.h., Aktionen die Software-Agenten in dieser Arbeit ausführen, führen von einem diskreten Zustand der Aufgabenumgebung zu einem anderen diskreten Zustand der Aufgabenumgebung. Damit ist die Aufgabenumgebung als diskret zu betrachten.

# Bekannt im Vergleich zu unbekannt

In einer unbekannten Umgebung müsste ein Software-Agent zuerst die Mechanismen erlernen, die für Handlungen in dieser Aufgabenumgebung gelten. Die einfachste Möglichkeit für einen Software-Agenten zum Erlernen der Mechanismen in einer unbekannten Aufgabenumgebung besteht aus versuchen, beobachten, bewerten und lernen. Im Simulationsprogramm dieser Arbeit sind den Agenten die Mechanismen implementiert, so dass sie Handlungen ausführen können, ohne vorher die Mechanismen erlernen zu müssen. Daher kann von einer bekannten Aufgabenumgebung gesprochen werden.

# 3.2.3 Aktuatoren

Aktuatoren sind die Komponenten eines Software-Agenten, mit denen er mit der Umgebung interagieren kann. Eine Aktionsmöglichkeit wäre zum Beispiel, einen Gegenstand von Position A auf Position B in der Umgebung versetzen zu können. Dabei ist es unerheblich, ob die Aktion zu einem bestimmten Ergebnis führt oder nur unter Unsicherheit versucht werden kann, da es sich bei Aktuatoren nur um Handlungsoptionen für den Software-Agenten handelt. Die Folgen von Handlungen sind Eigenschaften der Aufgabenumgebung (wie oben beschrieben). Im Rahmen dieser Arbeit ist der einzige Aktuator, der den Software-Agenten zur Verfügung steht, der Rückgabewert (die gewählte Station), die die Agentenfunktion an das Simulationsprogramm zurückliefert.

# 3.2.4 Sensoren

Sensoren sind im übertragenen Sinne die Augen und Ohren des Software-Agenten. Mit ihnen ist es dem Agenten je nach Art einer Implementierung möglich, seine Umgebung wahrzunehmen. Das können sowohl Inputdaten von echten Sensoren sein oder auch nur Antworten auf Datenbankabfragen des Agenten. Auch hier gilt je nach den Eigenschaften der Aufgabenumgebung, dass die Sensoren Daten eindeutig oder auch uneindeutig sein können. Im Rahmen dieser Arbeit hat der Software-Agent Zugriff auf den gesamten Spielplan und sowohl auf die Positionen als auch die Zielstationen der einzelnen Software-Agenten in der laufenden Simulation.

# 3.2.5 Agentenfunktion

Die Agentenfunktion von Software-Agenten ist die Komponente, die dafür verantwortlich ist, mithilfe der Sensordaten die Aktion auszuwählen, die der Software-Agent mit seinen Aktuatoren ausführen soll. Software-Agenten werden in verschiedene Typen von Agenten je nach Art und Weise ihrer Agentenfunktion eingeteilt. Diese Typen von Software-Agenten werden nun im Folgenden einzeln vorgestellt.

#### Typen von Software-Agenten

#### Einfache Reflexagenten

Der einfache Reflexagent hat intern eine Tabelle mit Bedingung/Aktion-Regeln. Anhand der Inputdaten, die der Agent durch seine Sensoren erhält, prüft er, ob eine der Bedingungen in seiner Tabelle zutreffen. Wenn die Inputdaten zu einer Bedingung in der Tabelle passen, führt der Agent die zu dieser Bedingung gehörende Aktion aus. Eine der vorteilhafteren Eigenschaften dieses Agententyps ist die Einfachheit der Implementierung und die Geschwindigkeit, mit der er bei geeignet kleiner Tabelle reagieren kann. Durch das einfache "Wenn das, tue das"- Prinzip sind einfache Reflexagenten in der Lage auf Basis der Importdaten schnell Aktionen auszuführen. Auf der anderen Seite sind sie aber auch nur für einfache Umgebungen geeignet, in denen korrekte Importdaten zu fest definierbaren Aktionen verarbeitet werden sollen.

#### Modellbasierte Reflexagenten

Der modellbasierte Reflexagent hat zusätzlich zu der Tabelle mit den Bedingung/Aktion-Regeln eine Komponente, in der er einen internen Zustand abbilden kann. Durch den Zugriff auf diesen internen Zustand kann der modellbasierte Reflexagent bestimmte Regeln aus seiner Tabelle nur anwenden, wenn er in einem bestimmten Zustand ist. Damit lassen sich wesentlich komplexere Aufgaben durch den Agenten lösen nach dem Prinzip "Wenn das, und im Zustand X, tue das, oder in Zustand Y, tue jenes". Zum Beispiel sind durch solche Regeln Aufgabenstellungen zu meistern, in denen ein Agent so lange mit der Durchführung einer Aktion wartet (egal welchen Input er bekommt), bis er die Anweisung zum Weitermachen erhält.

#### Zielbasierte Agenten

Der zielbasierte Agent besitzt ein internes Zustandsmodell der Umgebung sowie ein oder mehrere Ziele. Aus den Informationen, die er über seine Sensoren erhält, kann der Agent seine Umgebung bewerten, d.h. er kann eine Differenz zwischen dem aktuellen Ist-Zustand und einem definierten Ziel-Zustand seiner Umgebung ableiten. Auf der anderen Seite kann der Agent abschätzen, was seine Aktionen, die ihm zur Verfügung stehen, bewirken. Nun sucht der Agent immer die Aktion aus seinen Möglichkeiten aus, die die Differenz zwischen dem Ist-Zustand und seinem definierten Ziel-Zustand minimiert. Dabei ist anzumerken, dass solche Agenten nicht immer nur dafür eingesetzt werden müssen einen bestimmten Zielzustand zu erreichen, sondern auch gut dazu eingesetzt werden können, auf einen definierten Zielzustand hinzuarbeiten.

#### Nutzenbasierte Agenten

Der nutzenbasierte Agent ist so aufgebaut, dass er Aktionen danach bewertet, welchen Nutzen sie für ihn haben, und dann die Aktion mit dem größten Nutzen ausführt. Er verfügt über eine interne Darstellung seiner Umgebung und einen Algorithmus, der berechnet was passiert, wenn er eine Aktion ausführt. Des Weiteren hat er ein Barometer, mit dem er messen kann, wie "glücklich" er mit einem Zustand seiner Umgebung ist. Er versucht also in jeder Situation die Aktion auszuführen, die nach seinem Ermessen ihm den größtmöglichen Nutzen beschert.

#### 3.3 Definition der Bewertungskriterien

Für die Auswertung der Simulation wie auch der Live Games ist eine genaue Definition der Bewertungskriterien notwendig. Die Bewertungskriterien "Verteilung" und "Bewegung" werden zur Auswertung noch einmal in genaue Maßzahlen aufgeteilt. Für die Verteilung werden die Maßzahlen individuelle Distanz und globale Distanz verwendet. Das Bewertungskriterium Bewegung wird in die Maßzahlen Anzahl der besuchten Stationen, maximale Distanz und die Stationsvarianz aufgeteilt. Im folgenden Absatz wird nun eine genaue Definition dieser fünf Maßzahlen vorgenommen.

#### 3.3.1 Verteilung

#### Individuelle Distanz

Als individuelle Distanzen werden in dieser Arbeit die Abstände von einem MisterX zu allen anderen MisterX im Spielfeld angesehen. Der Abstand zwischen zwei MisterX kann sowohl in Zügen von MisterX berechnet werden, wie auch in einzelnen Stationen gemessen werden.

#### Globale Distanz

Als globale Distanz wird in dieser Arbeit die Summe der individuellen Distanzen definiert. Da es im Jahr 2016 nur vier MisterX gab, im Jahr 2017 jedoch fünf MisterX, wird die Summe der individuellen Distanzen durch die Anzahl der MisterX geteilt, um sie zu normalisieren. Damit wird eine Vergleichbarkeit zwischen den Analysen für die Jahre 2016, 2017 und den Simulationen mit fünf MisterX ermöglicht.

#### 3.3.2 Bewegung

#### Anzahl der besuchten Stationen

Die Anzahl der besuchten Stationen wird in dieser Arbeit definiert als die Summe der Stationsbesuche, die ein MisterX im Verlauf eines Spiels durchgeführt hat. Dabei ist es unerheblich, ob der MisterX eine Station einmal oder mehrmals besucht hat. Diese Maßzahl zeigt an, wie viele Züge ein MisterX während eines Spiels gemacht hat.

# Maximale Distanz

Die maximale Distanz in dieser Arbeit definiert sich als die Distanz zwischen den zwei am weitesten voneinander entfernten Stationen, die ein MisterX während einem Spiel besucht. Dabei ist unerheblich, über welche Stationen sich MisterX von der einen Station zu einer Station bewegt hat, sondern einzig allein ausschlaggebend wie weit diese zwei Stationen auseinanderliegen.

#### Stationsvarianz

Die Stationsvarianz wird in dieser Arbeit definiert als die Anzahl der verschiedenen Stationen, die ein MisterX im Verlauf des Spiels besucht hat.

# 4 Das Navigationsempfehlungssystem

Die Hauptarbeit dieser Bachelor-Theses war die Entwicklung, Evaluierung und der reelle Einsatz des Navigationsempfehlungssystems für das Location-based Game FrankfurtYard. In dem nun folgenden Abschnitt wird auf die Funktionsweise der für dieses Navigationsempfehlungssystems entwickelten Software eingegangen. Begonnen wird mit dem Auslesen der Daten aus den Live Games 2016/2017. Danach folgt ein Abschnitt über die Generierung von MisterX-Daten durch die Simulation von deren Verhalten durch Software-Agenten. Danach folgt ein Abschnitt über die Implementierung der Auswertungssoftware für die generierten und erhobenen Daten. Abschließend wird noch die Implementierung des Navigationsempfehlungssystems in die Web App beschrieben.

# 4.1 Die Datenverarbeitung

In der folgenden Grafik (Abbildung 8) ist ein Gesamtüberblick über die Datenverarbeitung und Auswertung für das Navigationsempfehlungssystem zu sehen. Gestartet wird links mit der Extraktion der Daten der MisterX aus der Datenbank, die dann in einzelne CSV-Dateien für jeden MisterX überführt wurden. Die CSV-Dateien werden dann aufbereitet und von fehlerhaften Einträgen von Hand gesäubert und in eine einzelne CSV-Datei pro Spiel überführt. Links unten auf der Grafik startet der Prozess zur Erstellung von simulierten Daten mit dem Laden eines Spielplans und einer definierten Anzahl von MisterX inklusive ihrer Konfiguration in die Simulation. Die Simulationssoftware erstellt direkt eine aufbereitete CSV-Datei, die nicht gesäubert werden muss, da die Simulationssoftware keine fehlerhaften Einträge generieren kann. Dieser Prozess zur Erstellung von Simulationsdaten wird für jede Agentenkonfiguration durchgeführt. Nun können alle aufbereiteten Datensätze, sowohl die aus den Live Games, wie auch aus den Simulationen mithilfe einer Auswertungssoftware in grafische Visualisierungen überführt werden.

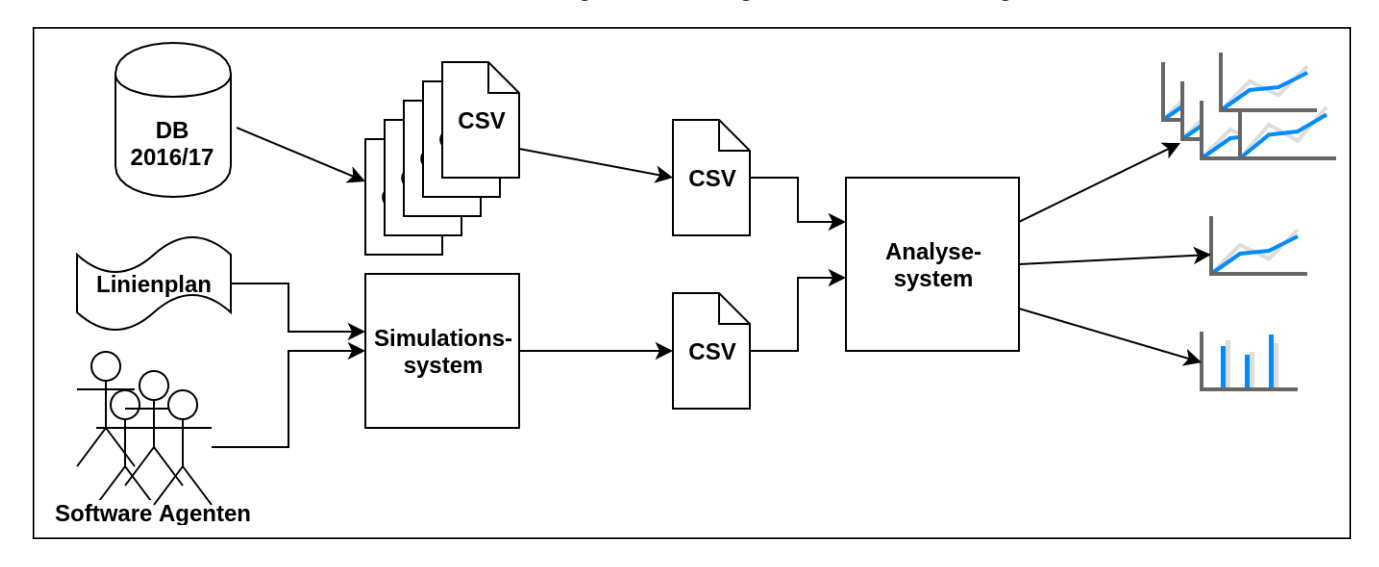

# Abbildung 8: Datenverarbeitungspipeline von der Erhebung/Simulation von Daten bis zur Auswertung und Überführung in Grafiken.

# 4.1.1 Datenerhebung aus der FrankfurtYard-Datenbank

In der Datenbank des FrankfurtYard Live Game werden sowohl die Logeinträge der MisterX wie auch die der Spielergruppen in einer Tabelle gespeichert. Es kann durch Verzögerung beim Laden der App, schlechte Internetverbindung oder falscher Bedienung zu fehlerhaften Einträgen in der Datenbank kommen. Diese Einträge können zwar durch die Resetfunktion im laufenden Spiel ausgeblendet werden, bleiben jedoch in der Datenbank bestehen. Zum Extrahieren der Einträge aus der Datenbank wurde das Programm sqliteman genutzt. Mit der Hilfe von sqliteman wurden durch die Eingabe eines SQL-Statements die Einträge jedes einzelnen MisterX temporär aufgerufen und in eine CSV-Datei exportiert. Da die fehlerhaften Einträge keinem in einem adäquaten Zeitaufwand zu beschreibenden Muster entsprachen, wurden diese per Hand korrigiert bzw. gelöscht. Dazu wurden die Einträge vor jedem Reset-Eintrag so angepasst, dass sie wieder einen korrekten Fahrtverlauf des MisterX darstellten. Abschließend wurden die vier (2016) und fünf (2017) CSV-Dateien pro MisterX jeweils zu einer CSV-Datei pro Spiel zusammengefasst. Bei dieser Zusammenfassung in eine Datei werden je nach Anzahl der MisterX pro Zeile immer vier bzw. fünf durch Komma getrennte Stationsnamen geschrieben. Jede Zeile repräsentiert damit den

Spielzustand (Position aller MisterX) zu einem Zeitpunkt im Spiel. Der genaue Zeitpunkt eines Spielzustandes wird nicht berücksichtigt, da für die Berechnungsalgorithmen immer nur die aktuellen Positionen der MisterX im Spiel von Bedeutung sind. So entsteht eine CSV-Datei, bei der jeder Datensatz einen Spielzustand repräsentiert und der nächste Datensatz immer einen darauf folgenden geänderten Spielzustand darstellt.

#### 4.1.2 Datengenerierung durch Simulation

Zu Beginn der Datengenerierung durch die Simulation wird eine CSV-Datei mit den Spielplaninformationen geladen. Diese Spielplan-CSV-Datei, ist identisch mit den Spielplan-CSV-Dateien, die für die Web App genutzt wurden (Aufbau CSV-Datei siehe Abb. 4). Aus den CSV-Dateien wird ein digitales Abbild von Stationen und den diese verbindenden Linien generiert. Anschließend wird die Simulation konfiguriert mit einer Anzahl von Agenten. Jeder Agent erhält die Information, welche Agentenfunktion er in dieser Simulation nutzen soll und von welcher Startstation aus er in das Spiel starten soll.

Zum Start der Simulation werden die Anzahl der Züge aller MisterX insgesamt angegeben. Da es im Live Game 2016 Schwankungen im Bereich zwischen 16 und 21 Zügen pro MisterX gab, wurden die Züge der MisterX insgesamt für die Simulation auf 20 Züge multipliziert mit der Anzahl der MisterX (fünf MisterX) festgelegt. Da die Anzahl und Reihenfolge der Züge der MisterX im realen Spiel im Gegensatz zum Brettspiel nicht in einer bestimmten Reihenfolge stattfinden, wird in der Simulation für jeden Zug ein zufälliger MisterX ausgewählt.

Nun iteriert das Simulationsprogramm über die Gesamtanzahl der Züge der MisterX und wählt in jeder Iteration einen zufälligen MisterX Software-Agenten aus, der einen Zug ausführen soll. Der ausgewählte Software-Agent generiert nun anhand seiner aktuellen Position alle möglichen Positionen, die er erreichen kann und wählt je nach Implementierungen der Agentenfunktionen (siehe nächster Abschnitt) davon eine aus, die er als seine neue Position speichert und dem Simulationsprogramm mitteilt.

Nach jedem Zug eines Agenten wird in einer CSV-Datei ein neuer Datensatz generiert, der den aktuellen Spielzustand (aktuelle Position aller MisterX) darstellt. So entsteht für jede Simulation eine CSV-Datei im gleichen Format wie bei der Datenerhebung aus den Live Games.

#### Die Implementierungen der Agentenfunktionen

Für das Simulationsprogramm wurden drei verschiedene Agentenfunktionen implementiert. Die erste Implementierung orientierte sich am RandomWalk Algorithmus, um ein rein zufälliges Verhalten der Agenten (MisterX) zu simulieren. In der zweiten Agentenfunktion (Simulation Version 1) wurde die Wahl der Agenten auf einen maximalen Abstand zu allen anderen Agenten hin entwickelt. Die dritte Agentenfunktion (Simulation Version 2) versucht ein optimales Verhalten der Agenten im Bezug auf "Verteilung" und "Bewegung" zu erreichen, indem sie zusätzlich zum maximalem Abstand zu allen anderen Agenten das Konzept von Zielstationen einführt.

#### RandomWalk

Zu Testzwecken wurde die erste Agentenfunktion in Anlehnung an den RandomWalk Algorithmus [RN12, 165] implementiert. Zu Beginn generiert der Agent alle ihm zur Verfügung stehenden Optionen. D.h., er sucht von seiner aktuellen Position aus jede Station, die er in diesem Zug erreichen kann und schreibt sie in eine Liste. Um die erreichbaren Stationen zu ermitteln, ruft er eine Liste aller Linien auf, die an seiner aktuellen Station zur Verfügung stehen. Von jeder dieser Linien ruft er nun die auf seine eigene aktuelle Station folgenden vier Stationen auf (Stationsbegrenzung für MisterX im Spiel FrankfurtYard). Von dieser Liste von Stationen wird nun eine Station mithilfe eines Pseudo-Zufallsgenerators ausgewählt. Die ausgewählte Station trägt der Agent als seine neue aktuelle Station ein und gibt sie als Rückgabewert im Simulationsprogramm zum Eintragen in die CSV-Datei zurück.

Diese Agentenfunktion wurde entwickelt, um ein Grundgerüst einer Agentenfunktion zur Verfügung zu stellen, auf der die später zu entwickelnden Agentenfunktionen aufbauen sollen. Dabei ging es hauptsächlich um das Laden der zur Verfügung stehenden Optionen an einer Station und das Implementieren der Zugriffe auf die verschiedenen Daten. Außerdem soll diese Agentenfunktion dazu dienen zu überprüfen, dass die später entwickelten Agentenfunktionen bessere Ergebnisse liefern als eine zufällige Auswahl der nächsten Stationen durch einen Software-Agenten.

#### Simulation Version 1

Bei der Agentenfunktion für die Simulation Version 1 wird in einem ersten Schritt genauso wie bei der Agentenfunktion RandomWalk eine Liste aller Stationen generiert, die alle Stationen auflistet, die von seiner aktuellen Station aus erreichbar sind. In einem nächsten Schritt geht die Agentenfunktion jede dieser Stationen in der Liste

durch und erstellt eine Liste, die zu jeder Station die Distanz von dieser Station zu jeder anderen MisterX Position beinhaltet. Die Distanz wird durch eine Breitensuche durch den das Spielfeld repräsentierenden Graphen realisiert. Dabei wird von der Startstation aus eine Breitensuche solange ausgeführt, bis die gesuchte Station gefunden wird. Die Anzahl der Iterationen der Breitensuche, die für das Finden der gewünschten Station notwendig ist, entspricht der kürzesten Distanz zwischen diesen beiden Stationen[CLRS10, 603-612]. In einem dritten Schritt wird ein steigender Filter eingesetzt, um alle Stationen herauszufiltern, die minimale Distanzwerte zu einer anderen MisterX-Position haben unter der Bedingung, dass noch Stationsoptionen übrig bleiben. Die steigende Filterung geht so vor, dass in einem ersten Schritt eine temporäre Liste der möglichen Stationen inklusive ihrer Abstände zu allen anderen MisterX erzeugt wird. Die Filterung startet mit dem Abstandswert 0 und kontrolliert, ob in den Abstandslisten der temporären Liste von möglichen Stationen der Wert 0 vorkommt. Existiert der Wert 0 in einer der Abstandslisten, so wird die dazugehörige Station aus der temporären Liste der möglichen Stationen entfernt. Wenn nach Entfernung aller Stationen aus der temporären Liste von möglichen Stationen, die in ihrer Abstandsliste den aktuellen Abstandswert enthalten, noch Stationen übrig sind, wird die Ausgangsliste der möglichen Stationen durch diese gefilterte Liste ersetzt. Dann wird der Abstandswert um eins erhöht und der Filterungsprozess startet erneut. Der Abbruchanker dieser Filterung ist der Moment, in dem in der temporären Liste der möglichen Stationen keine Station mehr übrig bleibt. Durch diese Filterung wird dafür gesorgt, dass solange Stationen aus den Optionen des MisterX entfernt werden, wie noch bessere Optionen bestehen.

Um nun eine neue Station als nächste Position des MisterX auszuwählen, werden alle Abstände zu den anderen MisterX der noch möglichen Stationen für jede Station einzeln summiert. Am Ende wählte der Agent die Station aus mit dem maximalen summiertem Abstand zu allen anderen Agenten. Gibt es mehrere Stationen der Liste mit dem gleichen summierten maximalen Abstand, so wird die erste Station der Liste ausgewählt.

#### Simulation Version 2

Da die Agentenfunktion der Simulation Version 1 zwar gute Ergebnisse lieferte, im Bezug auf die Verteilung der MisterX jedoch ihre Bewegung nur unzureichend berücksichtigte, wurde die Agentenfunktion Simulation Version 1 um das Konzept von Zielstationen erweitert.

Das Konzept der Zielstation basiert darauf, dass jeder Agent eine Zielstation implementiert bekommt, die ihn dazu veranlasst, möglichst weite Strecken im Spielfeld zurückzulegen.

Zum Start des Spiels ist die Startstation jedes Agenten auch seine Zielstation. Immer wenn der Agent seine aktuelle Zielstation erreicht, wird durch einen Algorithmus eine neue Zielstation für ihn festgelegt (so auch in dem Moment, in dem er in das Spiel startet und damit seine erste Zielstation erreicht).

Die neue Zielstation wird so ermittelt, dass in einem ersten Schritt eine Liste aller Stationen im Spielfeld geladen wird. Dann wird jeder dieser Stationen eine Liste der Abstände zu jeder Zielstation der anderen Agenten hinzugefügt plus noch der Abstand zur aktuellen Zielstation (an der er sich gerade befindet) des Agenten selbst, wobei diese mit zwei multipliziert wird. D.h. der Algorithmus sucht eine Station, die möglichst gleichmäßig von allen anderen Zielstationen der anderen Agenten entfernt ist, aber gleichzeitig möglichst doppelt so weit von der aktuellen Zielstation des Agenten selbst.

Nun wird die neue Zielstation des aktuellen Agenten genauso ausgewählt wie die nächste Station des Agenten unter der Agentenfunktion Simulation Version 1 (siehe oben).

Nach dem Setzen der neuen Zielstation versucht der Agent auf möglichst kürzestem Wege ohne in die Nähe der anderen MisterX zu geraten, diese neue Zielstation zu erreichen. Nach Erreichen der neuen Zielstation wird diese wie oben erwähnt durch eine neue Zielstation ersetzt und damit startet der hier beschriebene Ablauf von Neuem.

Um den kürzesten Weg zur aktuell gesetzten Zielstation zu erhalten, generiert der Agent eine Liste aller möglichen Stationen, die er von seiner aktuellen Position aus erreichen kann. Dann wird aus den erreichbaren Stationen jede Station herausgefiltert, an der sich ein anderer Agent befindet oder die er in einem nächsten Zug erreichen könnte. Falls diese Filterung keine mögliche Station für ein Zug des Agenten zur Verfügung stellt, wird erneut eine Liste aller Stationen erstellt, die er erreichen kann und nur diejenigen herausgefiltert, an denen sich ein anderer Agent direkt befindet. Da es keine Station auf dem Spielplan gibt, die weniger als acht mögliche Weiterfahroptionen hat, müssen bei dieser Filterung (bei insgesamt fünf Agenten im Spiel) mindestens vier Stationen übrig bleiben.

Die gefilterte Liste der möglichen Stationen für den aktuellen Agenten wird dann um die Distanzwerte von jeder möglichen Station zur aktuellen Zielstation ergänzt. Abschließend wird die Station ausgewählt, die den kleinsten Distanzwert zur aktuellen Zielstation aufweist. Gibt es mehere gleich gute alternative Stationen, so wird das Verfahren zur Auswahl der besten Station aus Simulation Version 1 angewandt.

#### 4.1.3 Implementierungen zur Auswertung der simulierten und erhobenen Daten

Um die Daten aus dem Simulationen bzw. aus den Live Games auswerten zu können, werden diese zu Grafiken verarbeitet. Die Visualisierung in Grafiken eignet sich im Zusammenhang mit den hier generierten und erhobenen Daten besonders gut, da man so einen Überblick über die verschiedenen Parameter im Verlauf einer Simulation bzw. in den Live Games erhält. Zum besseren Vergleich der Visualisierung der Daten wurde auf die gleichen Skaleneinheiten bei jeder Visualisierung der entsprechenden Bewertungsmaße geachtet. Im Folgenden wird nun im Einzelnen jede Implementierung zur Berechnung und Visualisierung der verschiedenen Bewertungsmaße vorgestellt.

#### Verschiedene Distanzen

Zur Berechnung der Distanzen zwischen zwei Stationen bzw. zwei MisterX/Agenten werden zwei unterschiedliche Einheiten verwendet. Zum einen ist da die Messung in einzelnen Stationen, auf der anderen Seite die Messung nach Zügen von MisterX. Trivialerweise ist, wenn eine Station die Distanz zu sich selbst sucht, die Distanz gleich null. Die Messung auf Basis einzelner Stationen geht so vonstatten, dass von einer Startstation immer eine Liste aller nächstgelegenen Stationen erstellt wird. Diese nächstgelegenen Stationen sind Stationen, die ohne eine andere Station zu passieren von der aktuellen Station aus erreichbar sind. Ist die gesuchte Station, zu der die Distanz ermittelt werden soll, in dieser Liste, so gilt das als eine Distanz von eins. Ist die gesuchte Station jedoch nicht in dieser Liste, so wird für jede der in der Liste enthaltenen Stationen eine weitere Liste generiert und die Distanz wiederum um eins erhöht.

Auf der anderen Seite steht die Distanzberechnung nach Zügen von MisterX. Da es in der Realität anders als im Brettspiel sehr umständlich wäre an jeder Station auszusteigen und auf die nächste Bahn zu warten, darf jeder MisterX mit einer Linie maximal vier Stationen zurücklegen. Das heißt, wenn ein MisterX in eine Linie an einer Startstation einsteigt, so hat er die Wahl, an welcher der vier folgenden Stationen er aussteigen möchte. Ein Zug von MisterX wird damit immer als das Einsteigen in eine Linie und Aussteigen an einer der vier folgenden Stationen definiert. Dabei ist es unerheblich, ob er nach der oberen Definition der Distanz nach Stationen nur eine oder vier Stationen zurückgelegt hat, es wird immer nur als eine Distanz von eins angesehen.

Die genaue Definition dieses Unterschieds ist deshalb von Bedeutung, weil die Agenten in der Simulation wie auch in den Live Games sich nach MisterX Zügen bewegen, die Auswertung und Visualisierung aber nach dem Distanzmaß in Stationen implementiert wurde. Außerdem wird auch innerhalb der Implementierung der Simulation oder auch der Web App mit unterschiedlichen Distanzen gearbeitet. So wird zum Beispiel bei der Berechnung der Distanzen zwischen den MisterX eigentlich die auf einzelnen Stationen basierende Distanz verwendet, jedoch werden beim Herausfiltern in der Agentenfunktion Simulation Version 2 alle Stationen ausgefiltert, die im Abstand von einem MisterX-Zug liegen.

#### Laden der Daten für Berechnungen

Zur Berechnung der Visualisierung wird in einem ersten Schritt die CSV-Datei des Spielverlaufs in eine Liste von Arrays überführt, wobei jedes Array einen Spielzustand zu einem bestimmten Zeitpunkt (einem Datensatz aus der CSV-Datei) repräsentiert. An der entsprechenden Position des Arrays steht immer die Station des Mister-X/Agenten aus dem jeweiligen Spielzustand. D.h., an Position null des Arrays steht die Station des MisterX0 des entsprechenden Spielzustandes.

#### Individuelle Distanz

Zur Zwischenspeicherung der Distanzen zwischen jedem MisterX zu jedem anderen MisterX zu jedem Spielzeitpunkt wurde ein HashMap von HashMaps von HashMaps angelegt. Das erste HashMap bekommt als Schlüssel die ID des MisterX, von dem aus die Distanz zu einem anderen MisterX hinterlegt werden soll und liefert ein entsprechendes, zweites HashMap zurück. Dieses zweite HashMap erhält die IDs des MisterX, zu dem von dem vorher ausgewählten MisterX die Distanz hinterlegt werden soll und liefert wiederum ein entsprechendes HashMap zurück. Dieses dritte zurückgelieferte HashMap erhält als Schlüssel einen Int-Wert, der einen Spielzustand des Spiels repräsentiert und liefert als Wert die Distanz in Stationen zwischen den MisterX des ersten HashMaps und des zweiten HashMaps zurück. Zur besseren Anschaulichkeit wird die Datenstruktur noch einmal in der Abbildung 9 visualisiert.

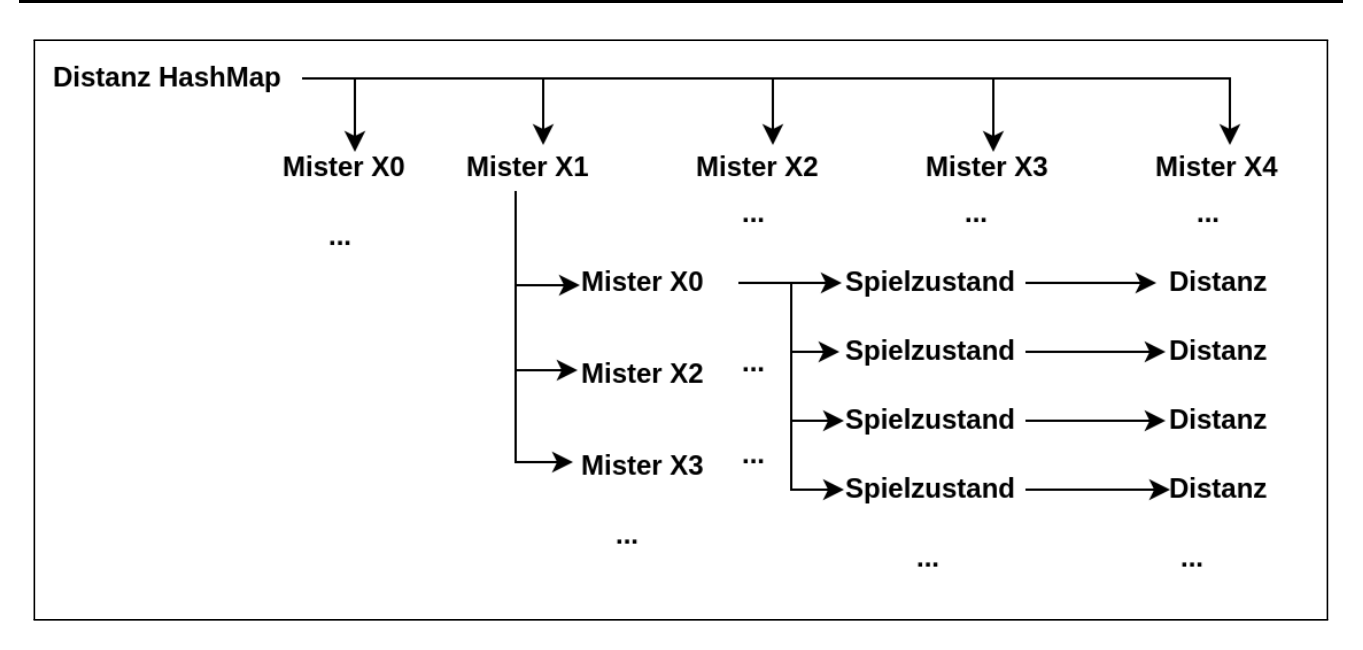

Abbildung 9: Darstellung des HashMaps für die Zwischenspeicherung der Distanzen für die Auswertungen der individuellen Distanzen

Aus dieser Datenbasis lassen sich dann Grafiken erstellen, in denen der Abstand von einem MisterX zu allen anderen MisterX gezeigt werden kann. D.h. für jede Simulation bzw. Live Game werden zur Betrachtung der individuellen Distanz genau soviele Grafiken erstellt wie MisterX im Spiel waren. Zur besseren Vergleichbarkeit wurde die Skalierung der y-Achse auf 13 Einheiten festgelegt und die Skalierung der x-Achse auf 100 Einheiten. Die Einheiten auf der y-Achse stellen die Distanz zwischen den MisterX in Stationen dar. Auf der x-Achse sind chronologisch geordnet die Spielzustände aufgereiht. In den Abbildungen werden auch die Graphen der Distanz des MisterX zu sich selbst eingetragen. Dies wurde nicht entfernt, um besser zu veranschaulichen, dass wenn ein anderer Graph eines anderen MisterX diese "Nulllinie" berührt, er sich damit an derselben Station wie der MisterX aufhält, dessen Grafik gerade betrachtet wird.

#### Globale Distanz

Zur visuellen Darstellung der globalen Distanz in einer Grafik werden nach dem Laden der Daten aus der CSV-Datei schrittweise jeder Datensatz (Spielzustand) analysiert und in ein HashMap überführt. Bei der Analyse eines Datensatzes wird die Distanz von jedem MisterX zu jedem anderen MisterX aufsummiert und dann durch die Anzahl der MisterX im Spiel/Simulation dividiert. Die Normalisierung der globalen Distanz ist notwendig für die Vergleichbarkeit, da im Live Game 2016 nur vier MisterX mitgespielt haben, wohingegen im Live Game 2017 fünf MisterX mitgespielt haben. Diese normalisierten Distanzwerte werden dann als Werte in einem HashMap unter dem Schlüssel des entsprechenden Spielstandes gespeichert.

Aus diesem HashMap wird dann eine Grafik generiert, in der die globale Distanz der MisterX untereinander im Verlauf einer Simulation oder eines Live Games visualisiert wird. Die Skalierung der y-Achse wurde zur besseren Vergleichbarkeit auf 40 Einheiten festgelegt, die Skalierung der x-Achse entsprechend wie bei allen Verlaufsdiagrammen in dieser Arbeit auf 100 Einheiten.

#### Anzahl der besuchten Stationen

Die Anzahl der besuchten Stationen wird erhoben, um sie als Referenzwert für die maximal zurückgelegte Distanz und die Stationsvarianz bei der Auswertung betrachten zu können, denn es macht nur Sinn die maximal zurückgelegte Distanz bzw. die Stationsvarianz im Verhältnis zu den gemachten Zügen eines MisterX/Agenten zu betrachten.

Zur Berechnung der Anzahl der besuchten Stationen wird durch die Liste der Spielzustands-Arrays iteriert und immer, wenn sich auf der Position eines MisterX/Agenten die Station ändert, ein entsprechender Zähler für diesen MisterX/Agenten hochgezählt.

#### Maximale Distanz

Zur Berechnung der maximalen Distanz, die ein MisterX im Verlauf des Spiels zurückgelegt hat, wird zuerst eine Liste aller besuchten Stationen des entsprechenden MisterX generiert. In einem zweiten Schritt wird dann ein temporärer Distanzwert von null initiiert. Dann wird jede Distanz zwischen einer Station auf der Liste zu einer anderen Station auf der Liste berechnet und mit dem temporären Distanzwert verglichen. Ist bei diesem Vergleich der temporäre Distanzwert kleiner als der berechnete Distanzwert, so wird der berechnete Distanzwert zum neuen temporären Distanzwert. Wenn alle Distanzwerte berechnet und verglichen wurden, wird der temporäre Distanzwert (der dann die maximale Distanz ist) für die grafische Aufbereitung gespeichert.

# Stationsvarianz

Bei der Berechnung der Stationsvarianz wird wiederum für jeden MisterX/Agenten im Spiel über die Liste der Spielzustands-Arrays iteriert. Bei jeder Iteration (also jedem Spielzustand) wird die aktuelle Position (Station) in einem Set für den jeweiligen MisterX/Agenten gespeichert. Da in einem Set jedes Element nur einmal vorkommen kann, gehen alle doppelt besuchten Stationen verloren. Am Ende wird die Länge des Sets ausgelesen (was der Anzahl der unterschiedlichen besuchten Stationen durch den jeweiligen MisterX entspricht) und zur grafischen Aufbereitung gespeichert.

#### Visualisierung der Anzahl der besuchten Stationen, der maximalen Distanzen und Stationsvarianzen

Zur grafischen Darstellung der Anzahl der besuchten Stationen, der maximalen Distanzen, und der Stationsvarianzen wurden pro Spiel/Simulation ein Balkendiagramm erstellt. Das Balkendiagramm ist immer so aufgebaut, dass die drei Werte (Anzahl der besuchten Stationen, maximale Distanz und Stationsvarianz) für jeden im Spiel befindlichen MisterX gruppiert werden. Zur besseren Vergleichbarkeit der Diagramme werden die y-Achsen (auf einzelstationen basierenden Einheiten) auf 30 festgelegt.

# 4.1.4 Erstellung von weiteren Grafiken zur Bestätigung der Ergebnisse

Da das in diesem Abschnitt beschriebene Simulationssystem Zufallselemente beinhaltet, wurden zur Absicherung der Ergebnisse weitere Auswertungen erstellt. Die Auswertungen wurden entweder auf Basis eines Simulationsdurchgangs erstellt oder auf der Basis mehrerer Simulationsdurchgänge, deren Ergebnisse dann in Durchschnittswerten zusammengefasst wurden. Zur Berechnung der Durchschnittswerte wurden alle Ergebnisse aus den Simulationsdurchgängen einzeln aufsummiert und dann durch die Gesamtanzahl der Simulationsdurchgänge dividiert. Auf Basis dieser Durchschnittswert-Grafiken lässt sich ablesen, zu welchen Ergebnissen die Simulationen tendieren.

# 4.2 Implementierung des Navigationsempfehlungssystems in der Web App

Um die gefundene Lösung für die Verteilung und Bewegung der MisterX im Spiel FrankfurtYard nutzen zu können, wurde die Agentenfunktion der Simulation Version 2 als Navigationsempfehlungssystem in die Web App integriert. Zur einfacheren Implementierung wurde das Navigationsempfehlungssystem in zwei Systeme aufgeteilt. Zum einen in das Tippsystem, das durch die Hervorhebung einer Option für die MisterX im Spiel die Auswahl einer zielführenden Station vereinfachen soll. Zum anderen in das Annäherungswarnsystem, das durch die Einfärbung von Optionen für die MisterX im Spiel die Auswahl einer Station verhindern soll, an der sich ein MisterX befindet oder an der sich ein MisterX im nächsten Zug dieses MisterX befinden könnte.

# 4.2.1 Das Tippsystem

Für das Tippsystem wird jedes Mal, wenn ein MisterX beim Loggen seine Aktivitäten in der Auswahlliste von Optionen angezeigt bekommt, eine Option mit dem Label Tipp versehen. Um diese Option auszuwählen, wird für jede zur Verfügung stehende Option die Entfernung in Zügen zur aktuellen Zielstation des MisterX berechnet. Die Station mit der niedrigsten Distanz zur Zielstation wird mit dem Label versehen. Erreicht ein MisterX seine vorgegebene Zielstation, so wird nach dem oben angegebenen Algorithmus eine neue Zielstation berechnet. Der Algorithmus, der oben zur Berechnung der neuen Zielstation beschrieben wird, wurde für die Web App um zwei Komponenten erweitert. Die erste Komponente ist eine sogenannte Whitelist, die nur vorher von der Spielleitung definierte Stationen als Zielstation zulässt. Und die zweite Komponente ist, dass zu jedem Zeitpunkt im Spiel die Spielleitung die Möglichkeit hat, manuell die Zielstation jedes MisterX auf eine andere Zielstation der Whitelist ändern zu können. Diese beiden Komponenten wurden auf ausdrücklichen Wunsch der Spielleitung implementiert, um im Zweifelsfall (der auch eingetreten ist) eingreifen zu können.

# 4.2.2 Das Annäherungswarnsystem

Das Annäherungswarnsystem fungiert als die Komponente des Navigationsempfehlungssystems, die für einen Sicherheitsabstand zwischen den MisterX im Spiel sorgen soll. Da die MisterX zwar durch die Nutzung des Zielstationprinzips immer zu weit auseinanderliegenden Stationen unterwegs sein sollten, ist auf dem Weg zwischen diesen Station nicht garantiert, dass sie nicht doch die gleiche Station besuchen. Um dies zu verhindern, werden bei jedem Anzeigen der Optionen beim Loggen von Aktivitäten der MisterX kontrolliert, ob sich auf einer der Optionen (Stationen) ein anderer MisterX befindet. Befindet sich ein MisterX auf einer möglichen Option, so wird diese mit einem roten Hintergrund gekennzeichnet. In einem zweiten Schritt wird überprüft, ob einer der anderen MisterX innerhalb eines Zuges eine andere Option, die dem aktuellen MisterX angezeigt wird, erreichen kann. Kann ein anderer MisterX in seinem nächsten Zug eine Option erreichen, so wird diese Option orange hinterlegt. Wird eine Option markiert, so steht sie für das Tippsystem nicht mehr zur Auswahl und kann damit auch nicht mehr mit dem Label Tipp versehen werden.

Da sowohl das Tippsystem wie auch das Annäherungswarnsystem beim FrankfurtYard 2017 das erste Mal zum Einsatz kamen, wurde darauf bestanden, die Systeme jederzeit durch die Spielleitung an- und abschalten zu können.

Die unterschiedlichen Darstellungen einer Stationsauswahl durch einen MisterX im Live Game FrankfurtYard 2017 werden in Abbildung 10 gezeigt. Auf der linken Seite der Abbildung ist die Stationsauswahl mit ausgeschaltetem Tippsystem und Annährungswarnsystem zu sehen wie es auch beim Live Game FrankfurtYard 2016 war. In der Mitte der Abbildung ist die Stationsauswahl mit eingeschaltetem Annährungswarnsystem zu sehen aber noch ohne das Tippsystem. Auf der rechten Seite ist die Stationsauswahl zu sehen mit angeschaltetem Tippsystem und Annährungswarnsystem.

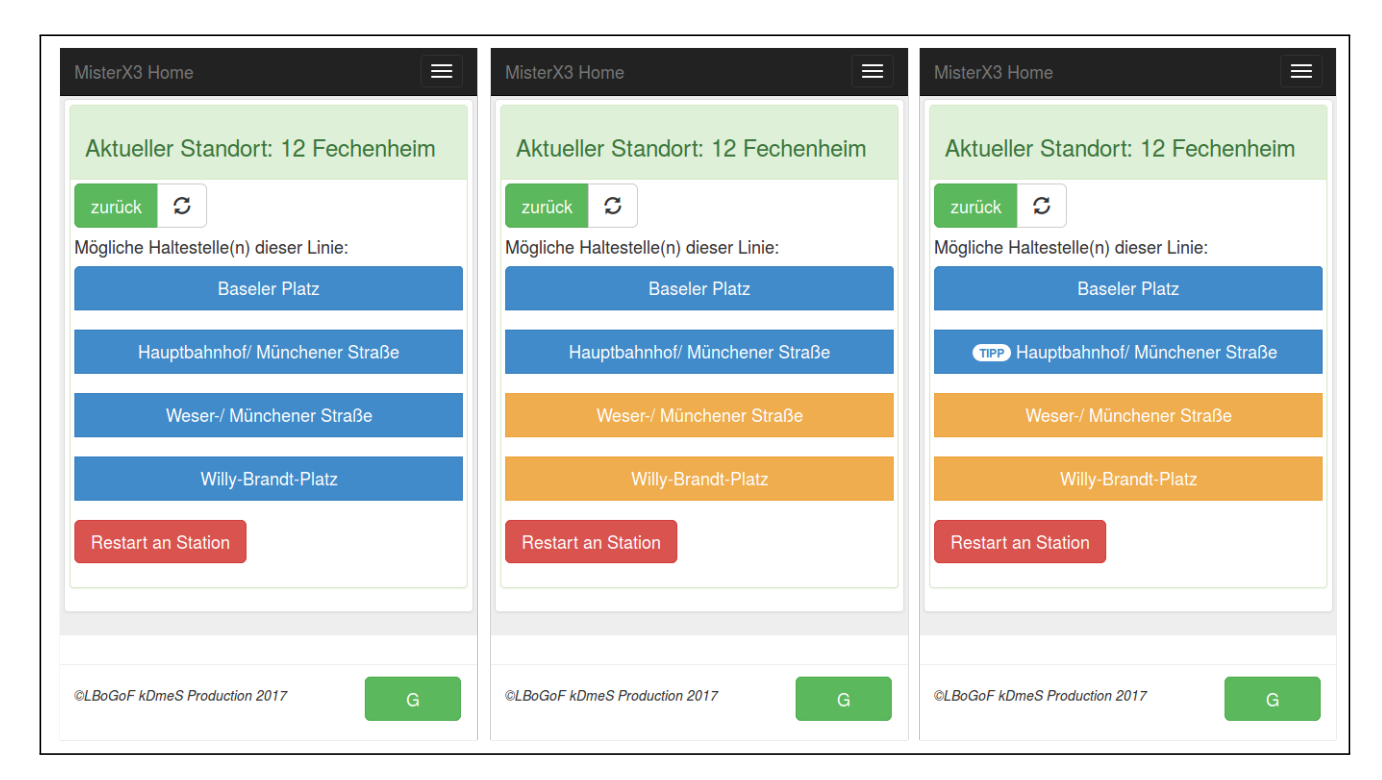

Abbildung 10: Darstellung der verschiedenen Einfärbungen der Auswahloptionen, jeweils mit oder ohne Tippsystem/Annäherungswarnsystem.

#### 5 Auswertungen

Im folgenden Kapitel werden die verschiedenen grafischen Auswertungen dargestellt und erläutert. Zu Anfang werden die Auswertungen des Live Game 2016 beschrieben. Darauf folgen dann die Darstellung des als Testagent implementierten RandomWalk. Daran anschließend werden die Simulation Version 1 und die Simulation Version 2 genauer vorgestellt. Abschließend werden noch die Visualisierungen der Analysen zum Live Game 2017 inklusive einer Tippbefolgungsauswertung präsentiert.

#### 5.1 Auswertung Live Game 2016

Den Ausgangspunkt für diese Arbeit stellten die Daten des Live Games 2016 dar. Die hier aufgeführten grafischen Analysen dienten bei der Entwicklung des Navigationsempfehlungssystems für die nachfolgenden Simulationen als unterer Schwellwert, der nicht unterschritten werden soll.

#### Individuelle Distanz

Bei der Betrachtung der individuellen Distanzen des Live Game 2016 (siehe Abbildungen 11, 12, 13 und 14) zeigte sich, dass nach dem Start des Spiels (innerhalb von 16 Zügen) sich zwei MisterX wieder an einer Station befinden. Außerdem wird aus den Abbildungen zur individuellen Distanz beim Live Game FrankfurtYard 2016 gut illustriert, wie häufig die einzelnen MisterX sich an den gleichen Stationen aufgehalten haben. So kann man in Abbildung 11 erkennen, dass sich MisterX0 zweimal mit MisterX3 zeitgleich an derselben Station aufgehalten hat. Wohingegen in Abbildung 13 zu sehen ist, dass MisterX2 nur ein einziges Mal gleichzeitig mit einem anderen MisterX an derselben Station war. Außerdem wird aus Abbildung 14 deutlich, dass MisterX3 es geschafft hat, mit allen anderen MisterX mindestens einmal an derselben Station zu sein.

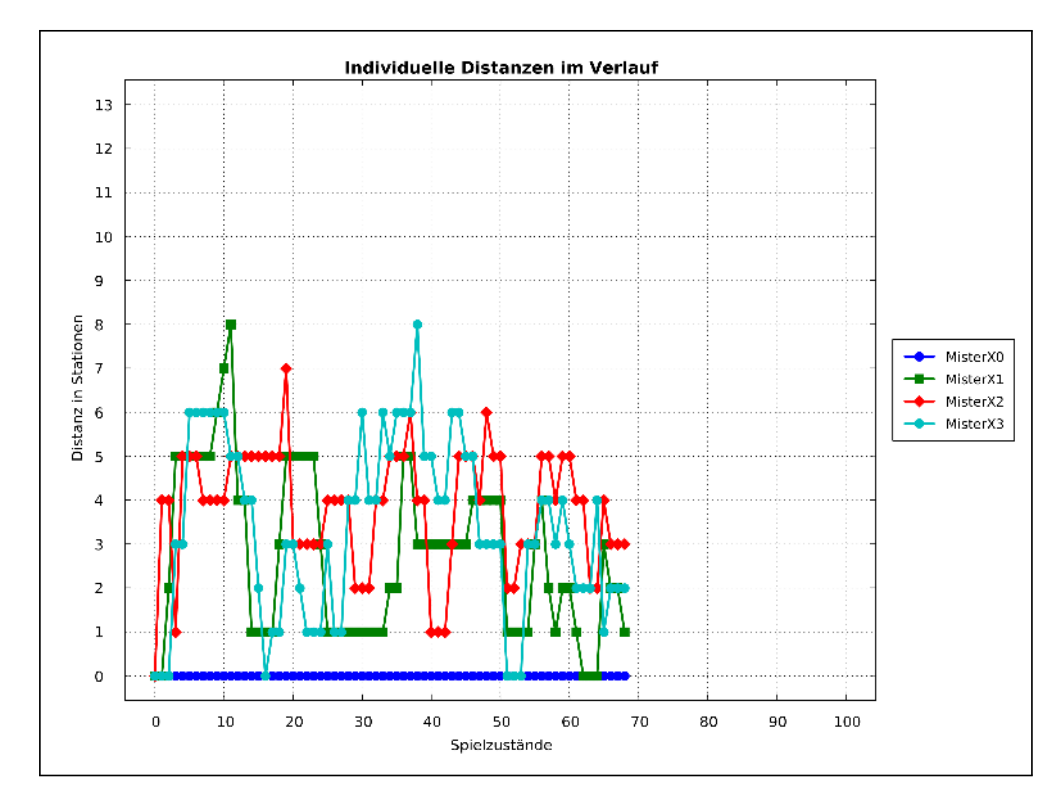

Abbildung 11: Die Darstellung der individuellen Distanzen ausgehend von MisterX0 zu allen anderen MisterX im Verlauf des Live Games FrankfurtYard 2016.

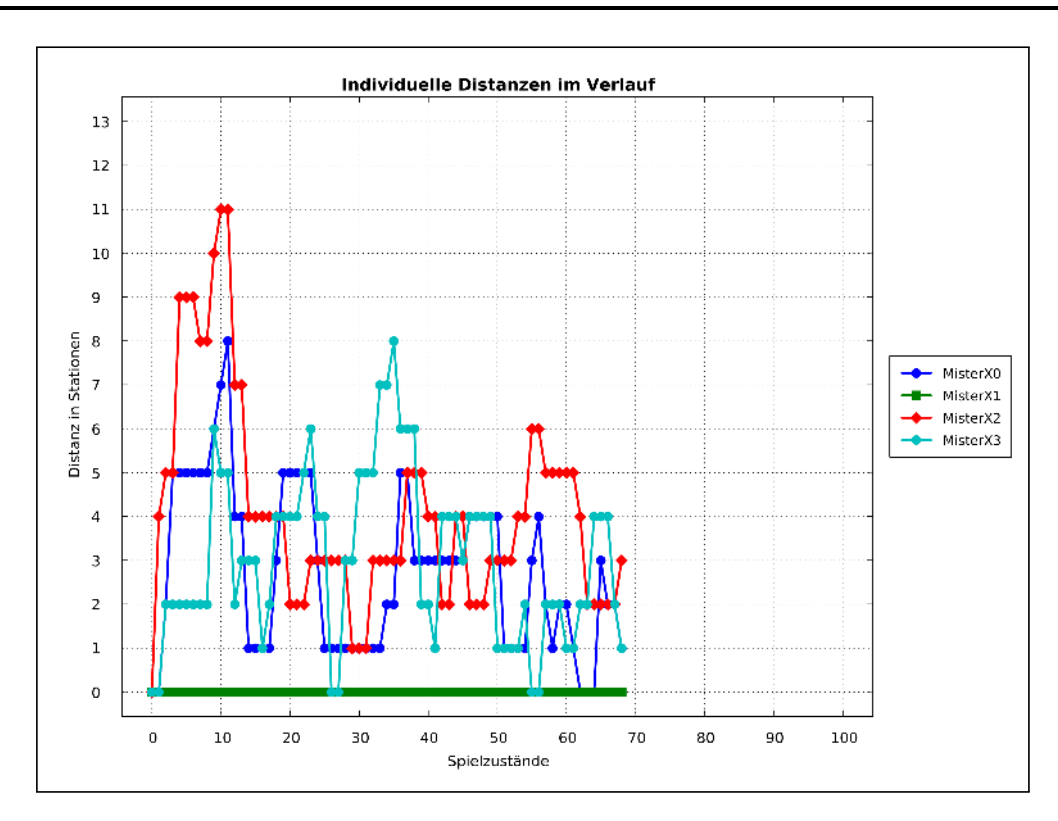

Abbildung 12: Die Darstellung der individuellen Distanzen ausgehend von MisterX1 zu allen anderen MisterX im Verlauf des Live Games FrankfurtYard 2016.

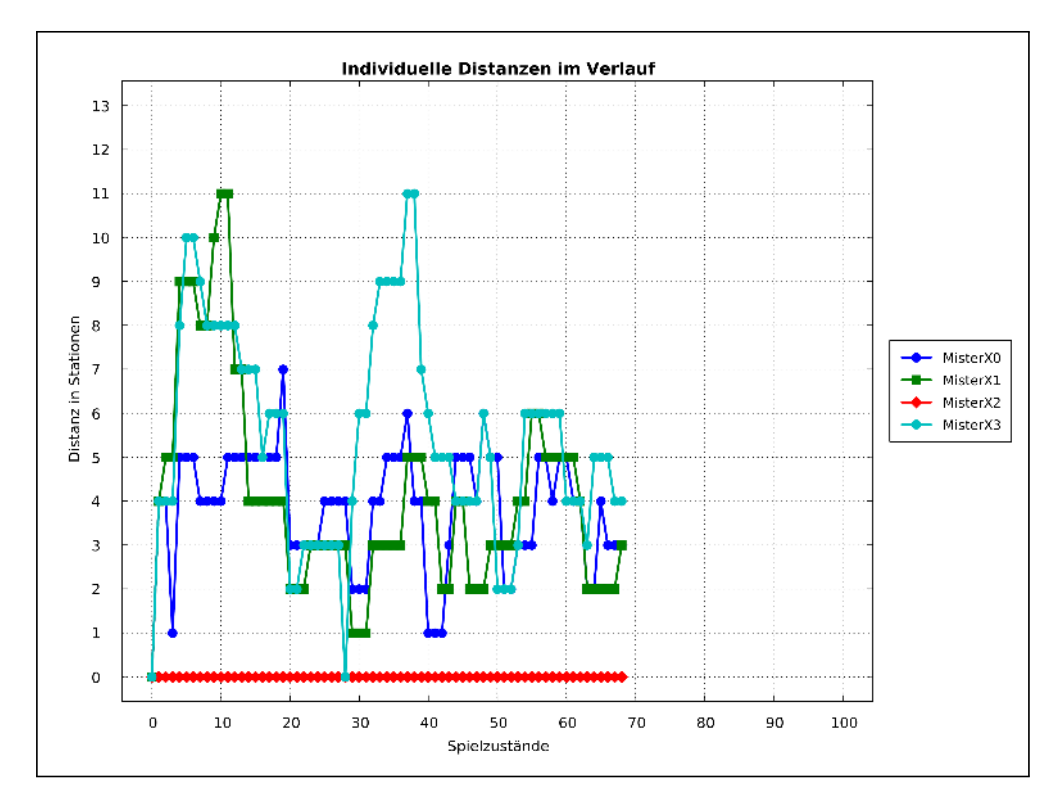

Abbildung 13: Die Darstellung der individuellen Distanzen ausgehend von MisterX2 zu allen anderen MisterX im Verlauf des Live Games FrankfurtYard 2016.

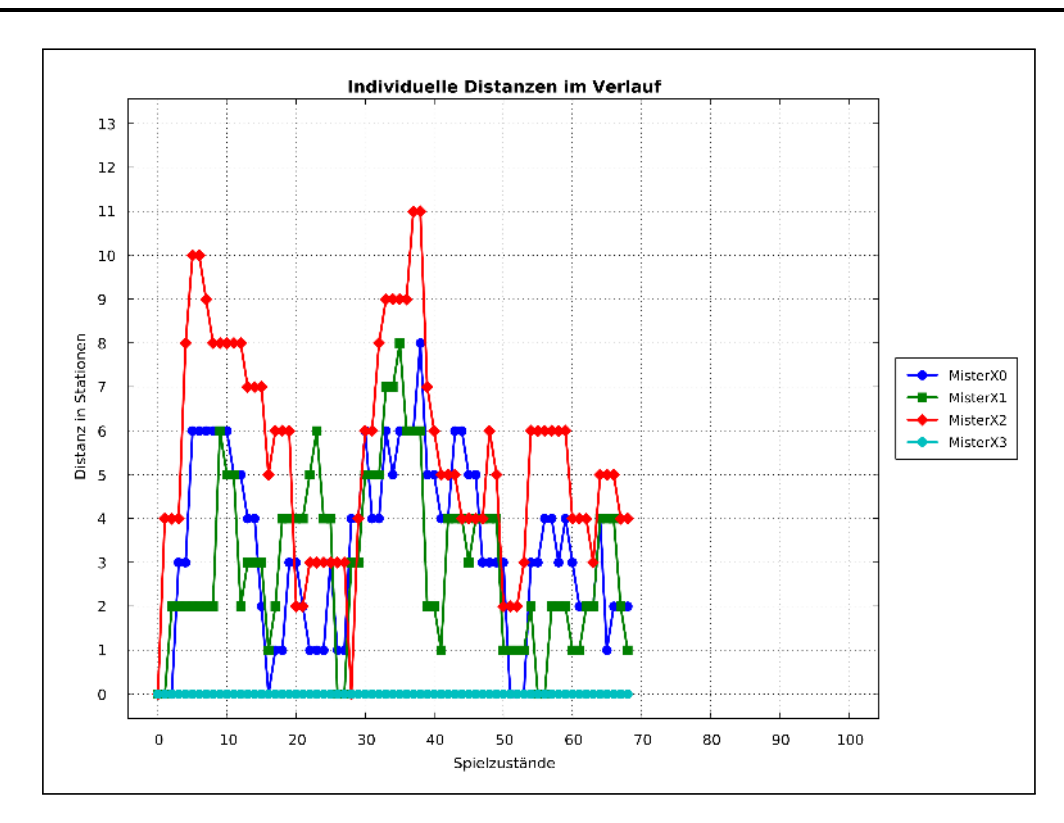

Abbildung 14: Die Darstellung der individuellen Distanzen ausgehend von MisterX3 zu allen anderen MisterX im Verlauf des Live Games FrankfurtYard 2016.
#### Globale Distanz

Die grafische Darstellung der globalen Distanz für den Verlauf des Live Games 2016 (Abbildung 15) zeigt, wie zum Anfang des Spiels die MisterX in verschiedene Richtungen aufbrechen und damit die globale Distanz schnell hoch steigen lassen. Nach wenigen Zügen erreicht die globale Distanz im Verlauf des Spiels auch ihren Höhepunkt bei 21 Stationen. Im weiteren Verlauf sinkt das Niveau der globalen Distanz in der meisten Zeit auf einen Wert zwischen fünf und 15 Stationen. Bis auf einen kurzen Ausreißer ist zu beobachten, wie das Niveau zum Ende des Spiels hin kontinuierlich abnimmt, was darauf hindeutet, dass die MisterX insgesamt die Tendenz zeigen, sich immer mehr aneinander anzunähern.

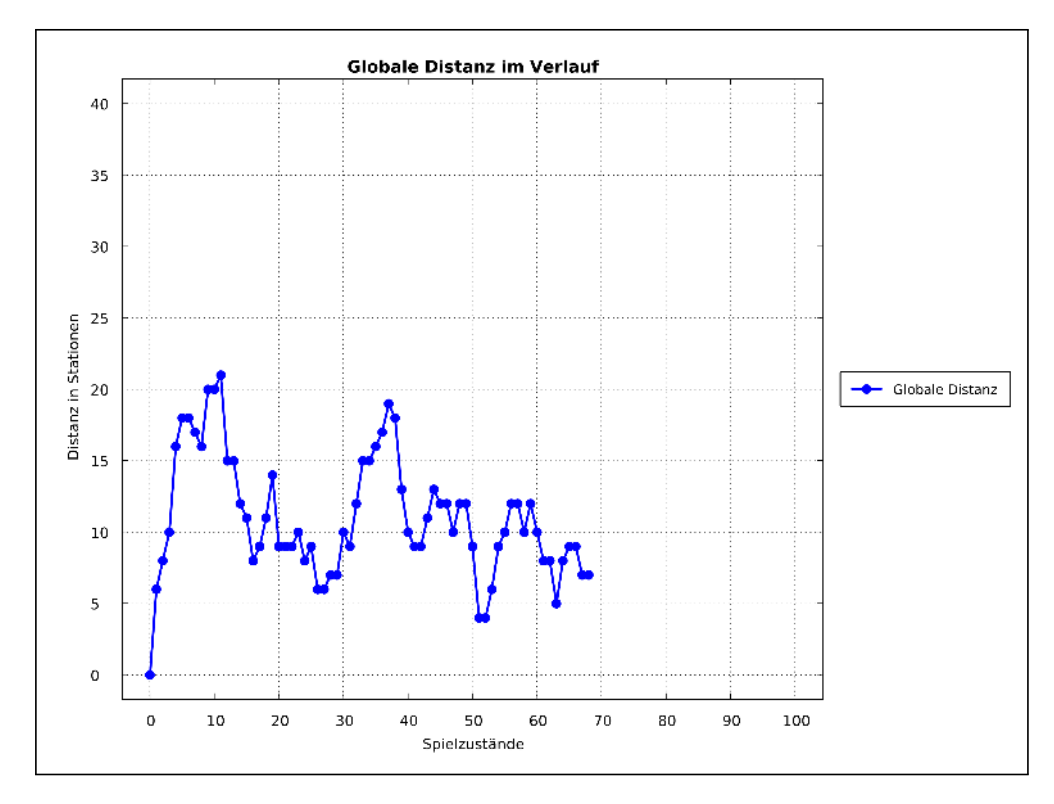

Abbildung 15: Darstellung der globalen Distanz im Spielverlauf des Live Games FrankfurtYard 2016.

#### Anzahl der besuchten Stationen, maximale Distanzen und Stationsvarianzen

Abbildung 16 zeigt, dass sich die MisterX während dem Live Game 2016 zwischen 16 und 21 Züge fortbewegt haben. Dabei haben sie eine maximale Distanz zwischen acht Stationen und elf Stationen zurückgelegt. Außerdem zeigten die MisterX eine Stationsvarianz zwischen 13 und 18 Stationen auf. Dabei ist festzustellen, dass das Verhältnis von besuchten Stationen und der Stationsvarianz ausgewogen zu sein scheint. Die größte Differenz dieses Verhältnisses im Live Game 2016 liegt bei MisterX0 vor, der 13 verschiedene Stationen besucht hat bei insgesamt 19 Zügen, die er im Spiel gemacht hat (6 doppelt besuchte Stationen). Die kleinste Differenz liegt bei MisterX2 vor, der insgesamt 16 Stationen besucht hat, davon aber nur eine zweimal, sodass er 15 verschiedene Stationen besucht hat.

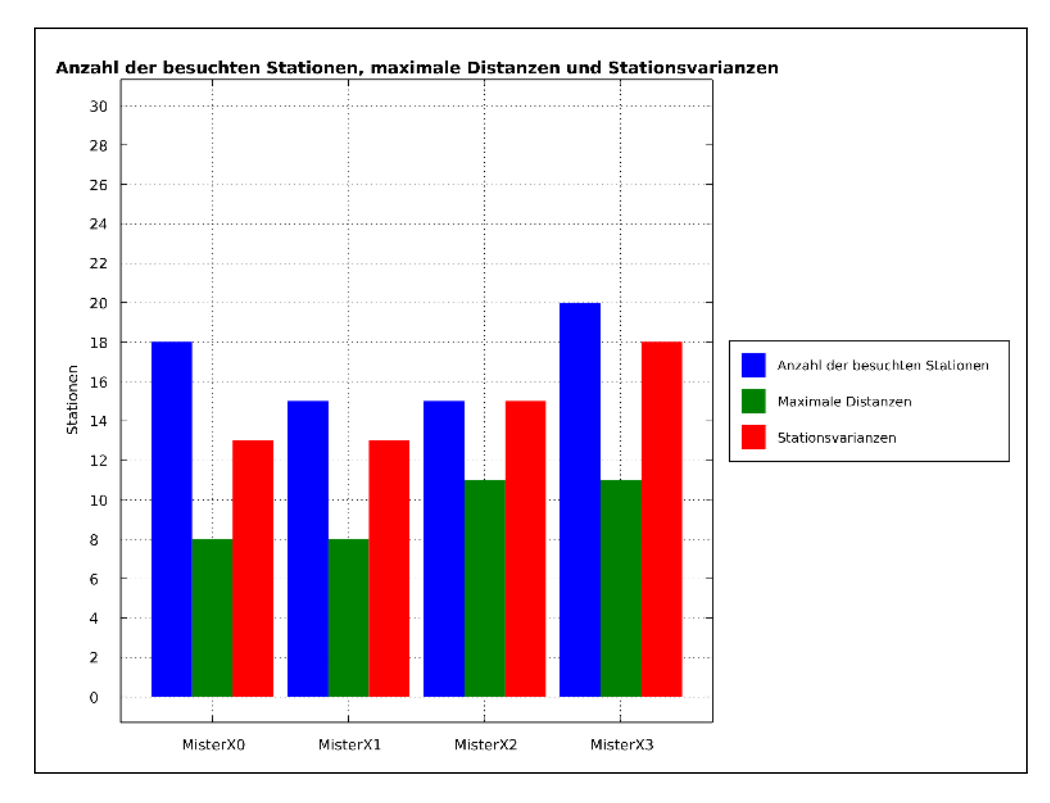

Abbildung 16: Darstellung der Anzahl besuchten Stationen, der maximalen Distanzen und der Stationsvarianzen der vier MisterX im Verlauf des Live Games FrankfurtYard 2016.

#### 5.2 Auswertung der Simulation

Im Folgenden werden die Auswertungen der Simulationen (RandomWalk, Simulation Version 1, Simulation Version 2) vorgestellt und erläutert. Zu jeder der drei Agentenfunktionen, die implementiert wurden, wird in einem Abschnitt zuerst auf die individuelle Distanz, dann auf die globale Distanz und dann auf die Kennzahlen insgesamt besuchte Stationen, maximal zurückgelegte Distanzen in Stationen und Stationsvarianzen eingegangen.

Am Ende der Auswertungen folgt noch ein Abschnitt über die Bestätigung der Ergebnisse durch die Wiederholungen und Durchschnittsbildungen der Simulationen.

#### 5.2.1 RandomWalk

#### Individuelle Distanz

Die individuellen Distanzen bei der Simulation mit der implementierten Agentenfunktion RandomWalk ist wie zu erwarten sehr durchwachsen. Da die Agenten so implementiert sind, dass sie zufällig eine Station auswählen, ist in den Abbildungen 17, 18, 19 ,20 und 21 zu erkennen, wie häufig sich die MisterX an ein- und derselben Station zusammen aufhalten. Natürlich kann es durch den Zufall auch dazu kommen, dass einzelnen MisterX sich nicht begegnen.

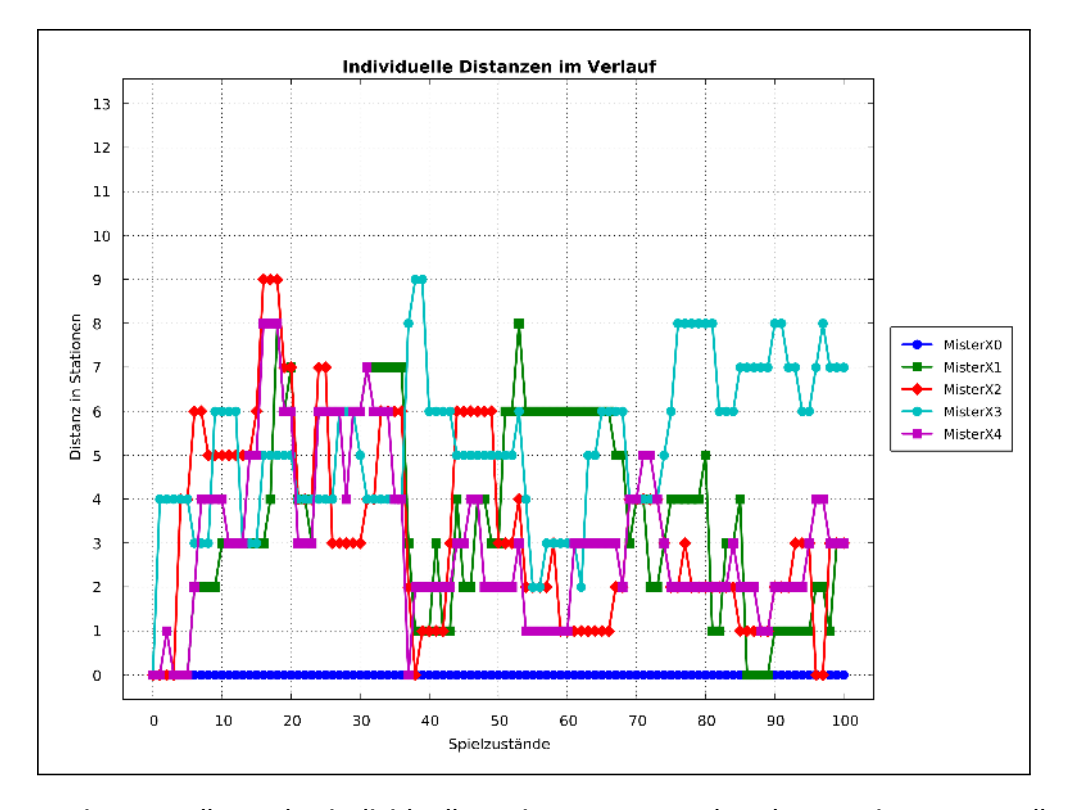

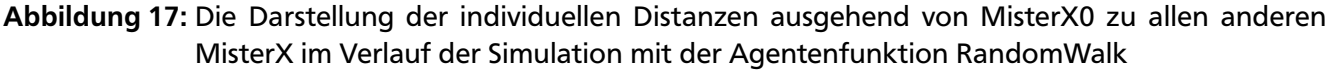

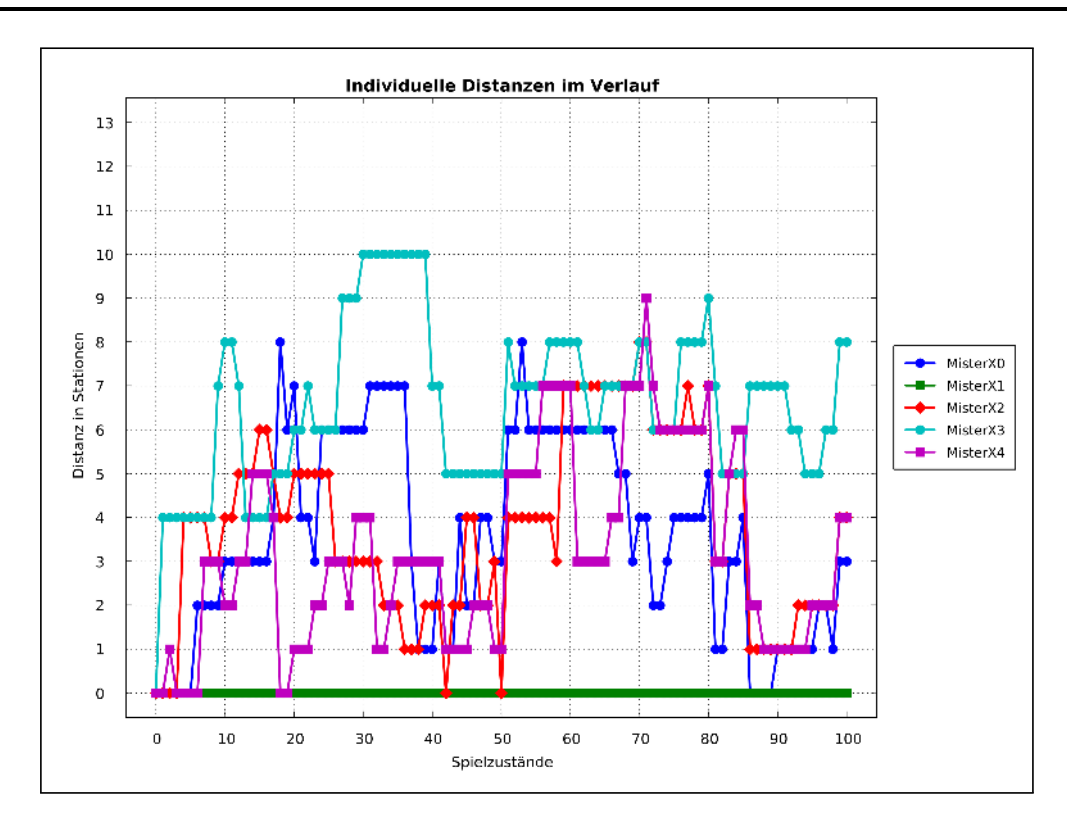

Abbildung 18: Die Darstellung der individuellen Distanzen ausgehend von MisterX1 zu allen anderen MisterX im Verlauf der Simulation mit der Agentenfunktion RandomWalk

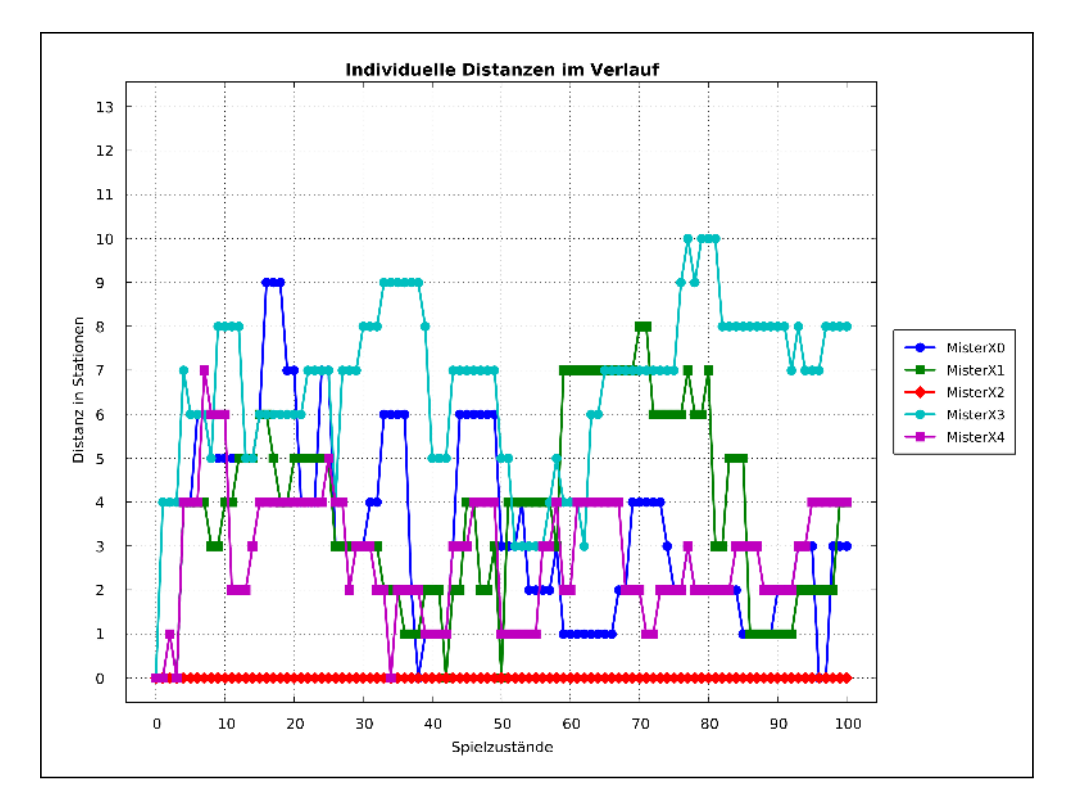

Abbildung 19: Die Darstellung der individuellen Distanzen ausgehend von MisterX2 zu allen anderen MisterX im Verlauf der Simulation mit der Agentenfunktion RandomWalk

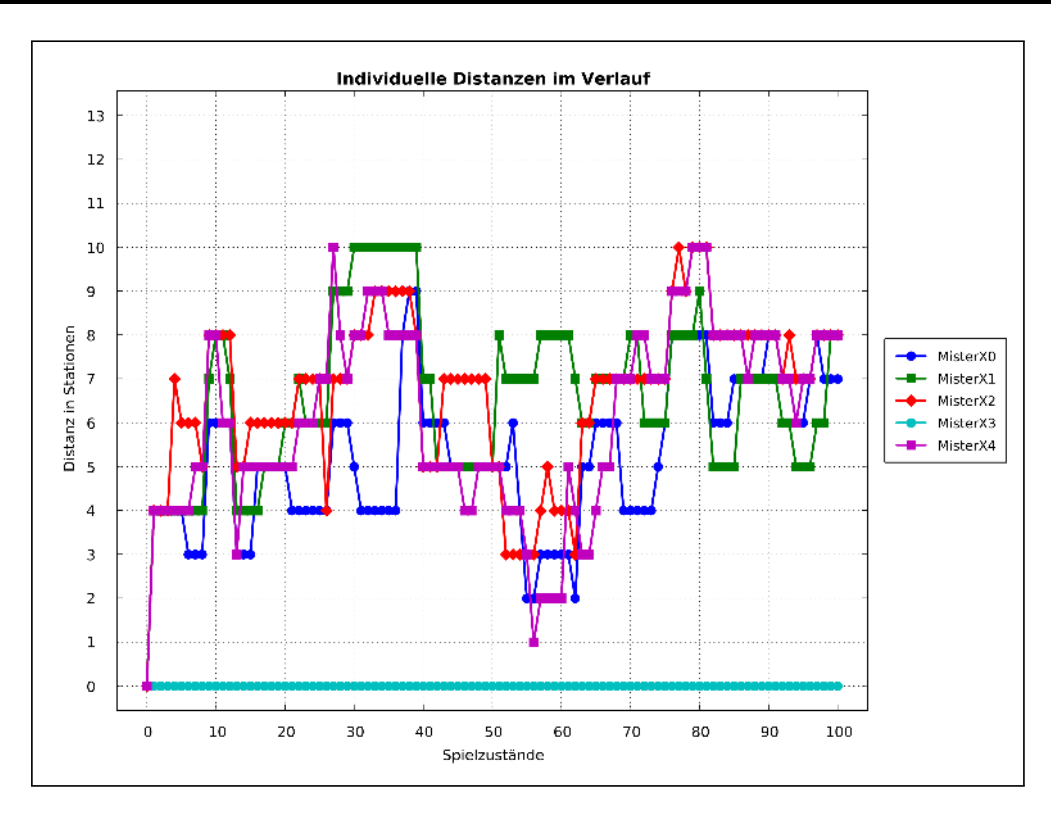

Abbildung 20: Die Darstellung der individuellen Distanzen ausgehend von MisterX3 zu allen anderen MisterX im Verlauf der Simulation mit der Agentenfunktion RandomWalk

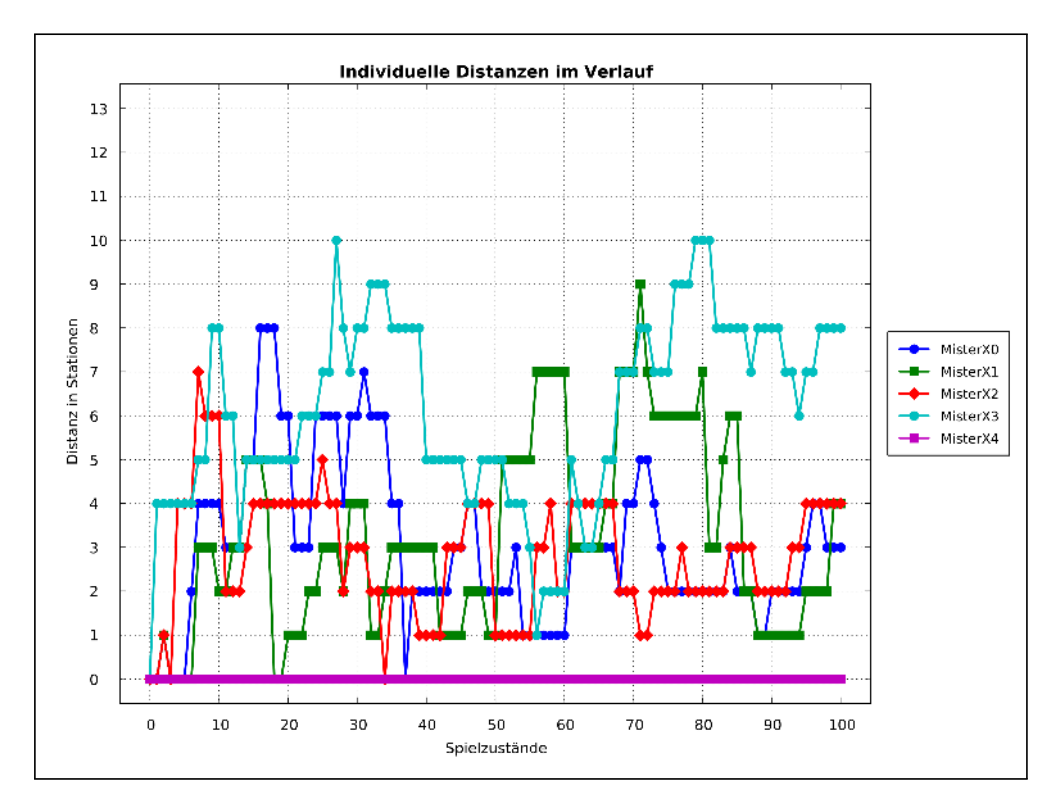

Abbildung 21: Die Darstellung der individuellen Distanzen ausgehend von MisterX4 zu allen anderen MisterX im Verlauf der Simulation mit der Agentenfunktion RandomWalk

#### Globale Distanz

Die Darstellung der globalen Distanz (Abb. 22) bei der Simulation mit der implementierten Agentenfunktion RandomWalk schwankt zwischen maximal 24 Stationen Abstand zwischen allen MisterX und mindestens 10 Stationen ab dem fünften Spielzustand. Dies lässt sich darauf zurückführen, dass die zufällige Auswahl der Stationen durch die Agenten oft ausgleichende Wirkung hat. Dabei ist festzuhalten, dass dieses globale Distanznivau auf kosten der Abstände zwischen den einzelnen Software-Agenten auf individueller Distanz geht.

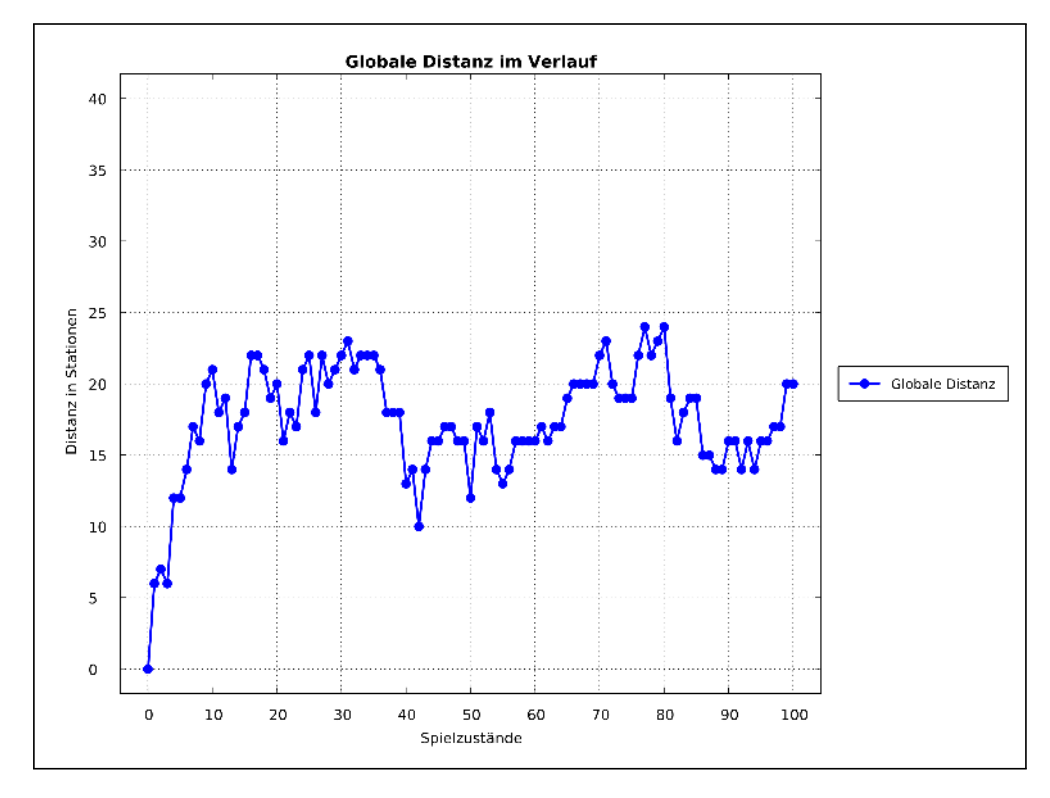

Abbildung 22: Darstellung der globalen Distanz im Spielverlauf der Simulation mit der Agentenfunktion RandomWalk

#### Anzahl der besuchten Stationen, maximale Distanzen und Stationsvarianzen

Bei der Auswertung der Anzahl der besuchten Stationen (Abb. 23) in der Implementierung der RandomWalk-Agentenfunktion wird illustriert, dass die Anzahl der besuchten Stationen um bis zu zehn Stationen differiert. Diese Schwankungen sind dadurch zu erklären, dass die Auswahl des MisterX, der den nächsten Zug macht, auch zufällig generiert wird, aber insgesamt bleiben es immer 100 Züge (20 Züge x fünf MisterX), die auf die fünf MisterX verteilt werden. Bei der Stationsvarianz ist auch eine große Spannbreite vertreten. MisterX1 hat zum Beispiel nur 12 unterschiedliche Stationen besucht bei den insgesamt 21 Stationen, die er besucht hat. Auf der anderen Seite hat MisterX3 21 unterschiedliche Stationen besucht von den insgesamt 23 von ihm besuchten Stationen.

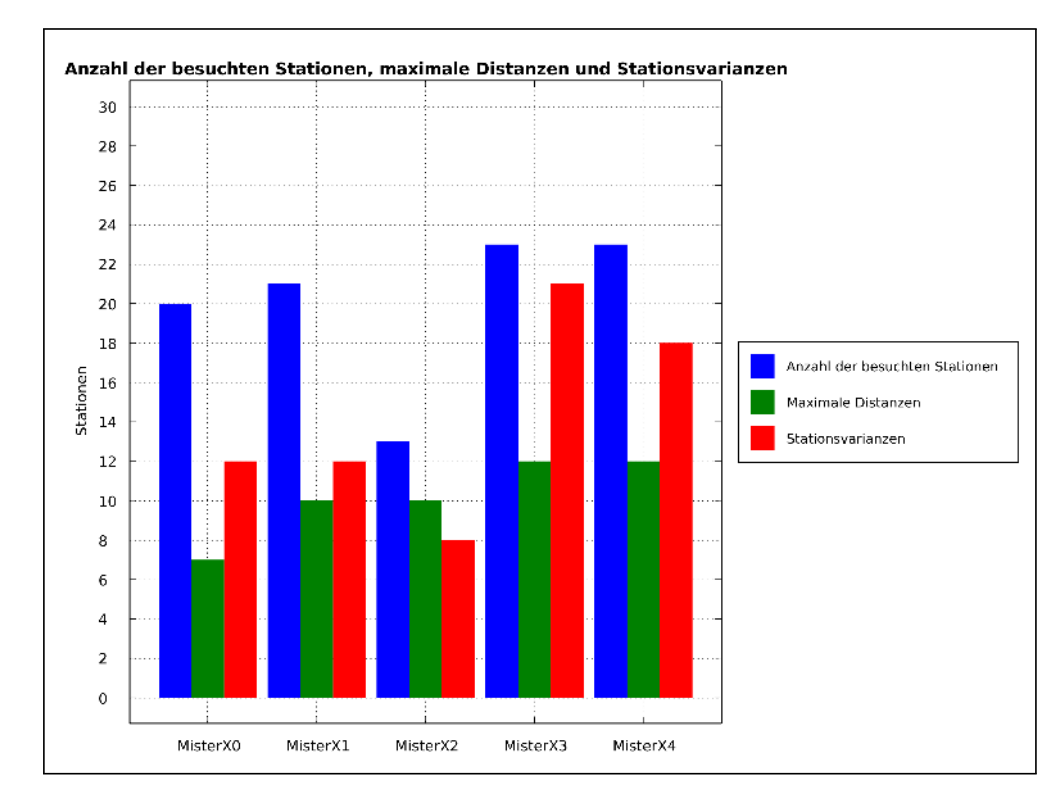

Abbildung 23: Darstellung der Anzahl besuchter Stationen, der maximalen Distanzen und der Stationsvarianzen der fünf MisterX im Verlauf der Simulation mit der Agentenfunktion RandomWalk

# Individuelle Distanz

Die Abbildung 24, 25, 26, 27, und 28 zeigen, dass die Implementierung der Simulation Version 1 dafür sorgt, dass kein MisterX unter den Abstand von drei Stationen zu einem anderen MisterX kommt, nachdem sie sich in den ersten zehn Zügen von der Startposition aus in verschiedene Richtungen auf den Weg gemacht haben.

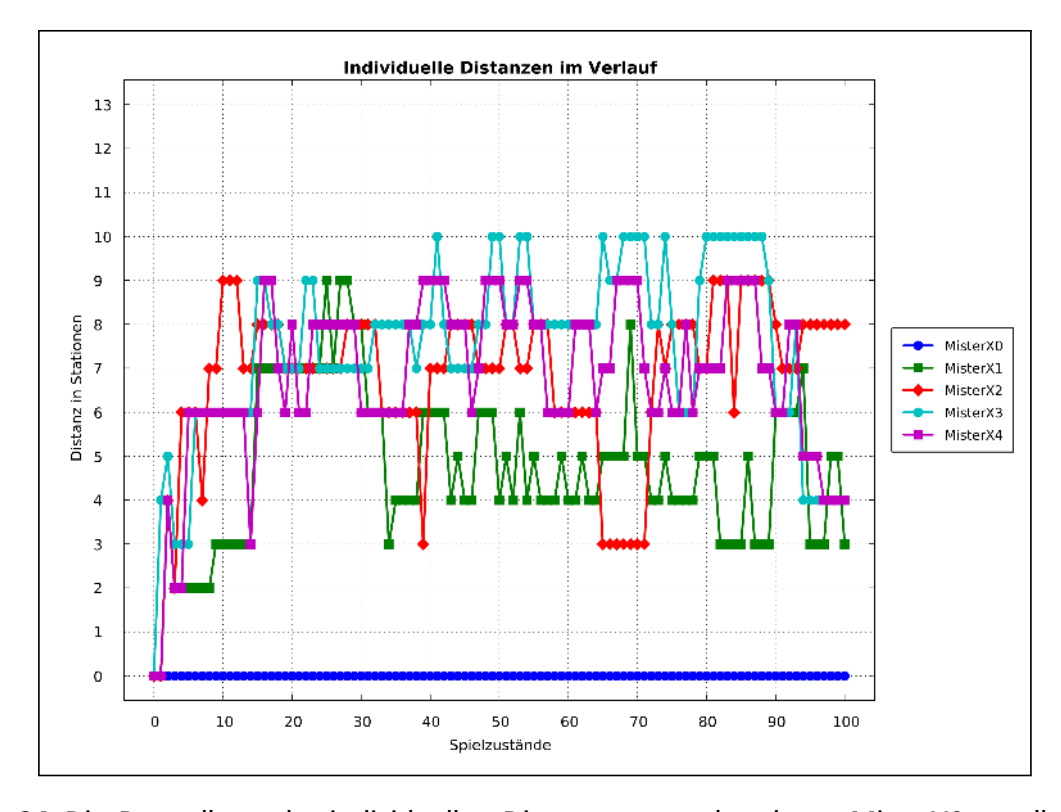

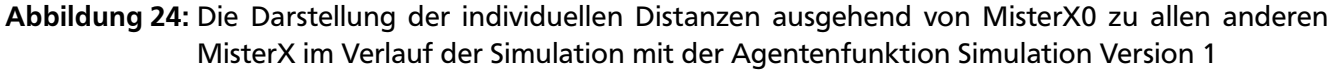

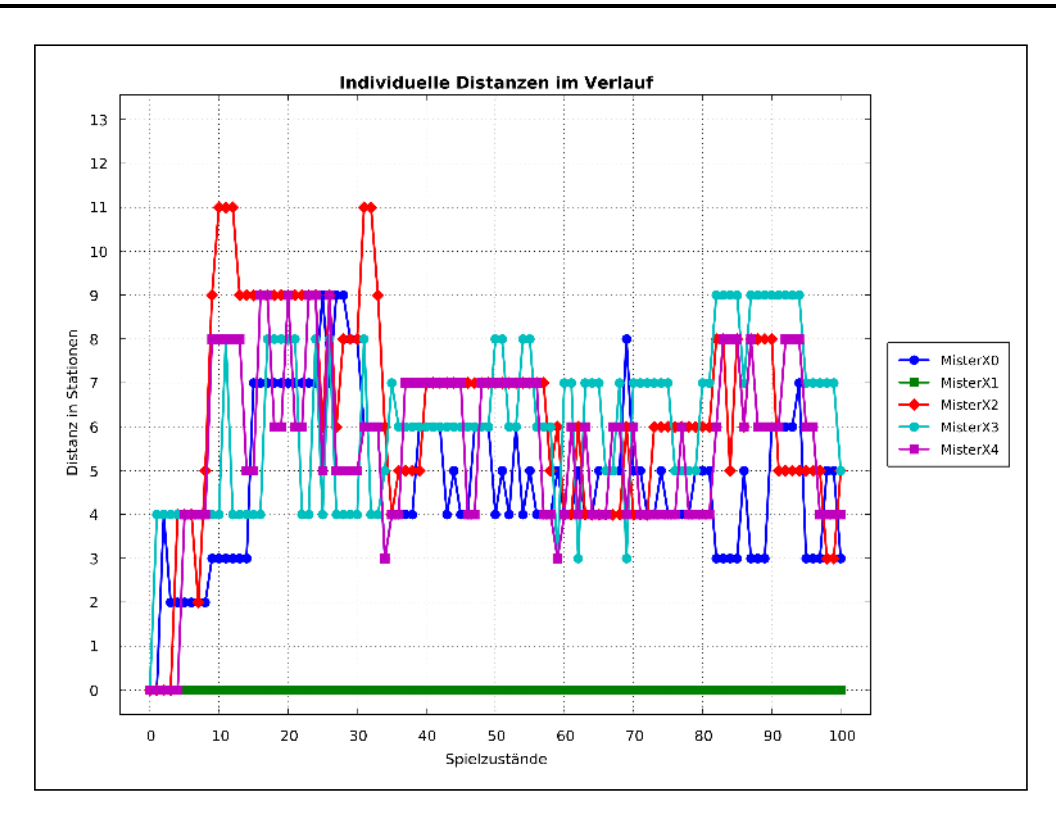

Abbildung 25: Die Darstellung der individuellen Distanzen ausgehend von MisterX1 zu allen anderen MisterX im Verlauf der Simulation mit der Agentenfunktion Simulation Version 1

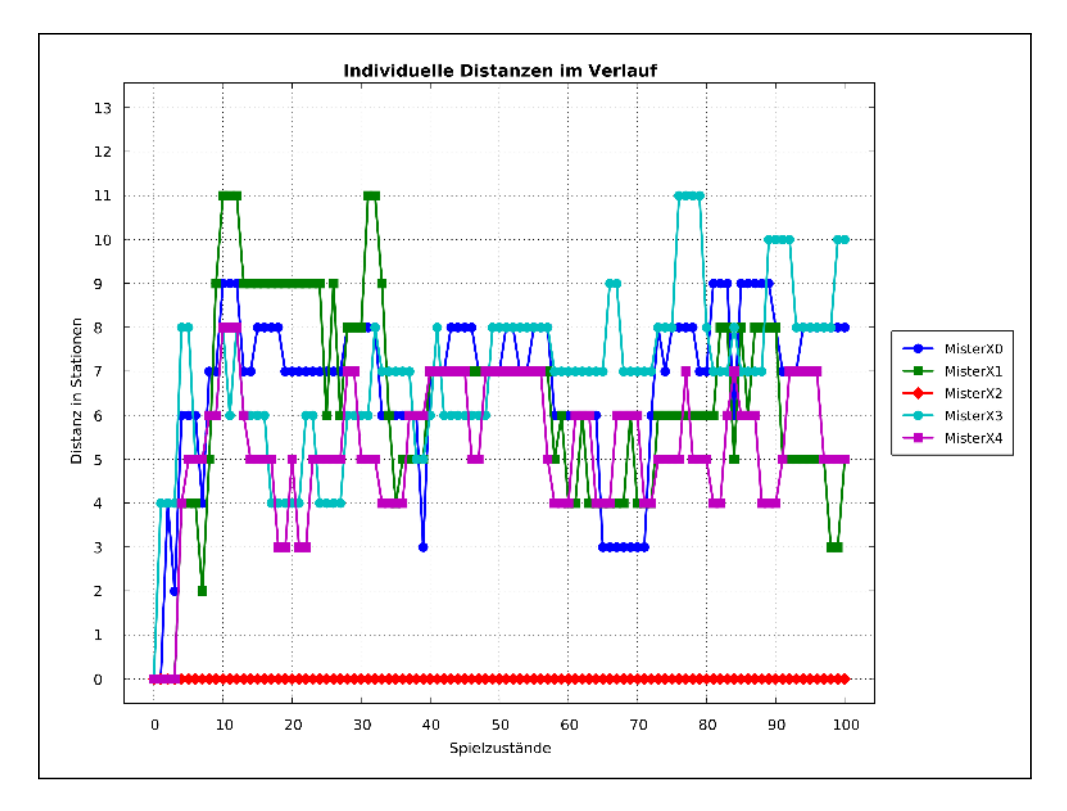

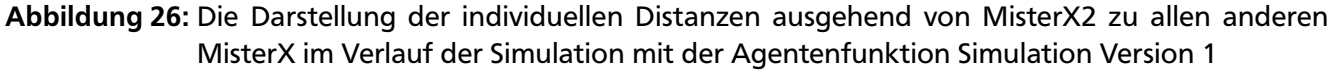

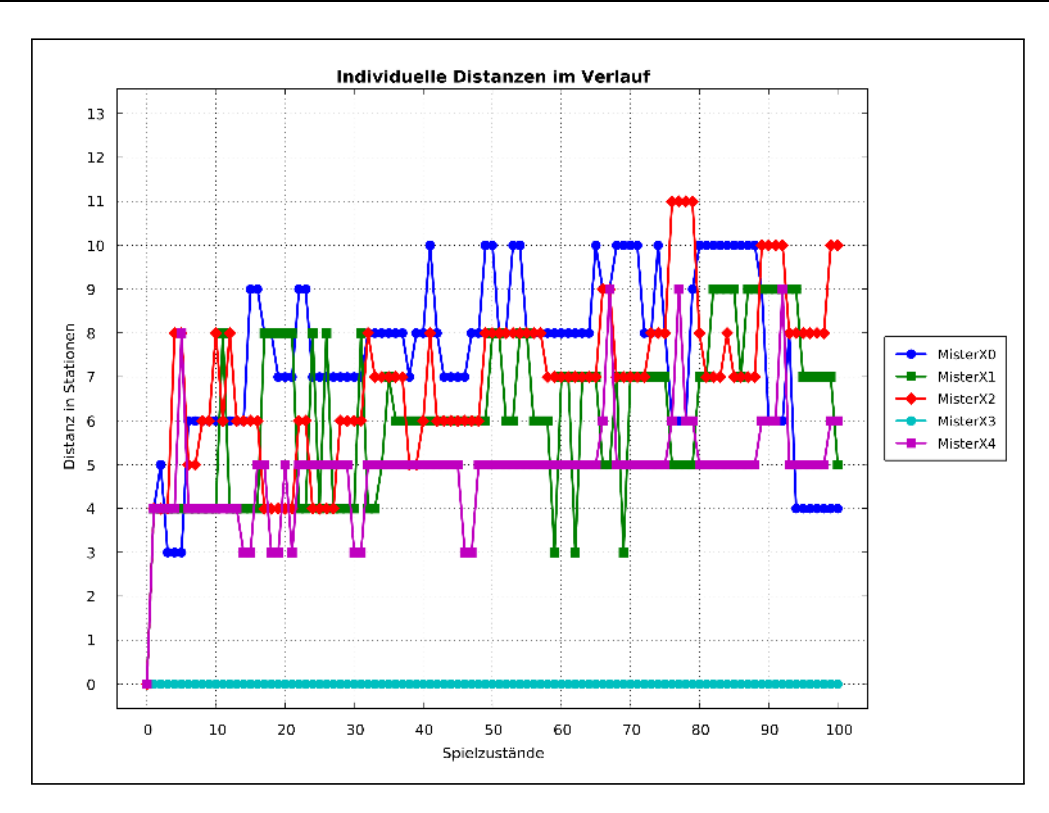

Abbildung 27: Die Darstellung der individuellen Distanzen ausgehend von MisterX3 zu allen anderen MisterX im Verlauf der Simulation mit der Agentenfunktion Simulation Version 1

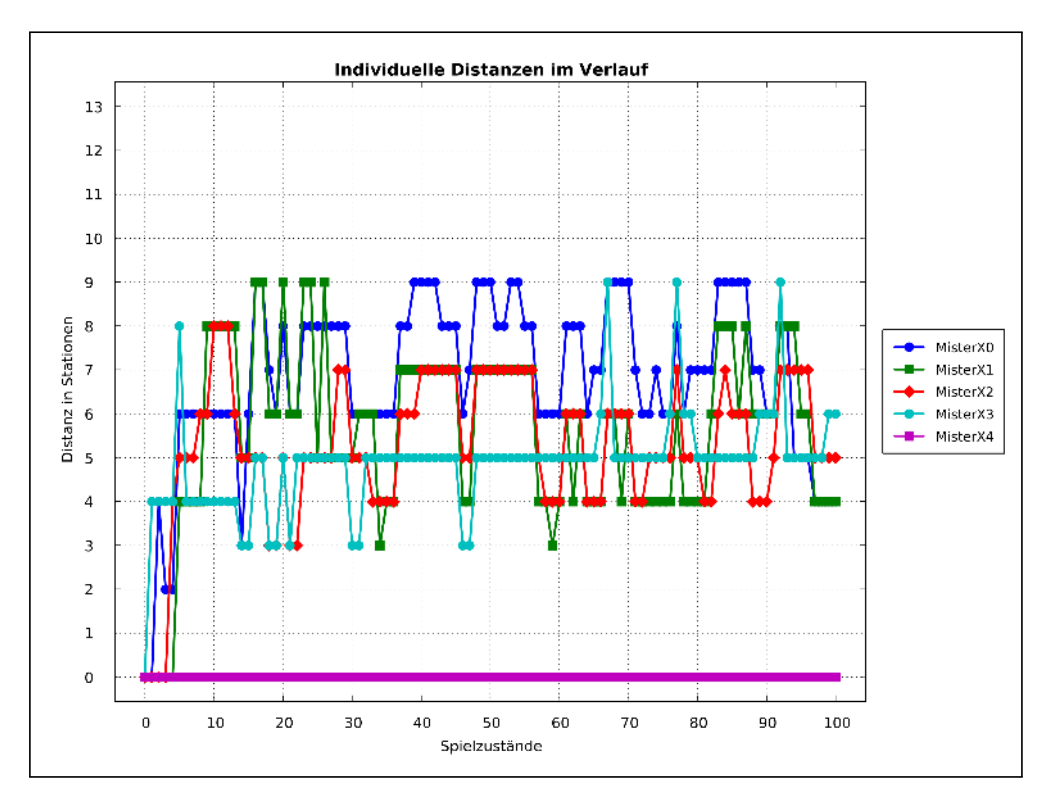

Abbildung 28: Die Darstellung der individuellen Distanzen ausgehend von MisterX4 zu allen anderen MisterX im Verlauf der Simulation mit der Agentenfunktion Simulation Version 1

# Globale Distanz

Die Illustration der globalen Distanz aus der Simulation mit der Agentenfunktion Simulation Version 1 zeigt in Abbildung 29 wie die MisterX insgesamt sich schnell auseinander bewegen und sich dann über die komplette Spielzeit ab dem 10ten Spielzustand oberhalb des Niveaus von insgesamt 21 Stationen Abstand halten können.

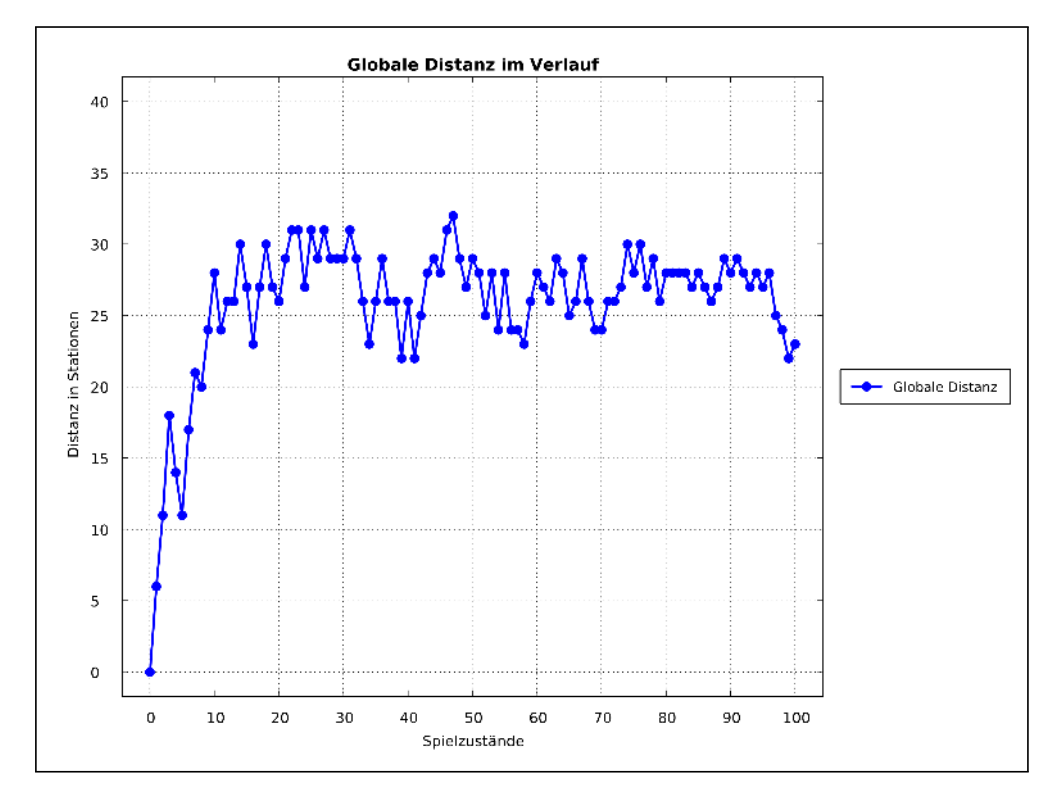

Abbildung 29: Darstellung der globalen Distanz im Spielverlauf der Simulation mit der Agentenfunktion Simulation Version 1

#### Anzahl der besuchten Stationen, maximale Distanzen und Stationsvarianzen

In Abbildung 30 zeigt sich deutlich die Diskrepanz zwischen der Anzahl der besuchten Stationen und der Stationsvarianzen, die in der Agentenfunktion Simulation Version 1 erreicht wurde. So ist das schlechteste Verhältnis zwischen der Anzahl der besuchten Stationen und der Stationsvarianz bei MisterX2 zu finden, der 11 verschiedene Stationen besucht hat bei seinen insgesamt 27 besuchten Stationen. Das beste Verhältnis zeigt MisterX0 mit noch einer Differenz von 6 Stationen zwischen den insgesamt von ihm besuchten Stationen und denen, die er davon nur einmal besucht hat.

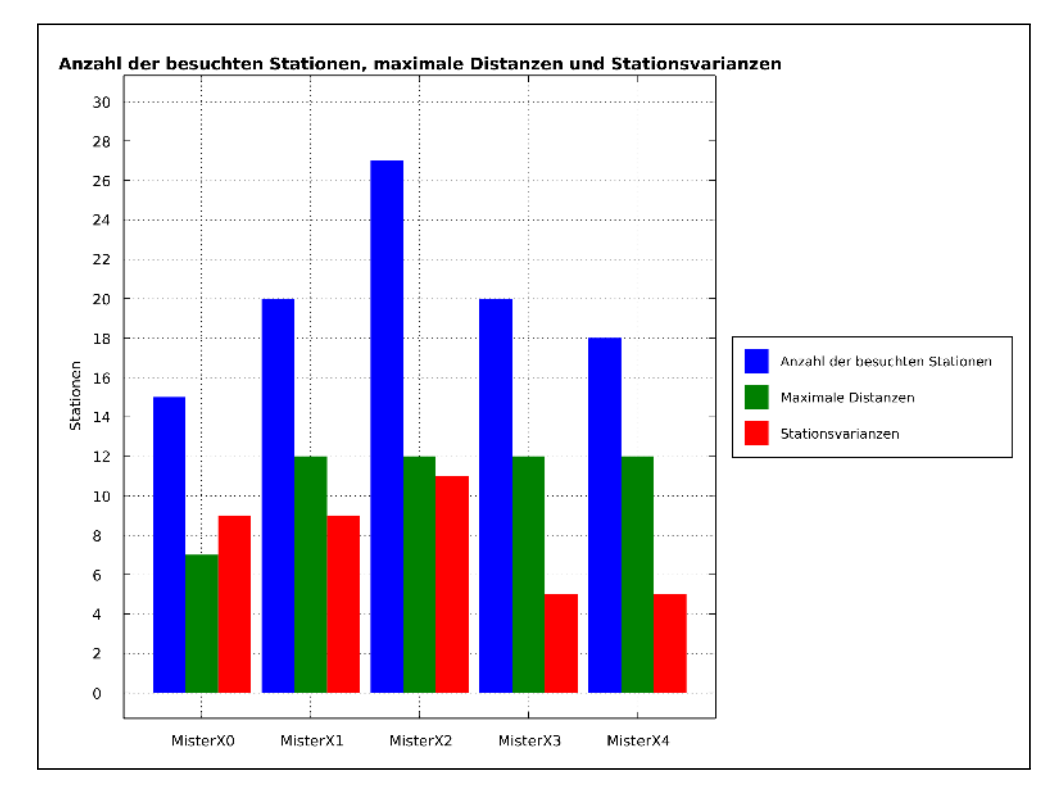

Abbildung 30: Darstellung der Anzahl besuchter Stationen, der maximalen Distanzen und der Stationsvarianzen der fünf MisterX im Verlauf der Simulation mit der Agentenfunktion Simulation Version 1

# Individuelle Distanz

Die Abbildungen 31, 32, 33, 34 und 35 zeigen, dass sich im Verlauf der Simulation Version 2 fast keine MisterX näher gekommen sind als drei Stationen. Dieses Niveau wird nach fünf Zügen ab dem Start der Simulation erreicht. Die einzige Ausnahme bilden die MisterX0 und MisterX4 (Abbildungen 31 und 35), die sich um den 25ten Spielzustand herum einmal noch bis auf zwei Stationen annähern.

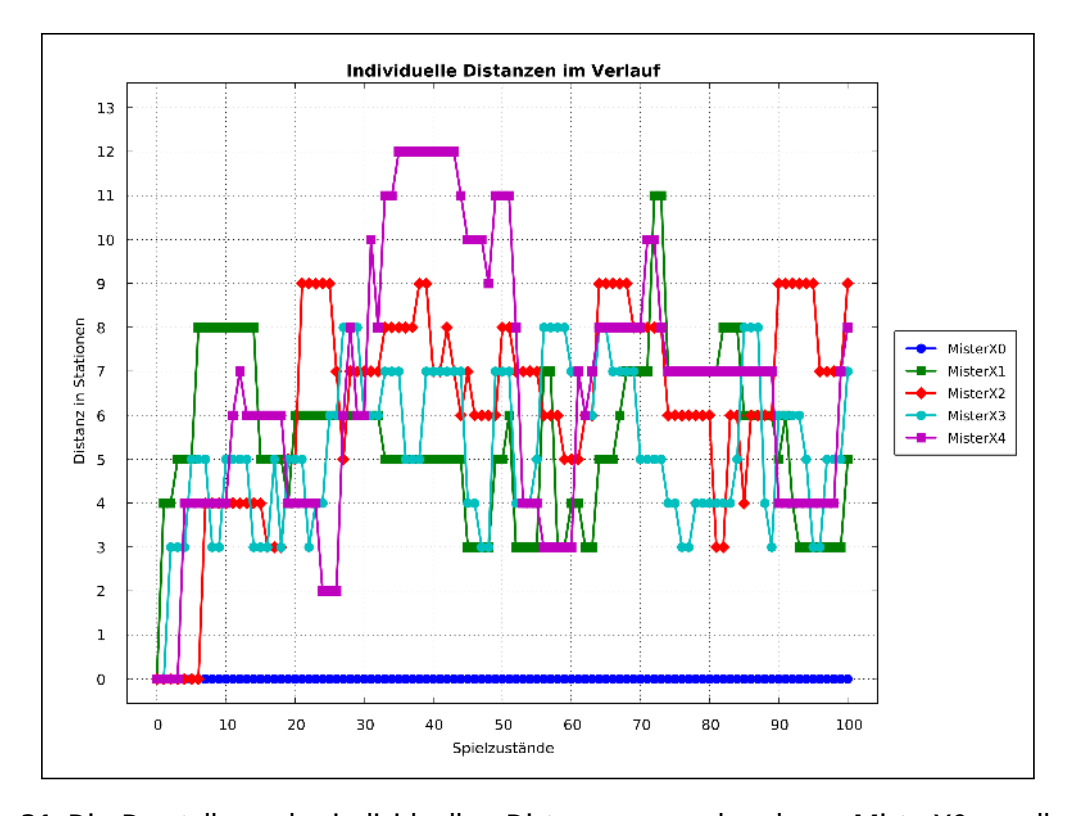

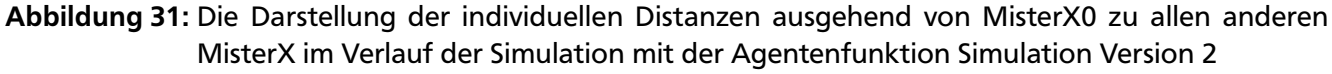

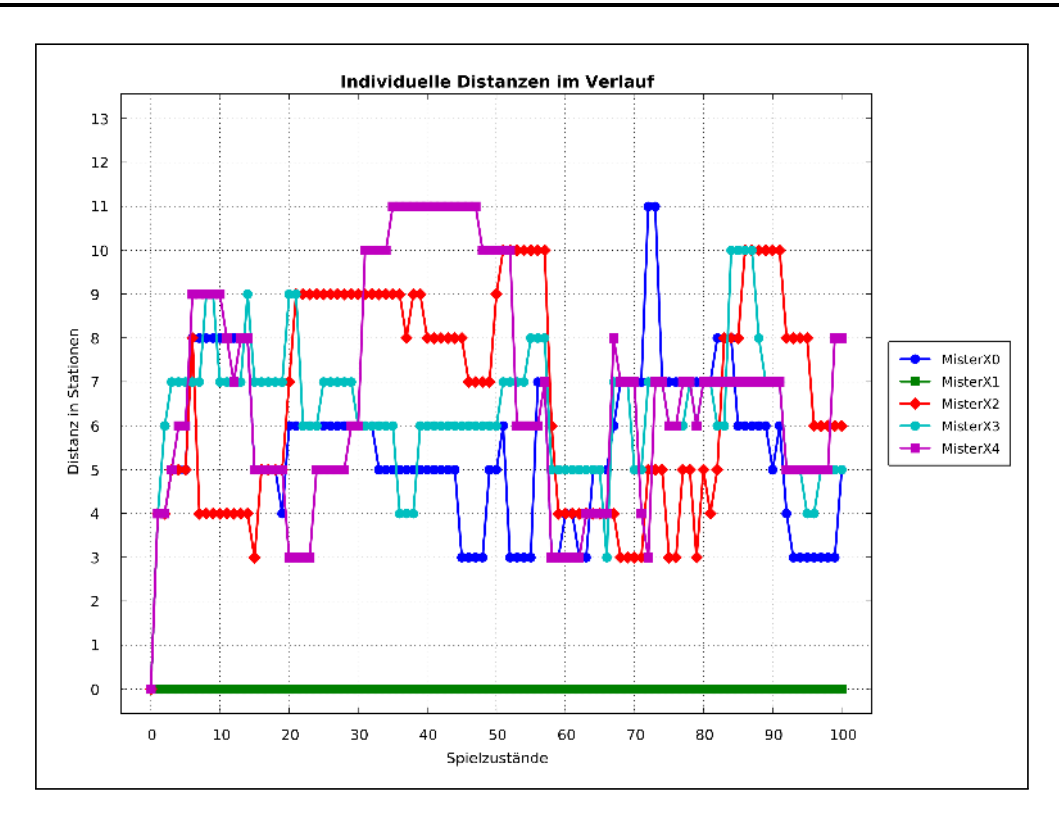

Abbildung 32: Die Darstellung der individuellen Distanzen ausgehend von MisterX1 zu allen anderen MisterX im Verlauf der Simulation mit der Agentenfunktion Simulation Version 2

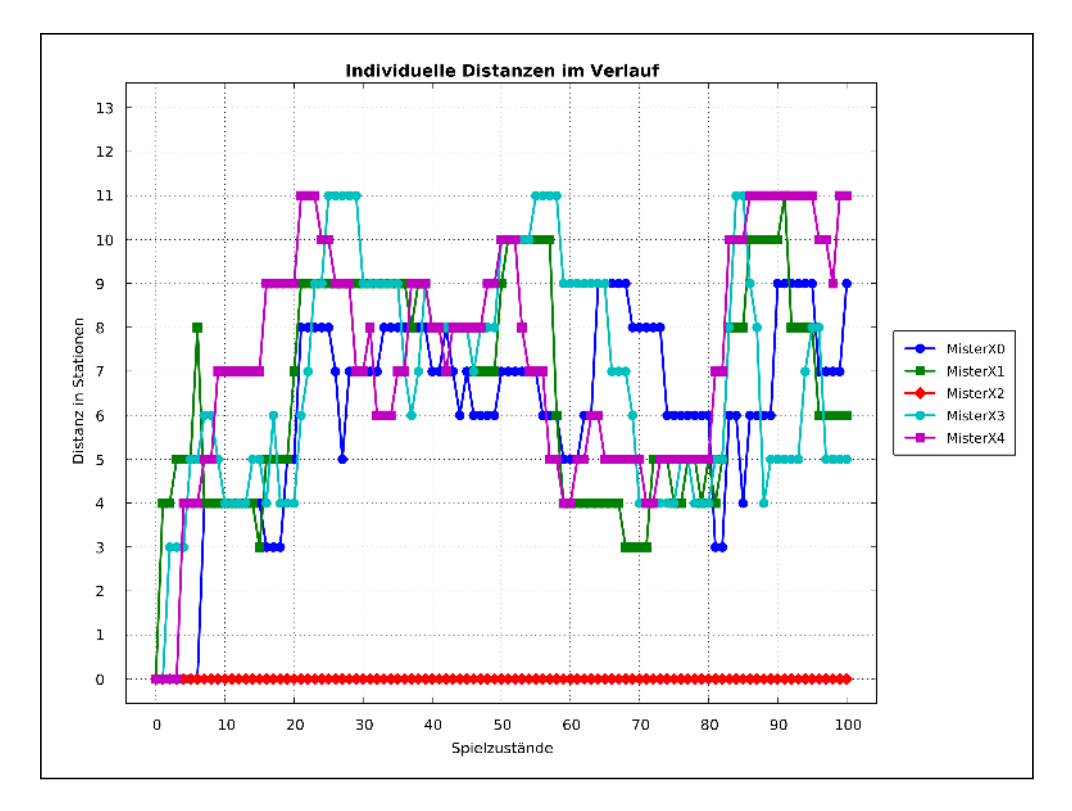

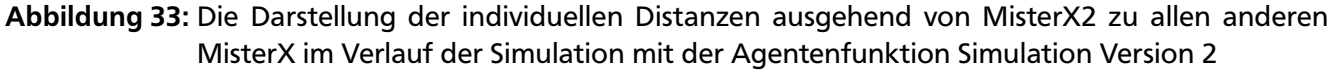

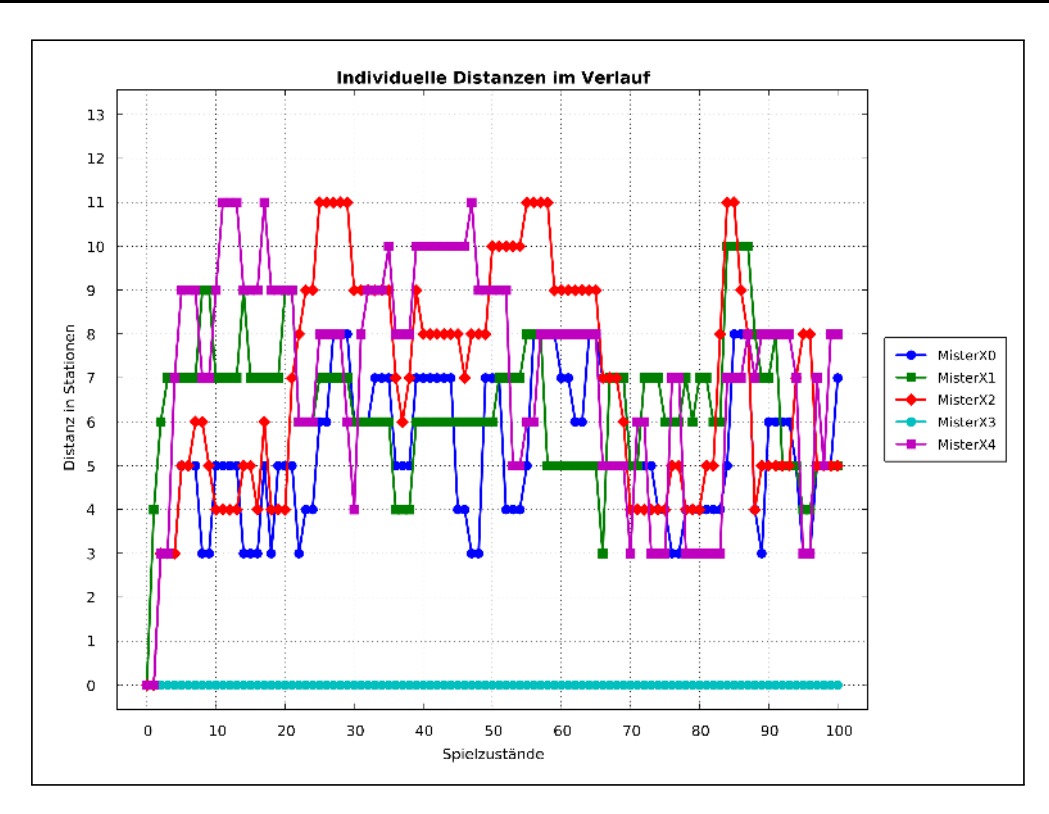

Abbildung 34: Die Darstellung der individuellen Distanzen ausgehend von MisterX3 zu allen anderen MisterX im Verlauf der Simulation mit der Agentenfunktion Simulation Version 2

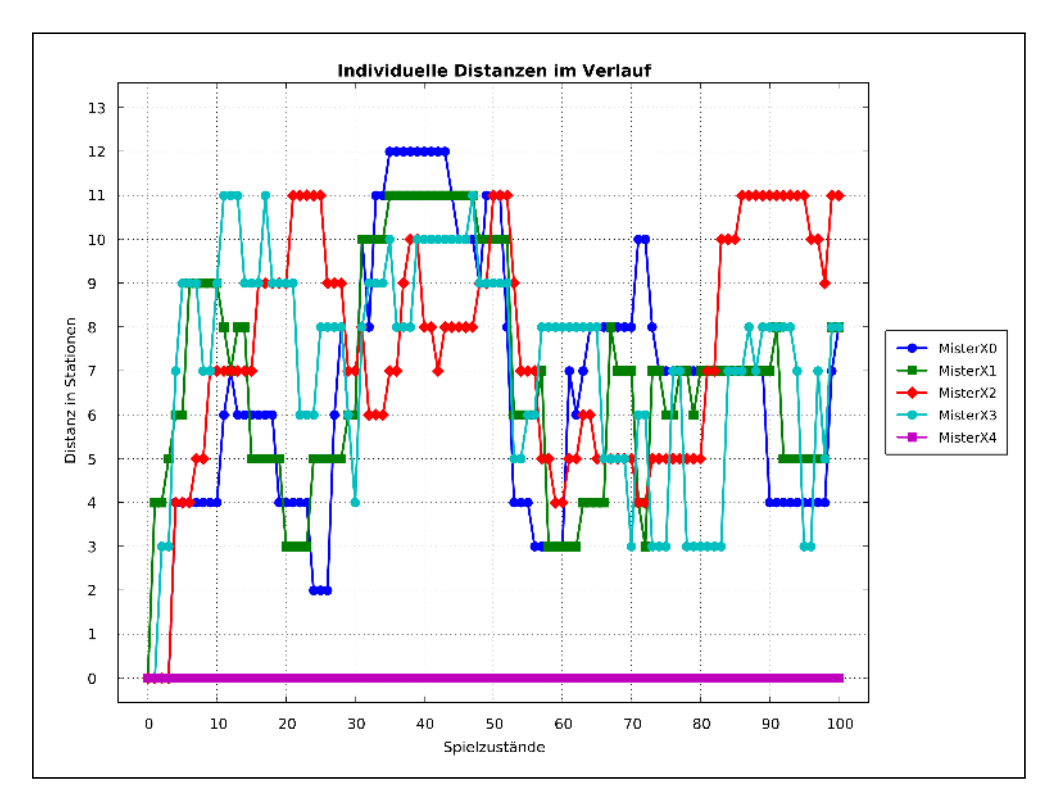

Abbildung 35: Die Darstellung der individuellen Distanzen ausgehend von MisterX4 zu allen anderen MisterX im Verlauf der Simulation mit der Agentenfunktion Simulation Version 2

#### Globale Distanz

In der Abbildung 36 wird die globale Distanz im Verlauf der Simulation mit der Agentenfunktion Simulation Version 2 visualisiert. Innerhalb kürzester Zeit (15 Züge.) zeigt sich, dass ein Distanzwert von 20 Stationen globale Distanz erreicht wird. Danach verläuft der Graph der globalen Distanz wellenförmig und schwankt maximal in den Grenzen zwischen 20 und dem Maximalwert von 35 Stationen globaler Distanz gemessenen in Stationen.

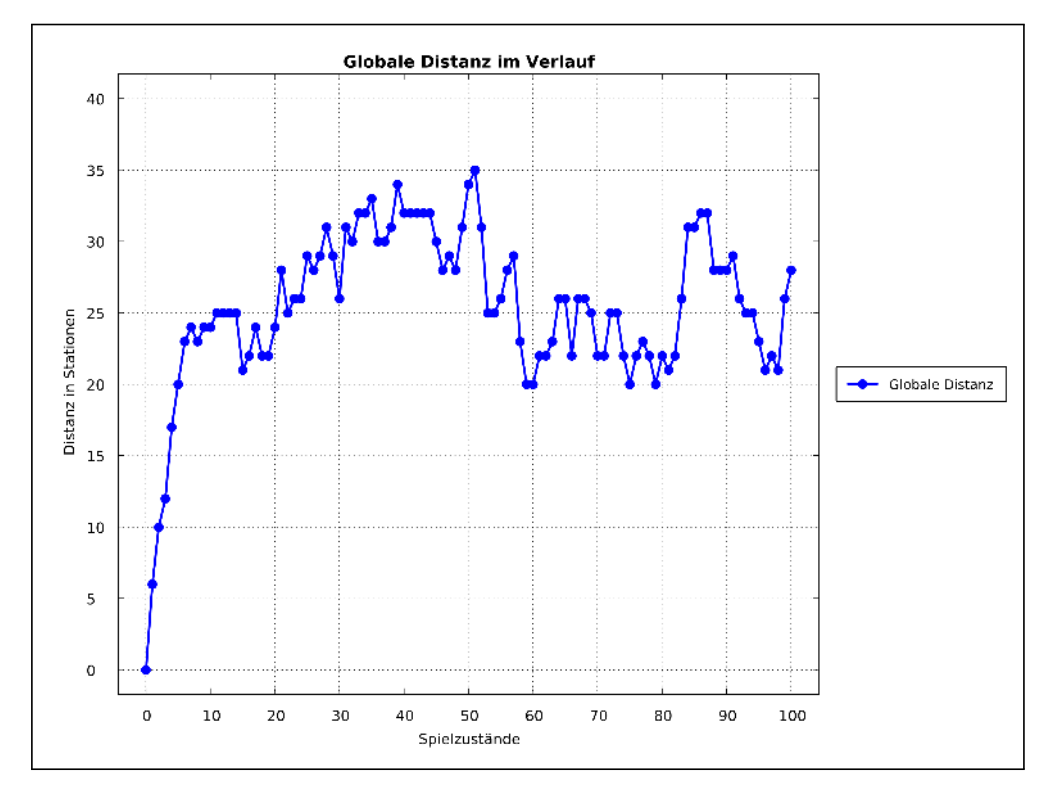

Abbildung 36: Darstellung der globalen Distanz im Spielverlauf der Simulation mit der Agentenfunktion Simulation Version 2

#### Anzahl der besuchten Stationen, maximale Distanzen und Stationsvarianzen

In Abbildung 37 zeigt sich ein ausgewogenes Bild zwischen der Anzahl der besuchten Stationen und der jeweiligen Stationsvarianz. So ist die maximale Differenz beim MisterX3 zu beobachten mit einer Stationsvarianz von 17 verschiedenen Stationen bei insgesamt 27 besuchten Stationen. Die minimale Abweichung ist bei MisterX0 und MisterX2 zu finden mit einer Differenz von 3 Stationen zwischen den Anzahlen der besuchten Stationen und den Stationsvarianzen.

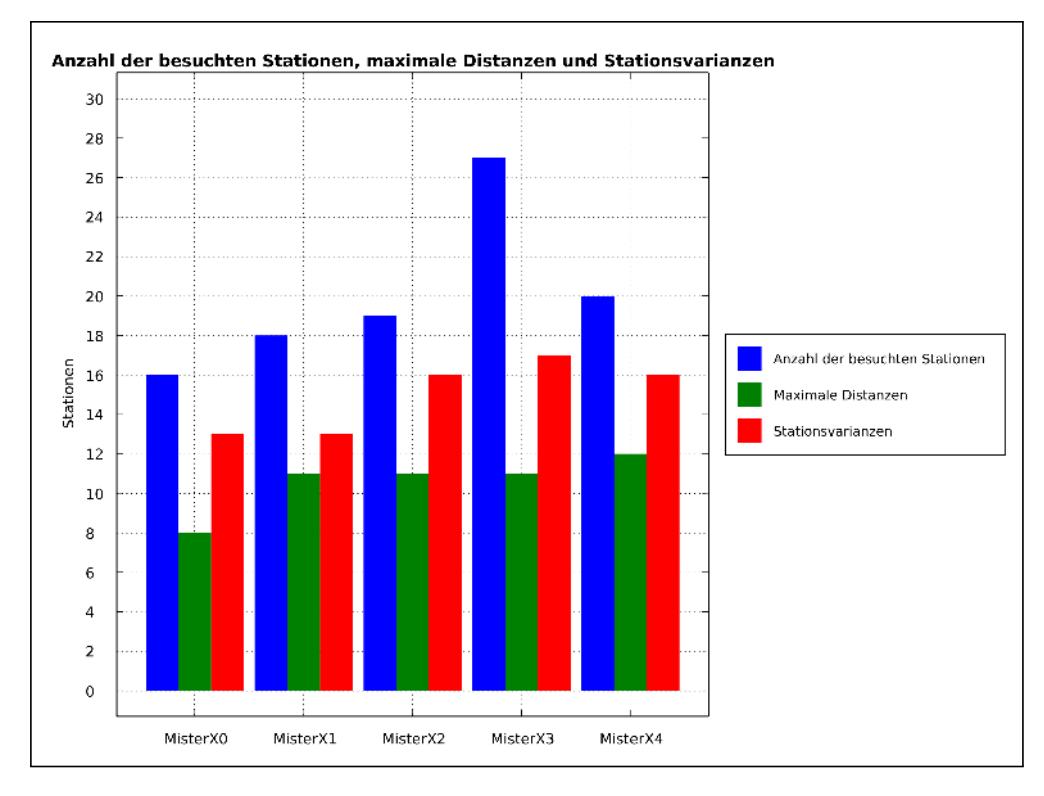

Abbildung 37: Darstellung der Anzahl besuchter Stationen, der maximalen Distanzen und der Stationsvarianzen der fünf MisterX im Verlauf der Simulation mit der Agentenfunktion Simulation Version 2

# 5.2.4 Auswertung bei bis zu 10.000 Simulationsdurchgängen

Zur Bestätigung der Simulationsergebnisse in diesem Abschnitt wurden für jede Agentenfunktion noch weitere Simulationen durchgeführt. In einem ersten Schritt wurden für jede Agentenfunktion mehrere Simulationsdurchgänge durchgeführt, die nachwiesen, dass bis auf wenige Ausreißer die Ergebnisse der Simulation mit den Agentenfunktionen RandomWalk, Simulation Version 1 und Simulation Version 2 stabil reproduzierbar sind. Die Simulation mit der Agentenfunktion RandomWalk ist entsprechend seiner Implementierung (der zufälligen Entscheidung für eine Station durch den Software-Agenten) auch reproduzierbar, führt jedoch zu konsistent zufälligen Ergebnissen. Zur Belegung dieser Reproduzierbarkeit wurden beispielhaft die Auswertungen dreier dieser Simulationsdurchgänge im Anhang für die Agentenfunktion Simulation Version 2, in den Abbildungen 52 -72 beigefügt. Des Weiteren wurde zur Bestimmung der Tendenz der Agentenfunktionen mehrere Simulationen durchgeführt, um dann ihre Durchschnittswerte auszuwerten. Dazu wurden in mehreren Schritten jeweils 5, 10, 50, 100, 500, 1.000, 5.000 und 10.000 Simulationen durchgeführt und ihre Durchschnittswerte zur Auswertung in Grafiken überführt.

#### Vergleich bei 10.000 Simulationsdurchgängen

Aus den Abbildungen 38 und 39 ist klar zu erkennen, dass die individuellen Distanzen bei der Simulation Version 1 und Simulation Version 2 im Durchschnitt auf ein identisches Niveau herausläuft, wobei die Simulation Version 2 dieses Niveau 5 Spielzustände früher erreicht.

Bei der Auswertung der Durchschnittswerte der globalen Distanz von 10.000 Simulationsdurchgängen zeigt sich im Vergleich zwischen der Simulation Version 1 (Abbildung 40) und der Simulation Version 2 (Abbildung 41) der schnellere Distanzaufbau in der Simulation Version 2. Es zeigt sich aber, dass im mittleren Bereich der Grafik des Verlaufs der globalen Distanz der Agentenfunktion Simulation Version 2 die Distanz um eine Station sinkt. In der Grafik der Simulation Version 1 bleibt das Niveau der Distanz hingegen stabil bis zum Ende der Simulation.

Nach 10.000 Simulationsdurchgängen zeigt sich auch für die Stationsvarianzen der Simulation Version 1 (Abbildung 42) und der Simulation Version 2 (Abbildung 43), dass der Trend aus der einmaligen Simulation bestätigt wird. So pendelt sich die Stationsvarianz in der Simulation Version 1 durchschnittlich auf dem Niveau von acht Stationen ein. Dagegen tendiert die durchschnittliche Stationsvarianz der Simulation Version 2 zu einem Niveau von 15 Stationen. Bei beiden Agentenfunktionen ist jedoch das Niveau der Anzahlen der besuchten Stationen stabil um die 20 Stationen.

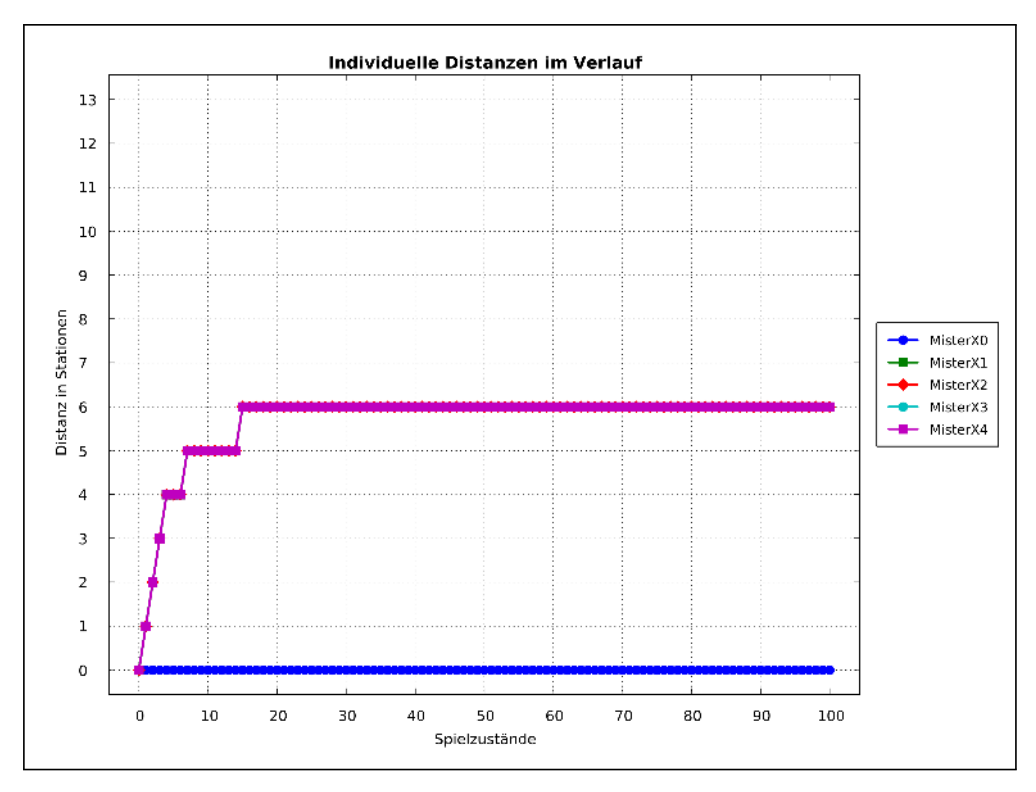

Abbildung 38: Darstellung der individuellen Distanz im Durchschnitt von 10.000 Simulationsdurchgängen mit der Agentenfunktion Simulation Version 1 am Beispiel der grafischen Auswertung des Software-Agenten MisterX0

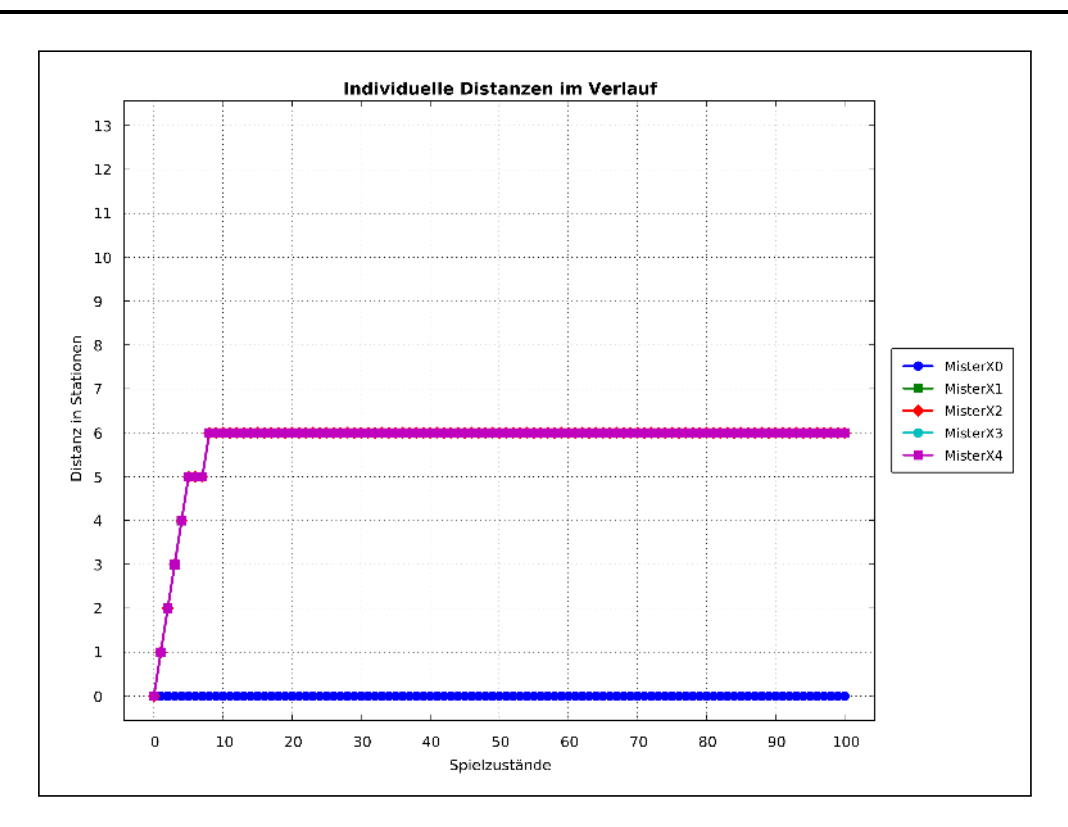

Abbildung 39: Darstellung der individuellen Distanz im Durchschnitt von 10.000 Simulationsdurchgängen mit der Agentenfunktion Simulation Version 2 am Beispiel der grafischen Auswertung des Software-Agenten MisterX0

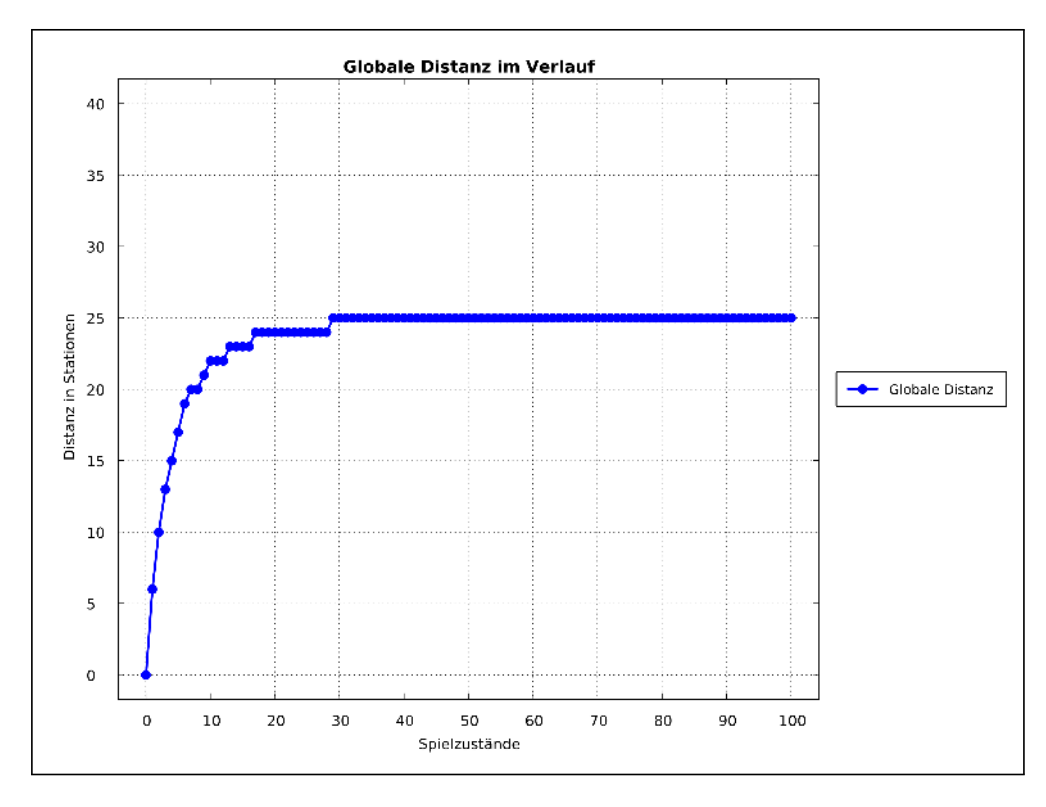

Abbildung 40: Darstellung der globalen Distanz im Durchschnitt von 10.000 Simulationsdurchgängen mit der Agentenfunktion Simulation Version 1

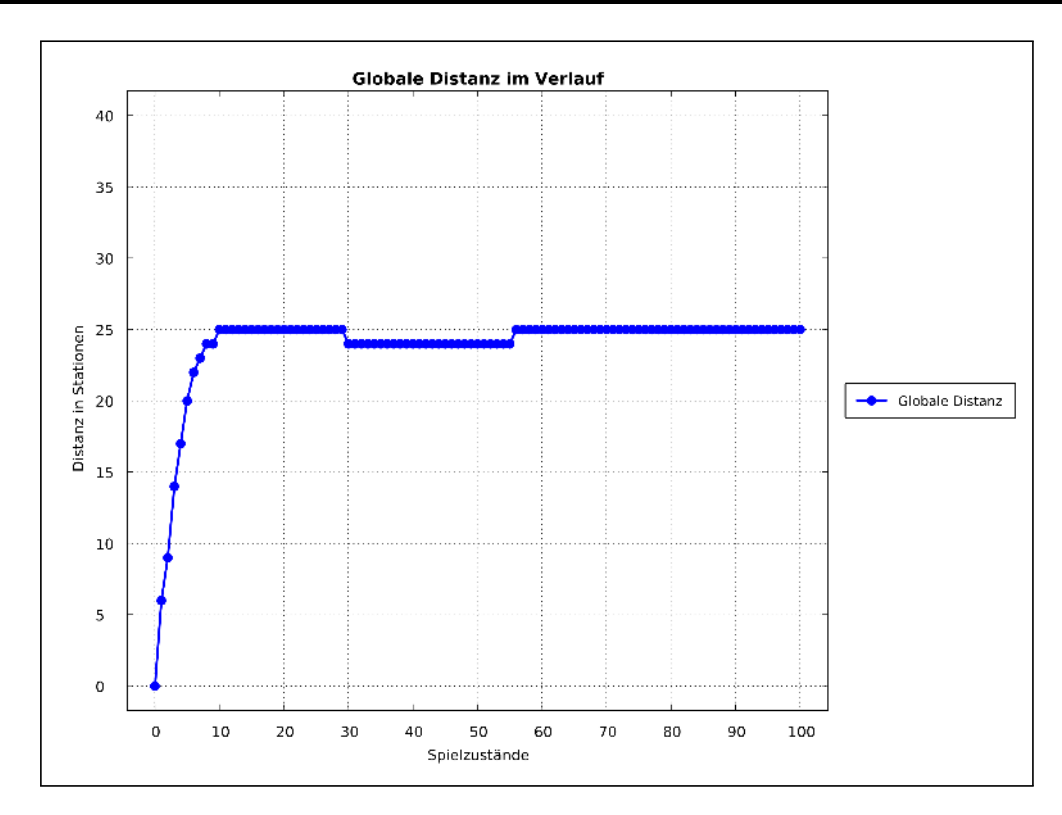

Abbildung 41: Darstellung der globalen Distanz im Durchschnitt von 10.000 Simulationsdurchgängen mit der Agentenfunktion Simulation Version 2

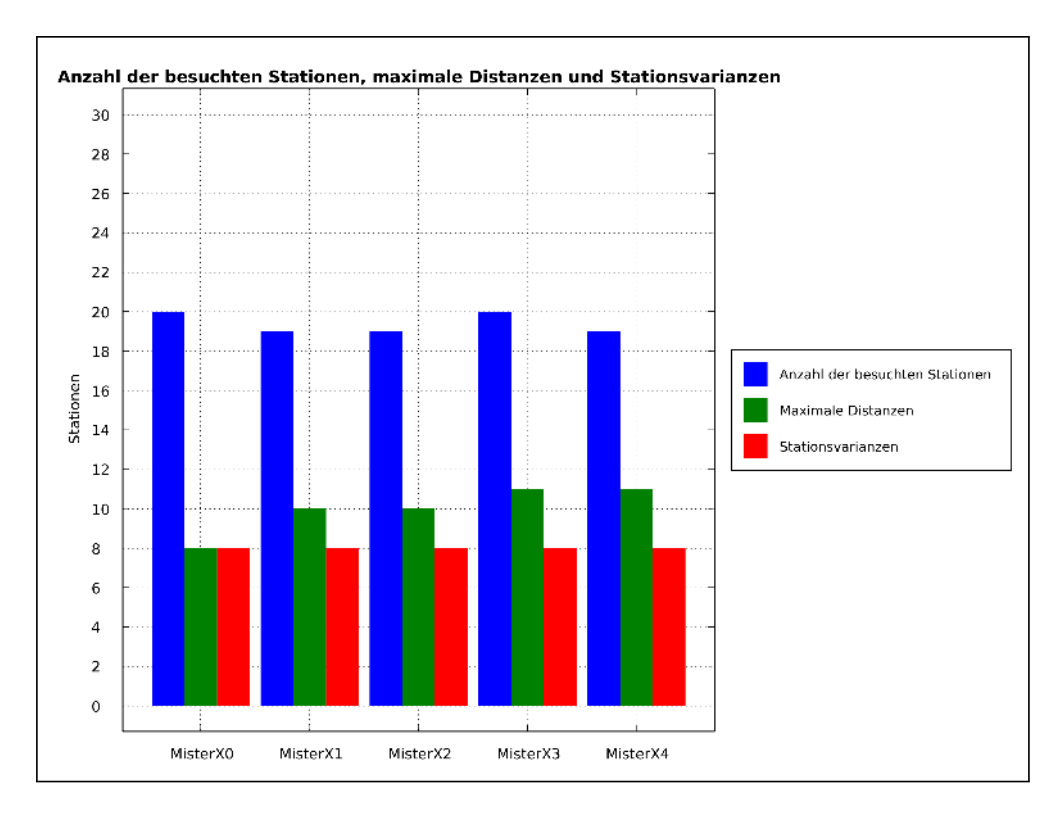

Abbildung 42: Darstellung der Anzahl besuchter Stationen, der maximalen Distanzen und der Stationsvarianzen der fünf MisterX im Durchschnitt von 10.000 Simulationsdurchgängen mit der Agentenfunktion Simulation Version 1

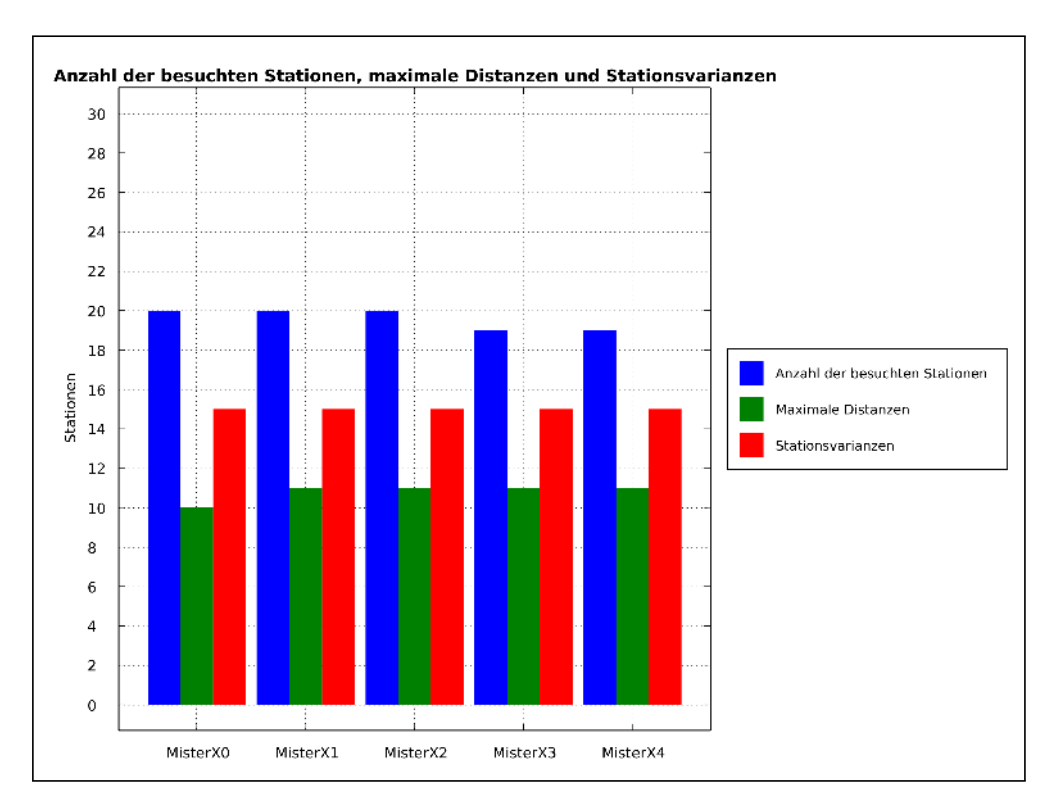

# Abbildung 43: Darstellung der Anzahl besuchter Stationen, der maximalen Distanzen und der Stationsvarianzen der fünf MisterX im Durchschnitt von 10.000 Simulationsdurchgängen mit der Agentenfunktion Simulation Version 2

# Verlauf der Tendenz bei verschieden großen Simulationsdurchgängen

Die Simulationsdurchgängeanzahl wurden von einem Durchgang immer weiter bis auf 10.000 Durchgänge erhöht, bis bei den Durchschnittswerten keine Schwankungen mehr auftraten.

Dieser Prozess kann im Anhang beispielhaft für die individuellen Distanzen auf den Abbildungen 73-81 , für die globale Distanz auf den Abbildungen 82-90 und für die Anzahlen der besuchten Stationen, maximalen Distanzen und der Stationzvarianzen auf den Abbildungen 91-99 für die Agentenfunktion Simulation Version 2 nachfolzogen werden. Die Durchschnittswerte nähern sich dabei Simulationsdurchgang für Simulationsdurchgang an die Durchschnittswerte bei 10.000 Simulationsdurchläufen an.

#### 5.3 Auswertung FrankfurtYard 2017

Beim FrankfurtYard 2017, das am 21.10.2017 in Frankfurt stattfand, wurde das Navigationsempfehlungssystem das erste Mal unter realen Bedingungen eingesetzt. An diesem Tag machten sich ca. 25-30 Spielergruppen auf die Jagd nach fünf MisterX. Nach ca. 2 Stunden Spielzeit zeigte sich, dass die MisterX so gut auf dem Spielfeld verteilt waren, dass es kaum zu Fängen durch die Spielergruppen kam. Bis dahin hatten noch 19 Gruppen keinen einzigen MisterX zu Gesicht bekommen. Daraufhin entschied sich die Spielleitung in einem ersten Schritt, die Zielstationen aller MisterX manuell in den Bereich der Innenstadt umzustellen. Nach ca. 20 Minuten wurde dann entschieden, das Navigationsempfehlungssystem ganz auszuschalten und die MisterX per WhatsApp dazu aufzufordern, sich nur noch im Innenstadtbereich zu bewegen. Mit diesen Maßnahmen konnte dafür gesorgt werden, dass bis zum Ende des Spiels nur noch fünf Gruppen keinen Fang zu verzeichnen hatten, dies aber sportlich sahen und es im nächsten Jahr trotzdem noch einmal versuchen wollten.

Bis zum vorzeitigen Ausschaltens des Navigationsempfehlungssystems konnten Daten gesammelt werden, die die Nutzungsrate des Navigationsempfehlungssystems illustrieren können. Diese Auswertung der Nutzungsrate des Navigationsempfehlungssystem wird im Anschluss an die Auswertung der Daten präsentiert.

#### Individuelle Distanz

Die Darstellung der individuellen Distanz in den Abbildung 44, 45, 46, 47 und 48 visualisieren den Unterschied zwischen eingeschalteten Navigationssystem und ausgeschalteten Navigationssystem recht deutlich. So ist im Bereich vom Spielstart bis ungefähr zum 30. Zug zu beobachten, wie die MisterX eine Distanz zueinander aufbauen. Ab diesem Zeitpunkt (Zug 30-40) ist zu beobachten, wie sich die Distanz verringert (ungefährer Zeitpunkt der Änderung der Zielstationen des Navigationsempfehlungssystems). Im gesamten restlichen Verlauf des Spiels wird die Distanz auch nicht mehr erhöht, was zu erklären ist mit der Abschaltung des Navigationsempfehlungssystems um den Zug 48 herum.

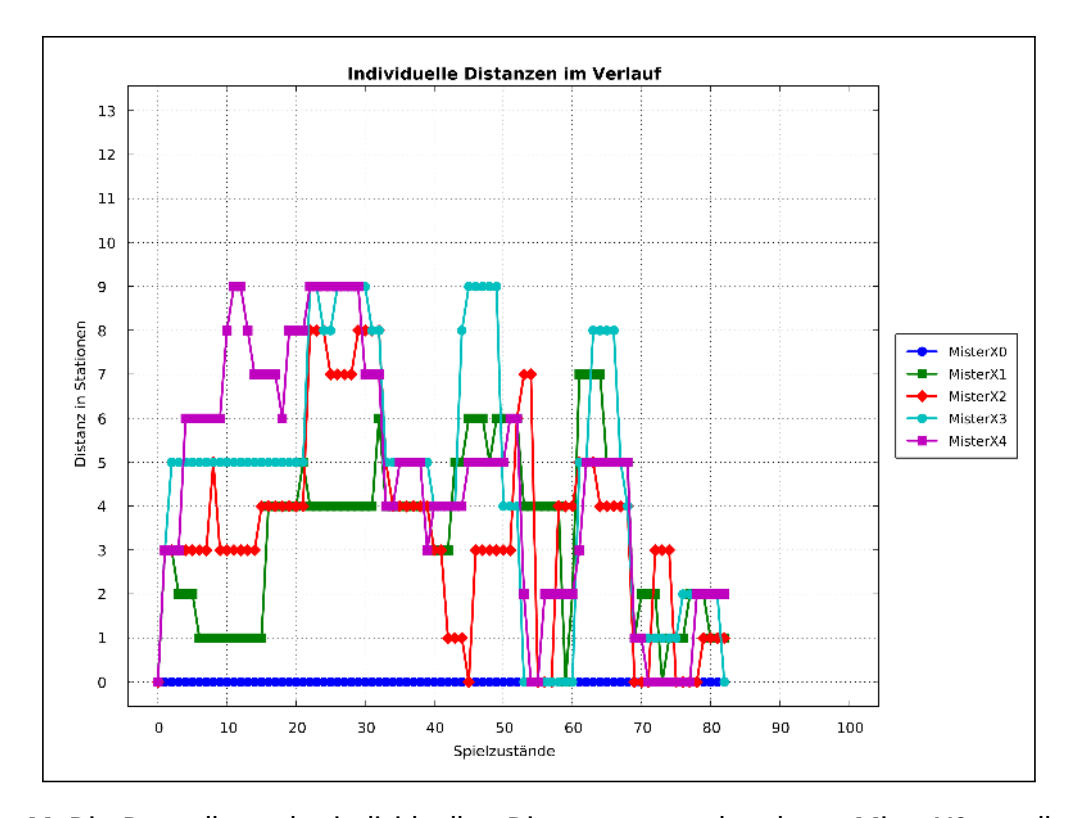

Abbildung 44: Die Darstellung der individuellen Distanzen ausgehend von MisterX0 zu allen anderen MisterX im Verlauf des Live Games FrankfurtYard 2017

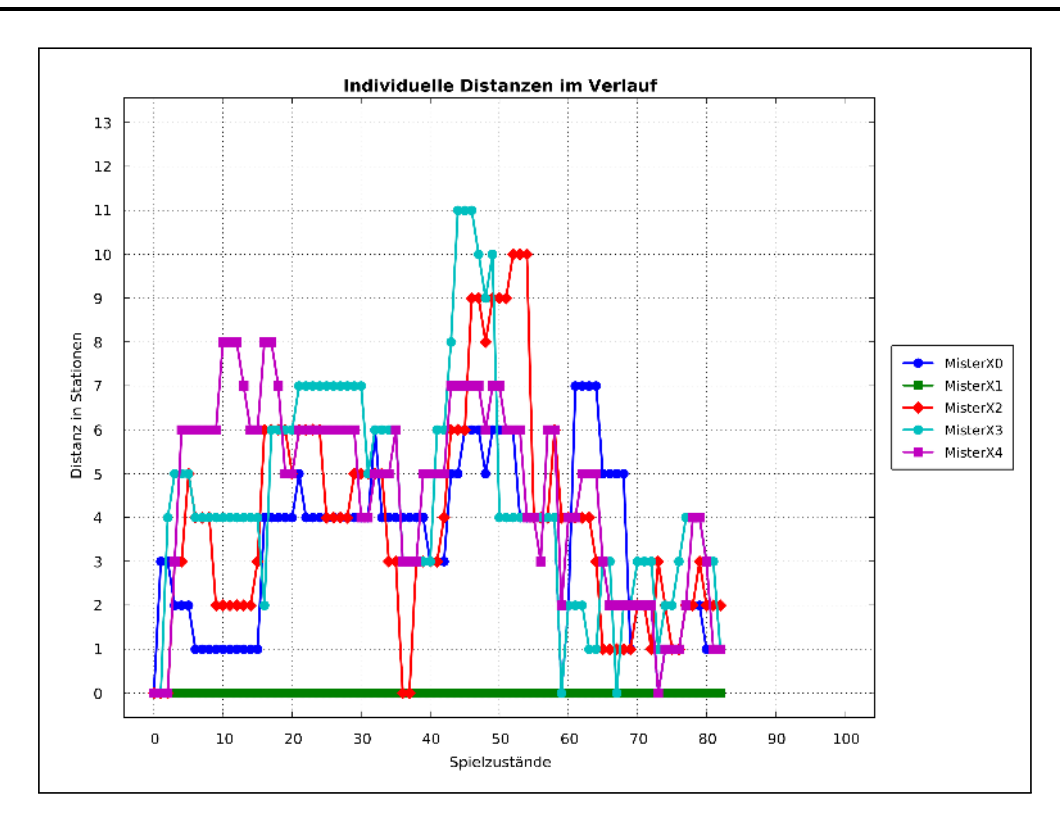

Abbildung 45: Die Darstellung der individuellen Distanzen ausgehend von MisterX1 zu allen anderen MisterX im Verlauf des Live Games FrankfurtYard 2017

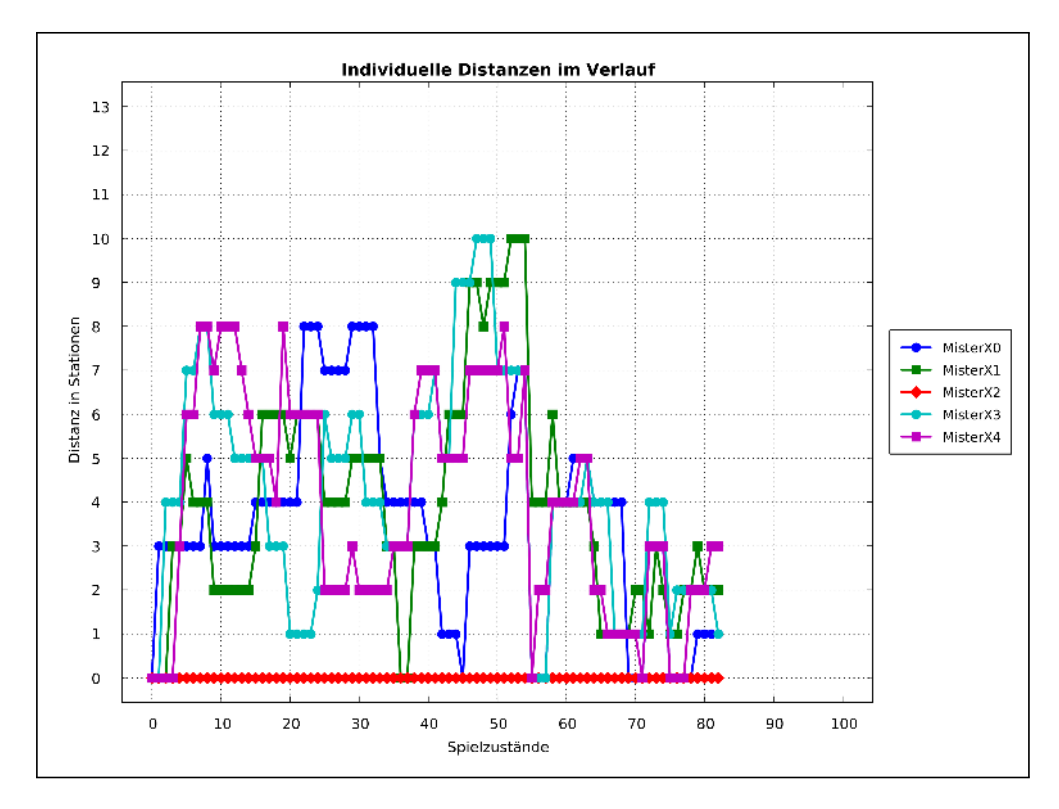

Abbildung 46: Die Darstellung der individuellen Distanzen ausgehend von MisterX2 zu allen anderen MisterX im Verlauf des Live Games FrankfurtYard 2017

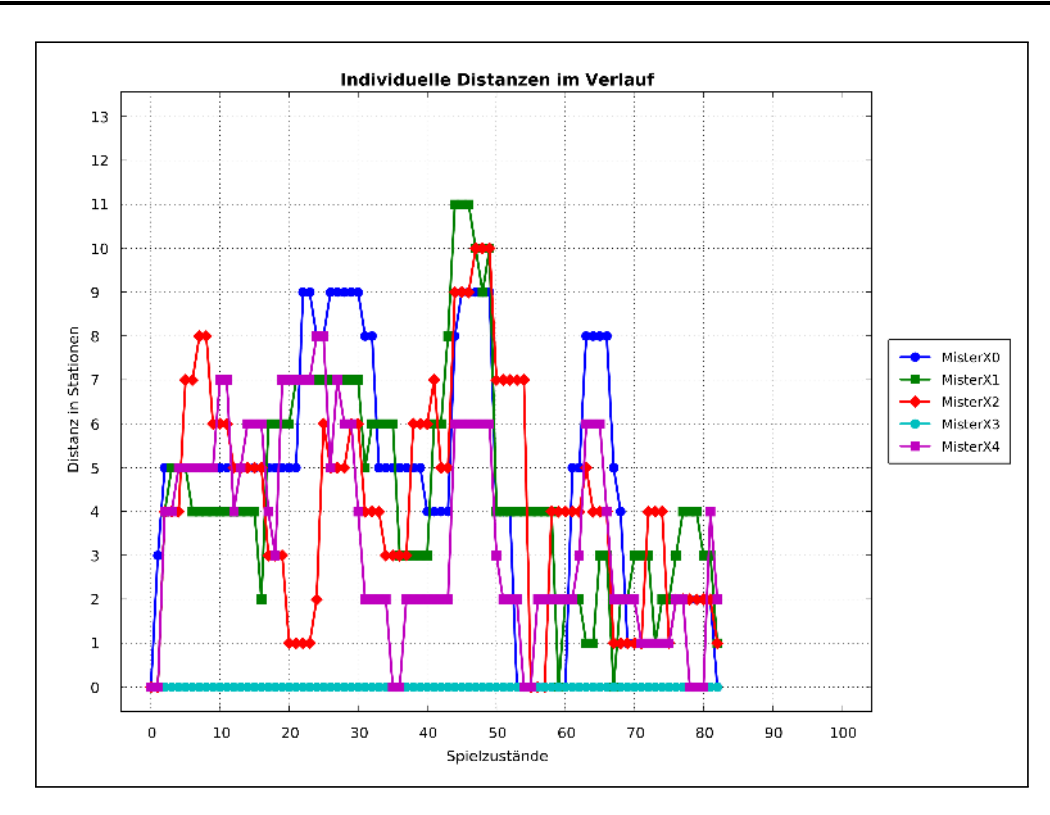

Abbildung 47: Die Darstellung der individuellen Distanzen ausgehend von MisterX4 zu allen anderen MisterX im Verlauf des Live Games FrankfurtYard 2017

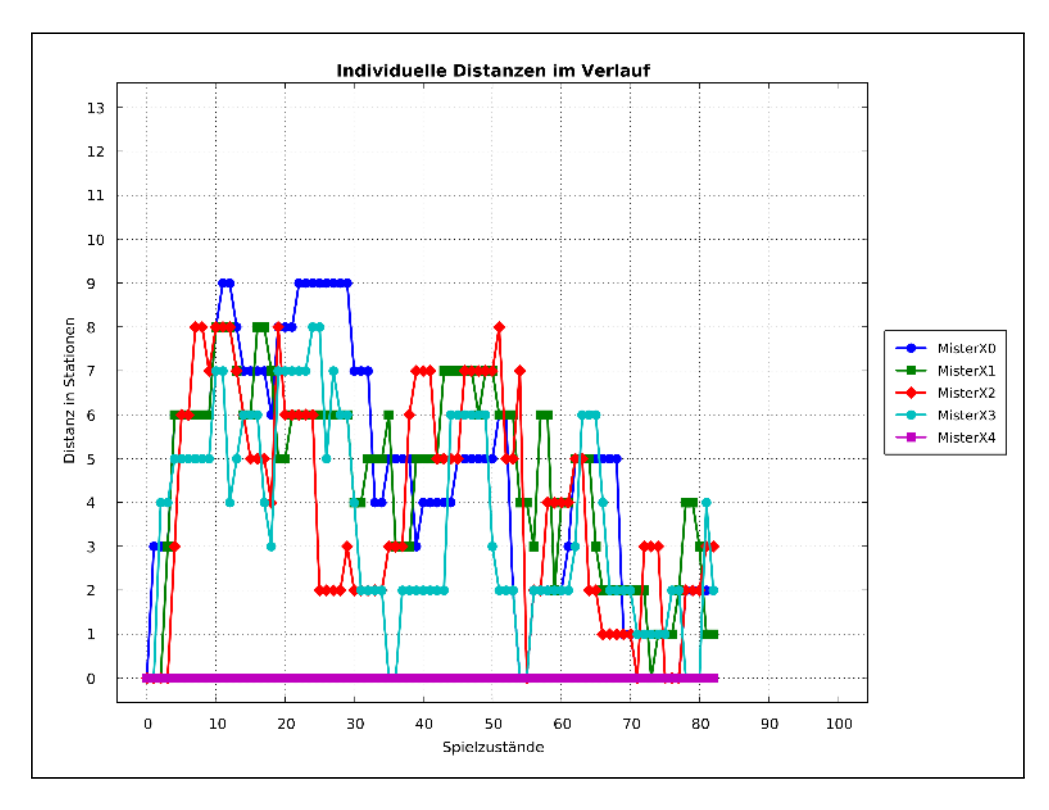

Abbildung 48: Die Darstellung der individuellen Distanzen ausgehend von MisterX4 zu allen anderen MisterX im Verlauf des Live Games FrankfurtYard 2017

#### Globale Distanz

In der grafischen Darstellung der globalen Distanz in Abbildung 49 ist auch zu Anfang der Aufbau des Abstandes zwischen den MisterX zu beobachten. Nach dem ersten Hoch, das um den 20ten Zug erreicht wird, folgt der Einbruch aufgrund des Änderns der Zielstationen des Navigationsempfehlungssystems in den Bereich der Innenstadt. Kurz steigt die globale Distanz noch einmal auf ihr globales Hoch von 28 Stationen globaler Distanz. Im Anschluss bewegt sich die globale Distanz nur noch zwischen 3 und 20 Stationen.

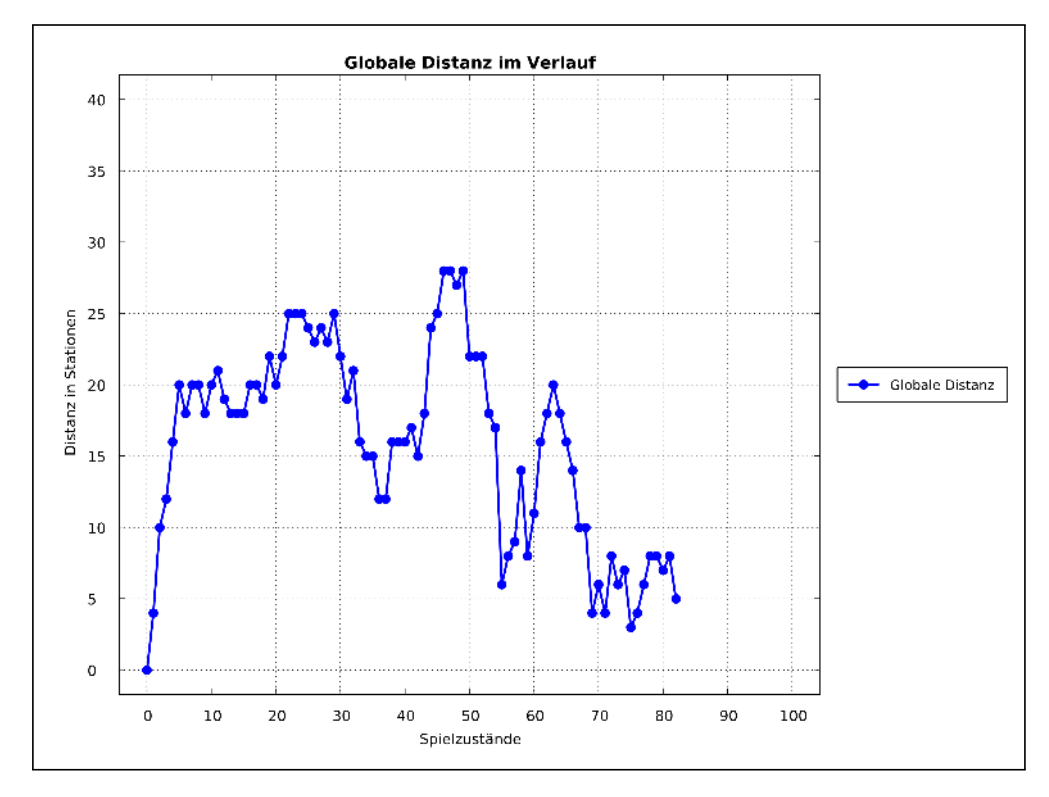

Abbildung 49: Darstellung der globalen Distanz im Spielverlauf des Live Games FrankfurtYard 2017

#### Anzahl der besuchten Stationen, maximale Distanzen und Stationsvarianzen

Die Abbildung 50 zeigt, dass die Anzahl der insgesamt besuchten Stationen durch die MisterX, fast dem Niveau der in der Simulation veranschlagten 20 Züge pro Agent liegen. Auch das Verhältnis der insgesamt besuchten Stationen zur Stationsvarianz entspricht dem Verhältnis, das in der Simulation Version 2 zu beobachten war.

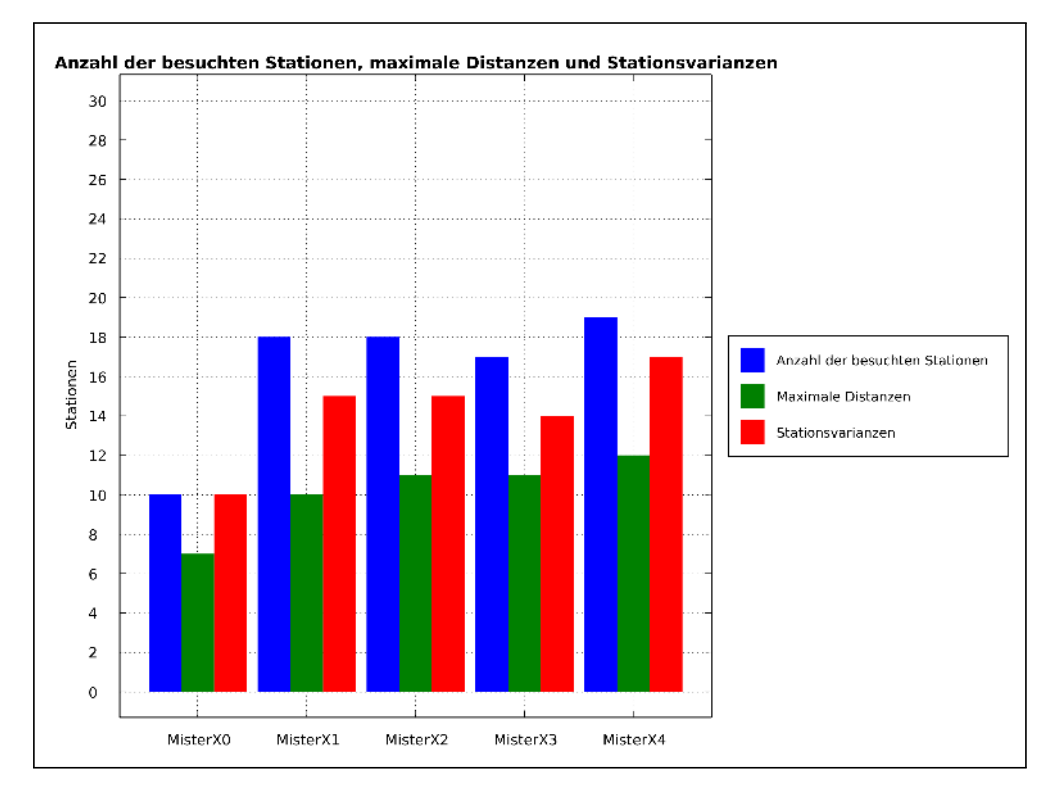

Abbildung 50: Darstellung der Anzahl besuchter Stationen, der maximalen Distanzen und der Stationsvarianzen der fünf MisterX im Verlauf des Live Games FrankfurtYard 2017

# 5.3.2 Auswertung der Tippnutzung

Die Auswertung der Tippnutzung unterscheidet zwischen der expliziten Verwendung des Tipps und einer Bewegung, die der Intention des Tipps entspricht. Die explizite Verwendung des Tipps heißt, ein MisterX, dem ein Tipp angezeigt wird, klickt auch auf diesen Tipp. Er wählt also genau die Station oder Linie aus, die der Tipp ihm in der Anzeige vorschlägt. Das Folgen der Intention eines Tipps liegt dann vor, wenn durch die Nutzung einer anderen Linie oder das Aussteigen an einer anderen Station es zu keiner Verschlechterung des Ergebnisses kommt gegenüber dem eigentlich explizit zu verwendendem Tipp. D.h. zum Beispiel, wenn eine andere Linie als die mit dem Tipp gekennzeichnete Linie gewählt wurde, was aber da die Linien parallel zueinander verlaufen, keinerlei Unterschied im Ergebnis führt.

Die in Abbildung 51 dargestellte Nutzung des Tipps durch die verschiedenen MisterX basiert auf Aktivitäten, das heißt, es wird sowohl das Einsteigen in eine Linie wie auch das Aussteigen in eine Station als Aktivität gezählt. Die orangenen Balken stellen dar, wie viele Aktivitäten bis zum Abschalten des Navigationsempfehlungssystems von den einzelnen MisterX durchgeführt wurden. Der violette Balken stellt dar, wie oft explizit der Tipp befolgt wurde, also genau das Element aus der Liste ausgewählt wurde, das mit dem Label Tipp versehen war. Der blaue Balken stellt die Anzahl der Aktionen dar, die der Intention des Tipps gleichgekommen wären.

Die Rate, mit der die MisterX sich an den Tippvorschlag (oder die Intention des Tipps) gehalten haben, liegt bei allen MisterX bei ungefähr 50 % bis auf MisterX2 der nur zu 20 % dem Tipp-Vorschlag (oder der Intention des Tipps) gefolgt ist. Dies entsprach auch den Aussagen der MisterX, die im Anschluss an das Spiel auf die Frage, wie häufig sie gefühlt den Tipp befolgt hätten. Fast alle bestätigten, ihn zu ca. 50 % befolgt zu haben.

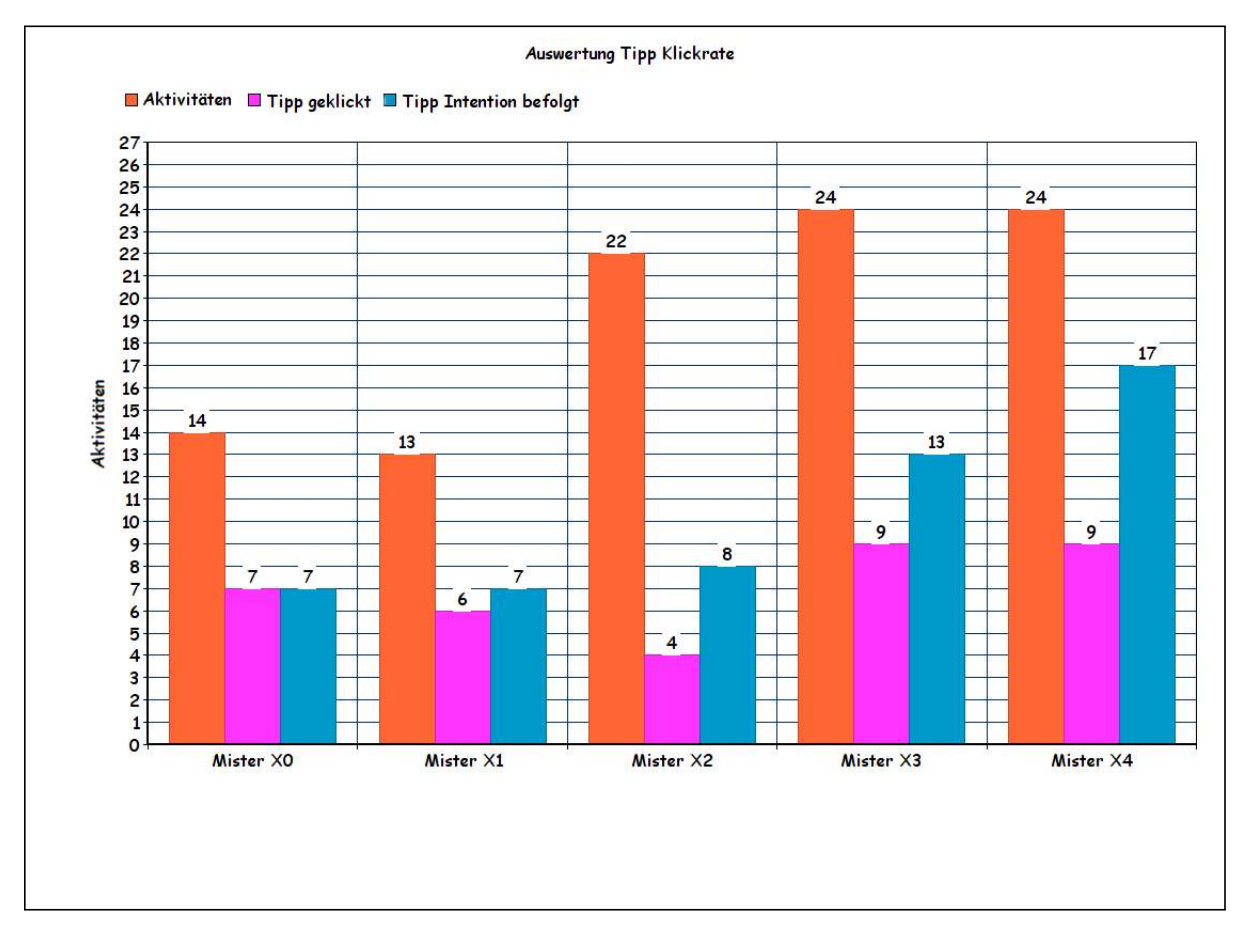

#### Abbildung 51: Auswertung der Befolgung des Tippssystems beim FrankfurtYard 2017

#### 6 Fazit/Ausblick

Im ersten Teil dieses Fazits werden aus dem Vergleich der Auswertungen Schlüsse gezogen, die dann in einer abschließenden Betrachtung im Bezug auf die Forschungsfrage dieser Arbeit bewertet werden. Im zweiten Teil wird ein Ausblick gegeben auf Ideen, die im Zusammenhang mit der Erstellung dieser Arbeit entwickelt wurden und zu einer deutlichen Verbesserung des Navigationsempfehlungssystems beitragen könnten.

# 6.1 Fazit

# 6.1.1 Vergleich und Zusammenfassung der Ergebnisse

Der Vergleich zwischen den Live Game-Daten 2016 und der Simulation Version 1 zeigt eindeutig, dass eine bessere Verteilung der MisterX über das gesamte Spielfeld möglich ist. Dies kann man am Vergleich der Auswertungen der globalen Distanz und der individuellen Distanzen der entsprechenden MisterX ablesen. Auf der einen Seite ist beim Vergleich der globalen Distanzen zu beobachten, dass die globale Distanz beim Live Game nach dem Start sich in einem Bereich zwischen vier und 20 Stationen bis zum Ende des Spiels bewegte. Auf der anderen Seite ist bei der globalen Distanz im Verlauf der Simulation Version 1 zu sehen, dass die Distanz nach dem Start in einem Bereich bleibt zwischen 17 und 30 Stationen zwischen den MisterX. Der Vergleich der individuellen Distanzen zwischen dem Live Game 2016 und der Simulation Version 1 weist auch nach, dass der Anstieg der globalen Distanz nicht auf Kosten einzelner individueller Distanzen erkauft wurde. Denn während noch beim Live Game 2016 mehrere Male alle MisterX mindestens einmal auf einer gleichen Station zu finden waren, sind in den individuellen Distanzen der Simulation Version 1 nach dem Start nur noch Distanzen von mindestens drei Stationen zu beobachten.

Jedoch zeigt der Vergleich der Stationsvarianzen im Verhältnis zu der Anzahl der besuchten Stationen zwischen dem Live Game 2016 und der Simulation Version 1, dass die Höhe der globalen Distanz und der individuellen Distanzen der Simulation Version 1 auf Kosten der Stationsvarianz erkauft wurden. Nach genauer Betrachtung der Daten kann dies damit erklärt werden, dass die MisterX in der Simulation Version 1 nach dem Start durch den Algorithmus gleichmäßig auseinandergetrieben werden, dann aber in einem kleinen Radius um die am weitesten voneinander entfernten Stationen bleiben und dort häufig die gleichen Stationen besuchen.

Da dies aber der Bewertungsdimension der Bewegung aus den Bewertungskriterien widerspricht, wurde eine weitere Agentenfunktion implementiert, die als Simulation Version 2 bennant wurde.

Beim Vergleichen der Auswertungen der individuellen Distanzen und der globalen Distanzen zwischen den Simulationen Version 1 und Simulationen Version 2 wird sichtbar, dass es zu keinerlei Einbußen gekommen ist, da die individuellen Distanzen auch in der Simulation Version 2 auf mindestens dem gleichen Niveau von drei Stationen wie in der Simulation Version 1 bleib. Auch der Vergleich der globalen Distanz zeigt keine extreme Abweichung, wobei zu beobachten ist, dass durch die Einführung der Zielstation es zu einem schnelleren Distanzaufbau beim Start kommt, der im Verlauf der Simulation auch nicht noch einmal übertroffen werden konnte. Jedoch zeigt der Vergleich der Stationsvarianz im Verhältnis zur Anzahl der besuchten Stationen deutlich, dass die Einführung des Zielstationsystems seine Aufgabe erfüllt und für eine deutlich größere Bewegung über verschiedene Stationen gesorgt hat.

Der Vergleich zwischen den Auswertungen der Simulation Version 2 und den Auswertungen des Live Games 2017 zeigt jedoch große Diskrepanzen. Auch wenn MisterX3 und MisterX4 zu Beginn des Spiels ihre individuellen Distanzen über das Niveau von drei Stationen bringen, so gelingt dies den anderen MisterX nicht. Auch wenn die globale Distanz des Live Games 2017 fast auf das Niveau von 30 Stationen steigt, so ist dieses Niveau doch erkauft durch die Einbußen der individuellen Distanzen. Trotz der Diskrepanzen zwischen den individuellen Distanzen und der globalen Distanzen zwischen der Simulation Version 2 und dem Live Game 2017 ist in den Auswertungen der Stationsvarianz im Verhältnis zu der gesamten Anzahl der besuchten Stationen kaum ein Unterschied festzustellen.

#### 6.1.2 Abschließende Bewertung

Abschließend kann aus den Auswertungen und den Vergleichen der Schluss gezogen werden, dass zumindestens mit der Agentenfunktion der Simulation Version 2 eine signifikante Verbesserung der Verteilung der MisterX auf dem Spielfeld bei gleichbleibender Bewegung (gemessen an der Stationsvarianz) erzielt werden konnte. Dieser Schluss wird auch untermauert durch die Ergebnisse der zusätzlichen Simulationsdurchgänge, durch die nachgewiesen wurde, dass die hier dargestellten Ergebnisse der Simulationen keinen zufälligen Ausreißer darstellen. Da jedoch die eingesetzten Algorithmen beim Live Game FrankfurtYard 2017 so gut gegriffen haben, dass eine insgesamt zufriedenstellende Fangquote nur durch das Eingreifen der Spielleitung möglich war, kann hier kein

endgültiger Beweis für das Maß der Verbesserung durch das Navigationsempfehlungssystem gegeben werden. Einen Anhaltspunkt für die Wirkungsweise des Navigationsempfehlungssystem liefern die Daten, die noch vor Abschalten des Navigationsempfehlungssystem gesammelt werden konnten. So ist das erste Zusammentreffen von mehreren MisterX im Gegensatz zum Live Game 2016 (nach 16 Zügen waren hier MisterX0 und MisterX3 an derselben Station zusammengetroffen) erst nach 35 Zügen zu beobachten gewesen.

Da aber das Navigationsempfehlungssystem, wie die Auswertung der Klickraten beim Live Game FrankfurtYard 2017 für das Tippsystem zeigen, nur in weniger ca. 50 % aller Fälle auch nur der Intention nach genutzt wurde, kann aus den Ergebnissen keine abschließende Bewertung über die Einflussgröße des Navigationsempfehlungssystems getroffen werden.

Damit lässt sich abschließend sagen, dass das Navigationsempfehlungssystem für die Verbesserung der Verteilung und die Bewegung der MisterX ein guter Schritt in die richtige Richtung war, der aber in den nächsten Jahren weiterer Verbesserung bedarf.

# 6.2 Ausblick

In diesem letzten Abschnitt folgen noch drei Ideenskizzen, die sich aus der Arbeit am Navigationsempfehlungssystem entwickelt haben und die im Rahmen weiterer Arbeiten zur Verbesserung des Navigationsempfehlungssystems noch in die Realität überführt werden sollen.

#### 6.2.1 Zusammenführung der Kollisionsvermeidung und des Tippsystems

Das System zur Kollisionsvermeidung wurde unabhängig vom Tippsystem für die Web App implementiert. Diese Unabhängigkeit der Systeme hat aber zur Folge, dass erst in dem Moment, in dem sich die Auswahlmöglichkeiten eines MisterX beim Wählen einer Station oder Linie einschränken, eine Reaktion auf die bevorstehende Kollision ausgeführt werden kann. Wenn das System so weit im Voraus planen würde, dass die MisterX erst gar nicht in die Nähe eines anderen MisterX geraten und damit ihre Optionen einschränken müssen, könnte dies für ein wesentlich reibungsloseren und kollisionsfreieren Ablauf des Spiels sorgen.

# 6.2.2 RMV-Anbindung zur besseren Bewertung von Stationen

In der bisherigen Implementierung ist das einzige Kriterium für die Bewertung einer Station die Entfernung in Zügen oder Stationen gemessen im Spielfeld zueinander. Es gibt keine Bewertung über Art und Umfang der Frequentierung mit Bahnen dieser Station. Es liegt auch keine realistische Bewertung des Zeitaufwandes vor, den ein MisterX/Agent von einer Station zu einer anderen Station benötigt. Daher sollte eine Kategorisierung von Stationen in ähnlichem Sinne wie in Kapitel 2.3 aus der Arbeit "Monte Carlo Tree Search in Scotland Yard" ins Auge gefasst werden.

Dazu wäre es eine Überlegung, die Anbindung des Navigationsempfehlungssystems an das Fahrplaninformationssystem des RMV zu implementieren. Diese Anbindung würde die zeitliche Bewertung von Distanzen zwischen zwei Stationen ermöglichen und würde wahrscheinlich noch weitere Informationen über die Station bereitstellen können.

#### 6.2.3 Motivationssystem zur besseren Nutzung der Tipps

Die schlechten Raten der Befolgung des Tippsystems haben zu der Überlegung geführt, ein Motivationssystem für MisterX einzuführen, das über Gamification-Ansätze zu einer Steigerung der Befolgung des Tippsystems beitragen soll. Hierbei stehen Überlegungen im Raum wie ein Wettkampf, wer die meisten verschiedenen Stationen besucht hat, oder auch, wer überhaupt die meisten Stationen besucht hat oder wer am längsten von allen anderen MisterX am weitesten entfernt war, also alles Ziele, die durch die Befolgung zumindest der Intention des Tippsystems erreicht werden können.

#### Literatur

- [CLRS10] T.H. Cormen, C.E. Leiserson, R. Rivest, and C. Stein. *Algorithmen Eine Einführung*. Oldenbourg Wissenschaftsverlag, 2010.
- [Dau14] Samuel Dauzon. *Django essentials : develop simple web applications with the powerful Django framework*. Community experience distilled. Packt Publishing, Birmingham, UK, 2014.
- [Ede08] Francika Edegger. *Pervasive Gaming als ein neuer Weg zur Beeinflussung von Denken und Handeln*. Betriebswirtschaftlicher Verlag Dr. Th. Gabler | GWV Fachverlage GmbH, 2008.
- [Leh12] L. A. Lehmann. *Location-based Mobile Games*. GRIN Verlag, 2012.
- [NW12] P. Nijssen and M. H. M. Winands. Monte Carlo Tree Search for the Hide-and-Seek Game Scotland Yard. *IEEE Transactions on Computational Intelligence and AI in Games*, 4(4):282–294, Dec 2012.
- [RN12] Stuart Russell and Peter Norvig. *Künstliche Intelligenz. Ein moderner Ansatz*. Pearson, 3., überarb. a. edition, 2012.
- [Sev06] Merlijn Sevenster. The complexity of scotland yard. *Interactive Logic*, pages 209–246, 2006.
- [SHT+09] Mark Schmatz, Katja Henke, Clemens Türck, Christian Mohr, and Timo Sackmann. SYGo a locationbased game adapted from the board game Scotland Yard. In *(INFORMATIK 2009 - Im Focus das Leben, Beitrage der 39. Jahrestagung der Gesellschaft fur Informatik e.V. (GI)*, pages 1891–1901, 2009.
- [SKM06] Christoph Schlieder, Peter Kiefer, and Sebastian Matyas. Geogames Ortsbezogene Spiele als neue Form des Edutainment (Geogames – Location-based Games as a Novel Type of Edutainment). *i-com*, 5(3):5–10, 2006.

# 7 Anhang

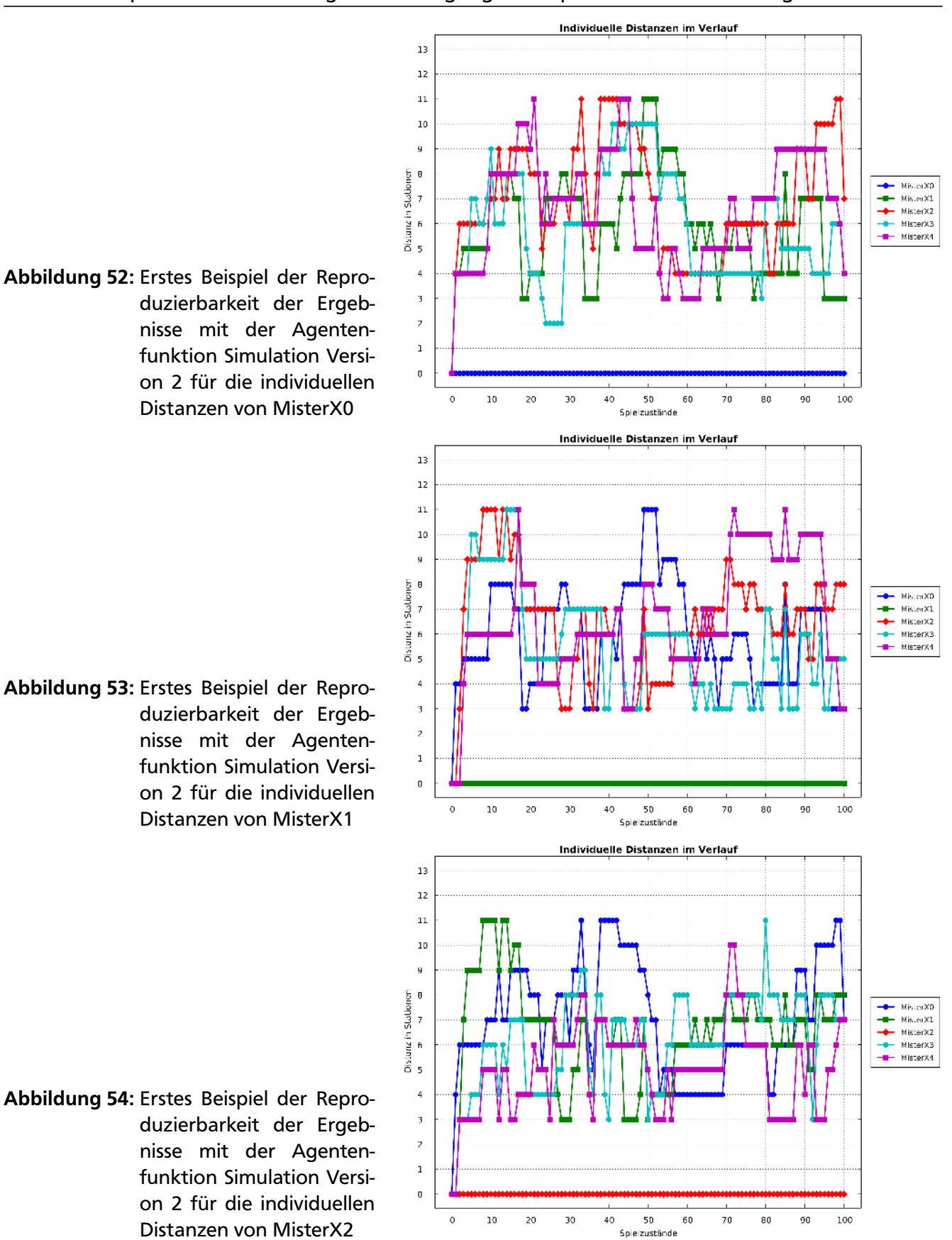

7.1 Erste beispielhafte Auswertung zur Bestätigung der Reproduzierbarkeit der Ergebnisse

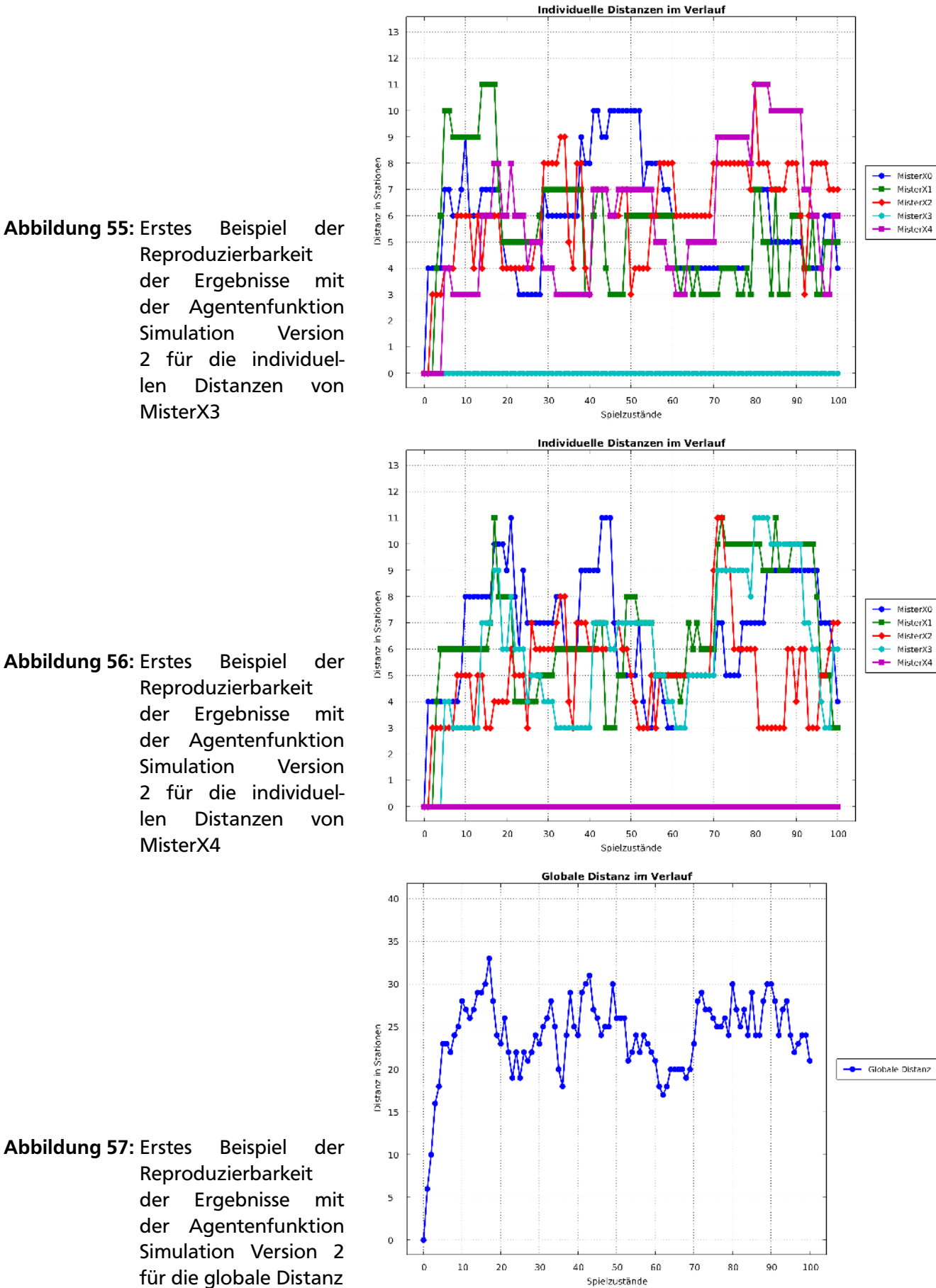

Abbildung 56: Erstes Beispiel der

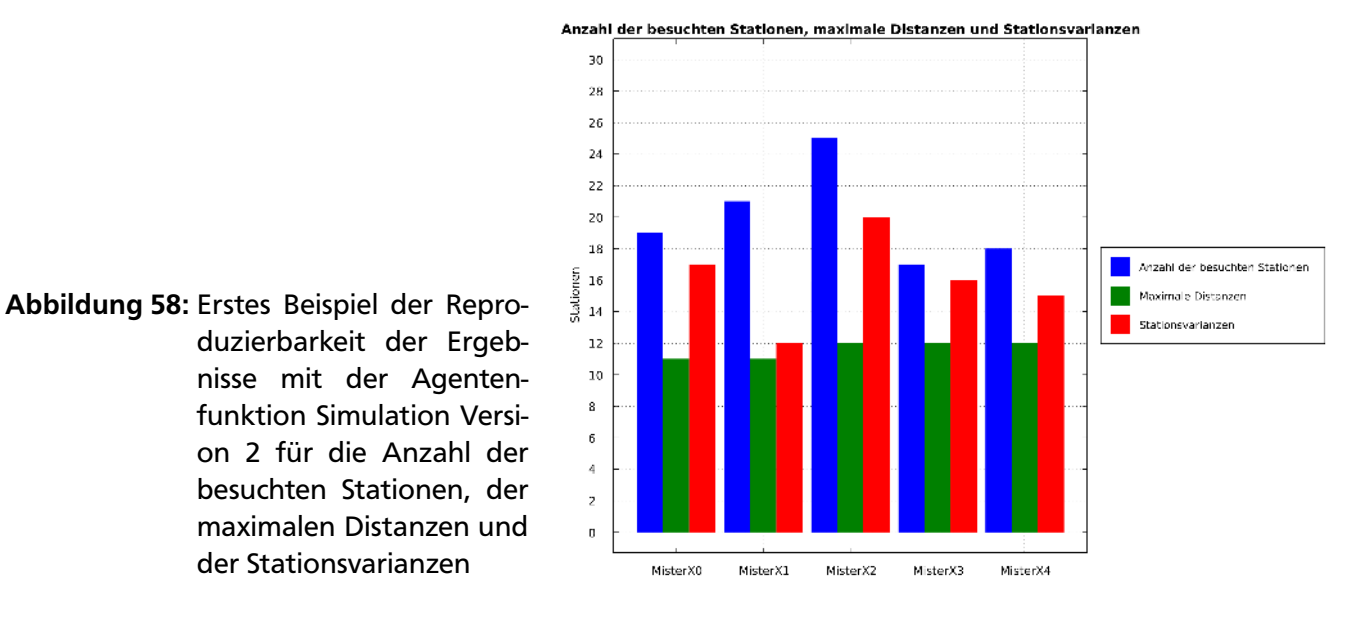

## 7.2 Zweite beispielhafte Auswertung zur Bestätigung der Reproduzierbarkeit der Ergebnisse

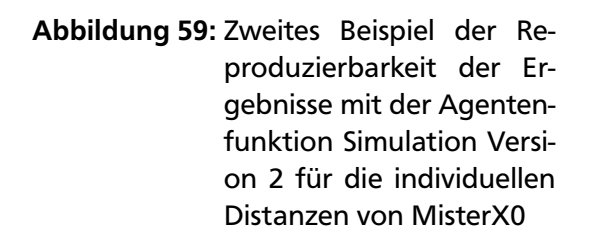

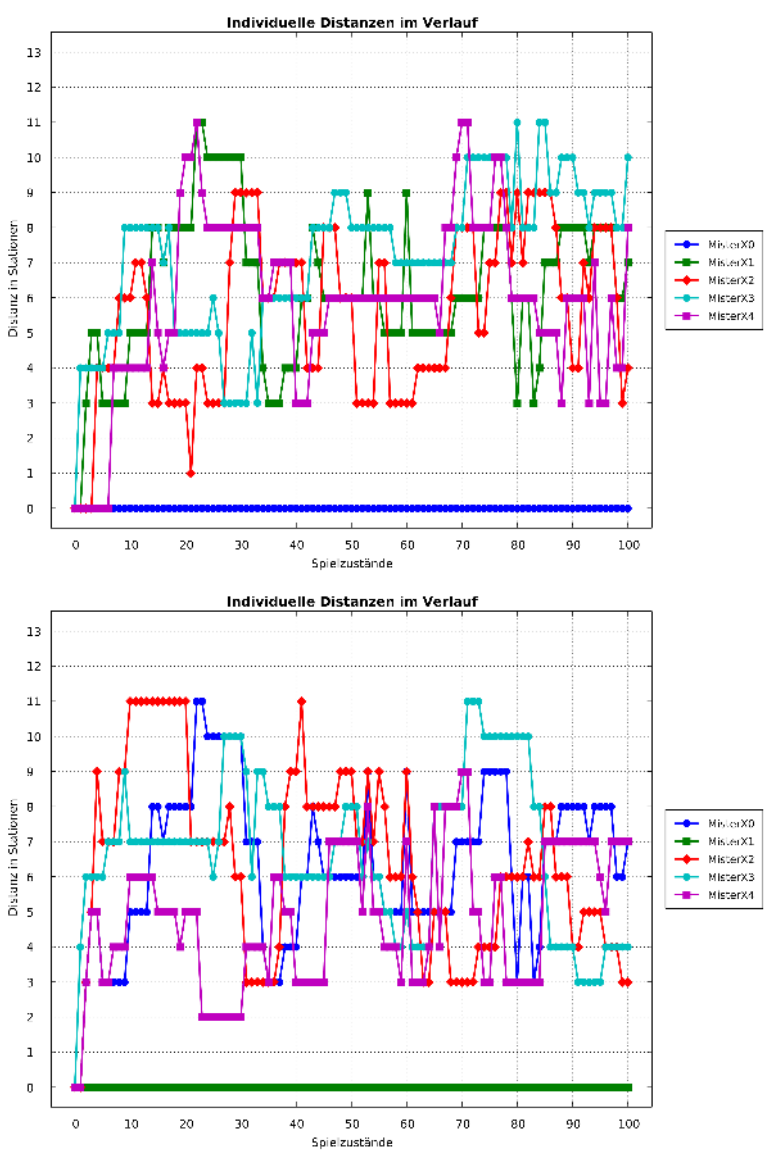

Abbildung 60: Zweites Beispiel der Reproduzierbarkeit der Er-

gebnisse mit der Agentenfunktion Simulation Version 2 für die individuellen Distanzen von MisterX1

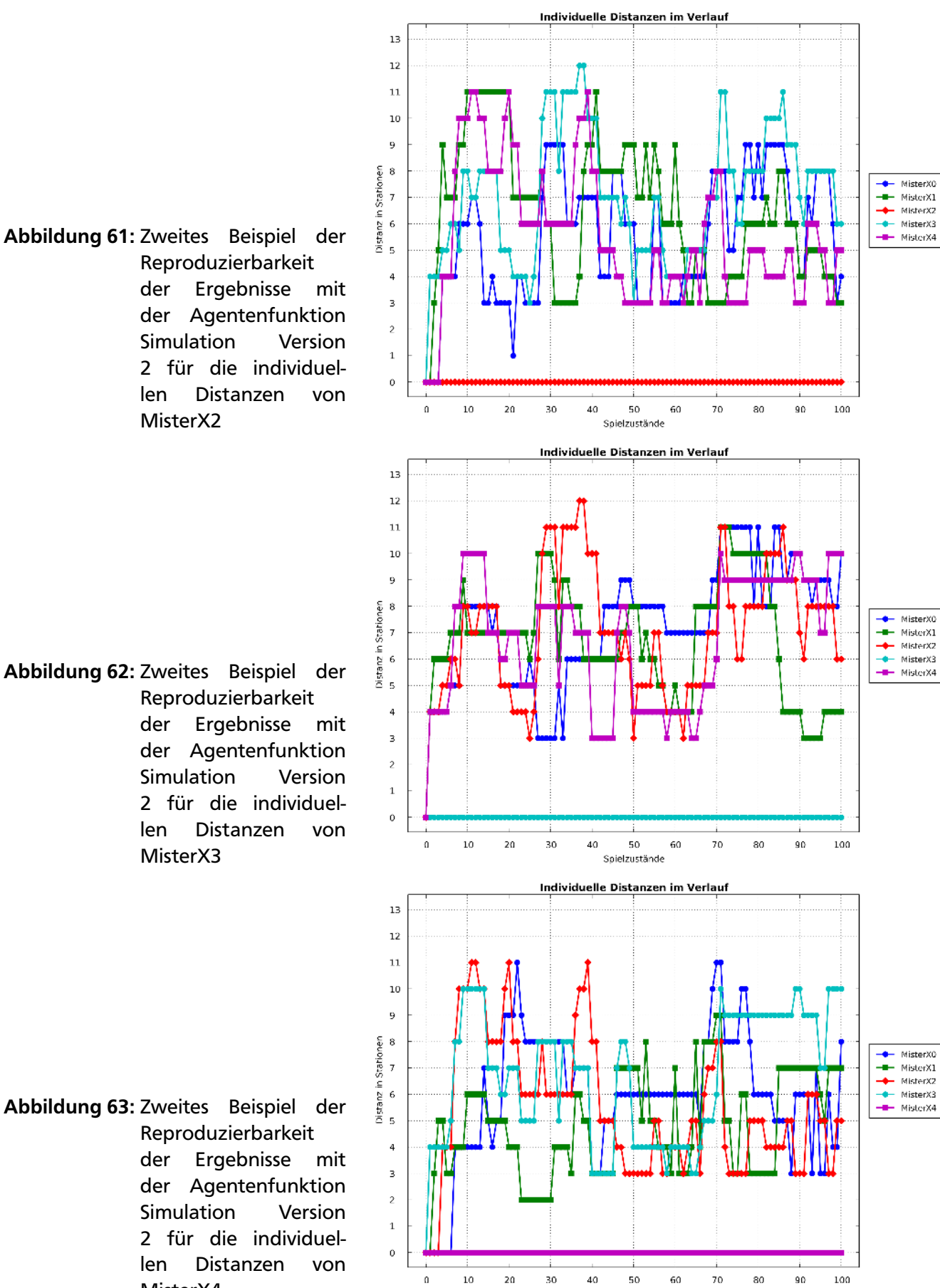

Spielzustände

Abbildung 61: Zweites Beispiel der Reproduzierbarkeit der Ergebnisse mit der Agentenfunktion Simulation Version 2 für die individuellen Distanzen von MisterX2

Abbildung 62: Zweites Beispiel der Reproduzierbarkeit der Ergebnisse mit der Agentenfunktion Simulation Version 2 für die individuellen Distanzen von MisterX3

MisterX4

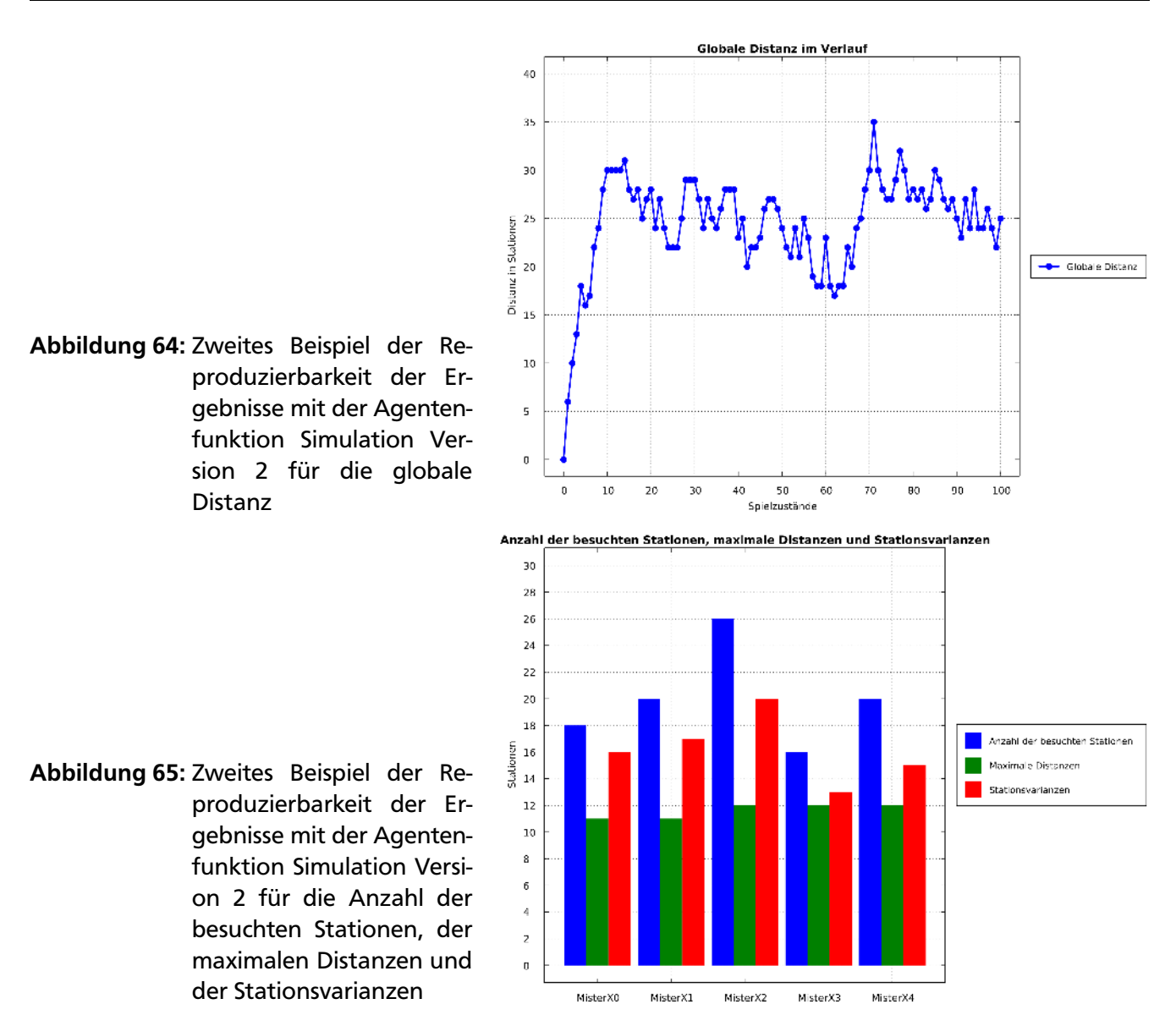

# 7.3 Dritte beispielhafte Auswertung zur Bestätigung der Reproduzierbarkeit der Ergebnisse

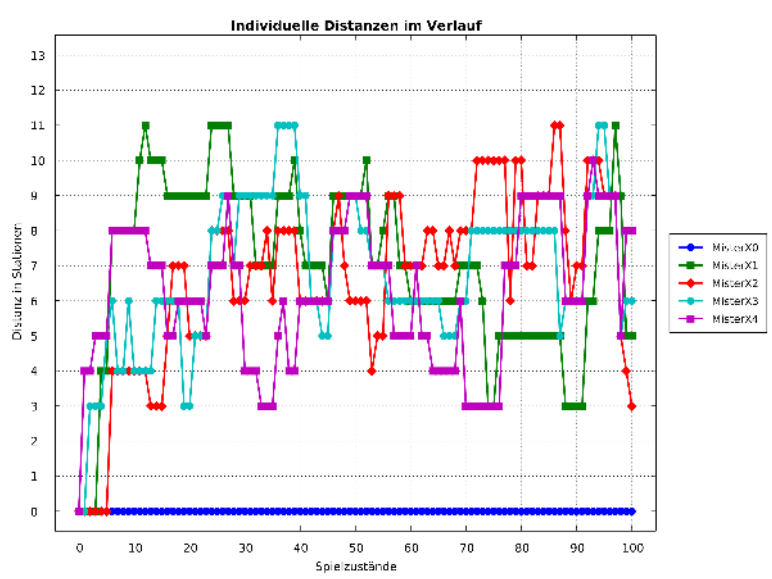

duzierbarkeit der Ergebnisse mit der Agentenfunktion Simulation Version 2 für die individuellen Distanzen von MisterX0

Abbildung 66: Drittes Beispiel der Repro-

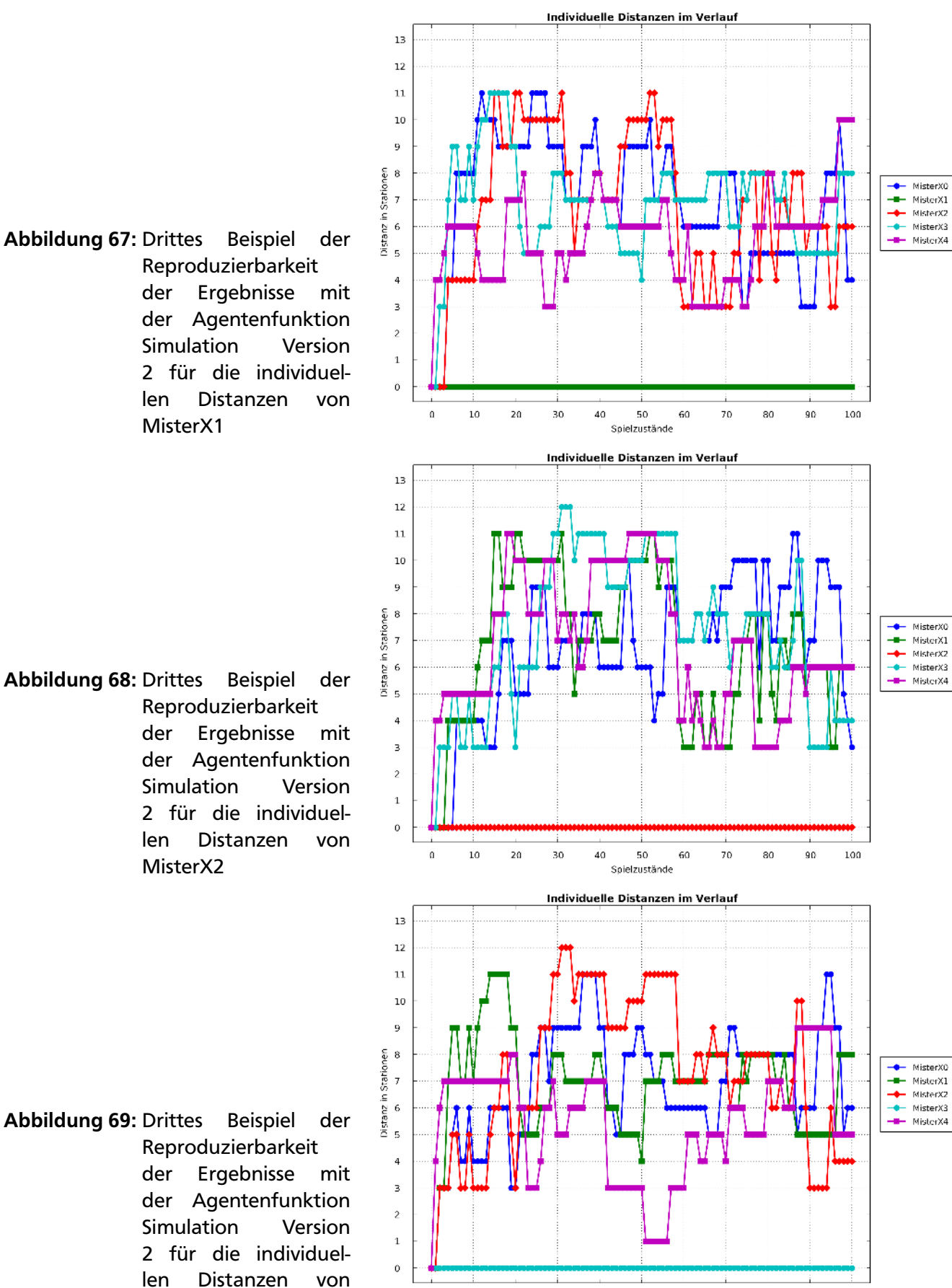

50<br>Spielzustände

 $60\,$ 

70

80

90

100

40

 $\mathfrak{a}$ 

 $10$ 

20

30

MisterX3
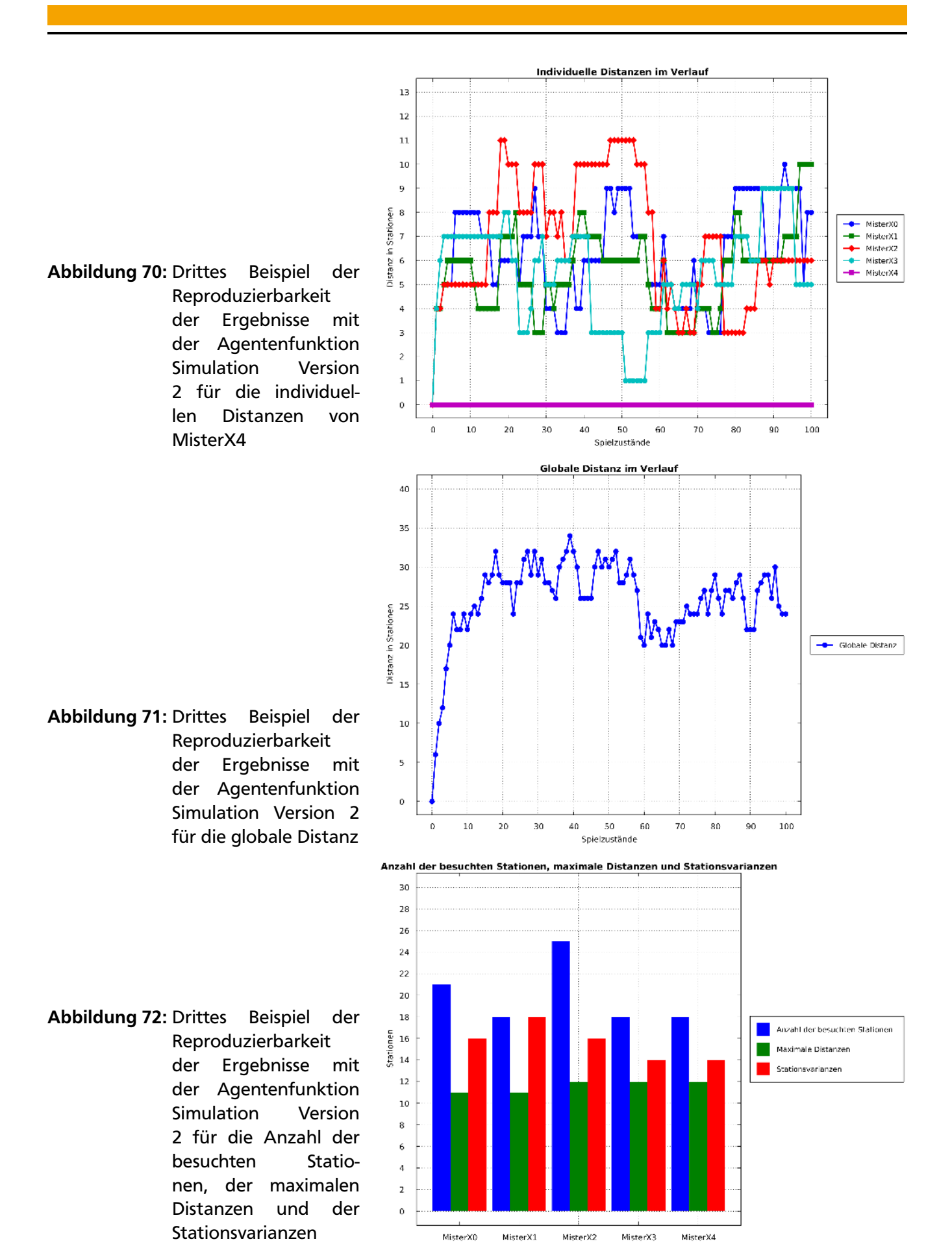

71

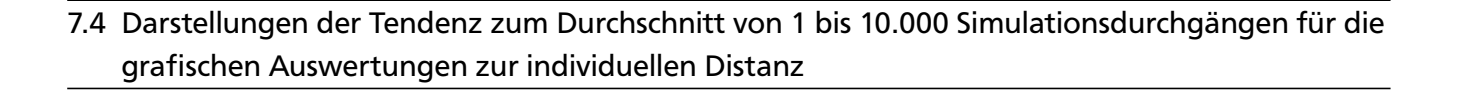

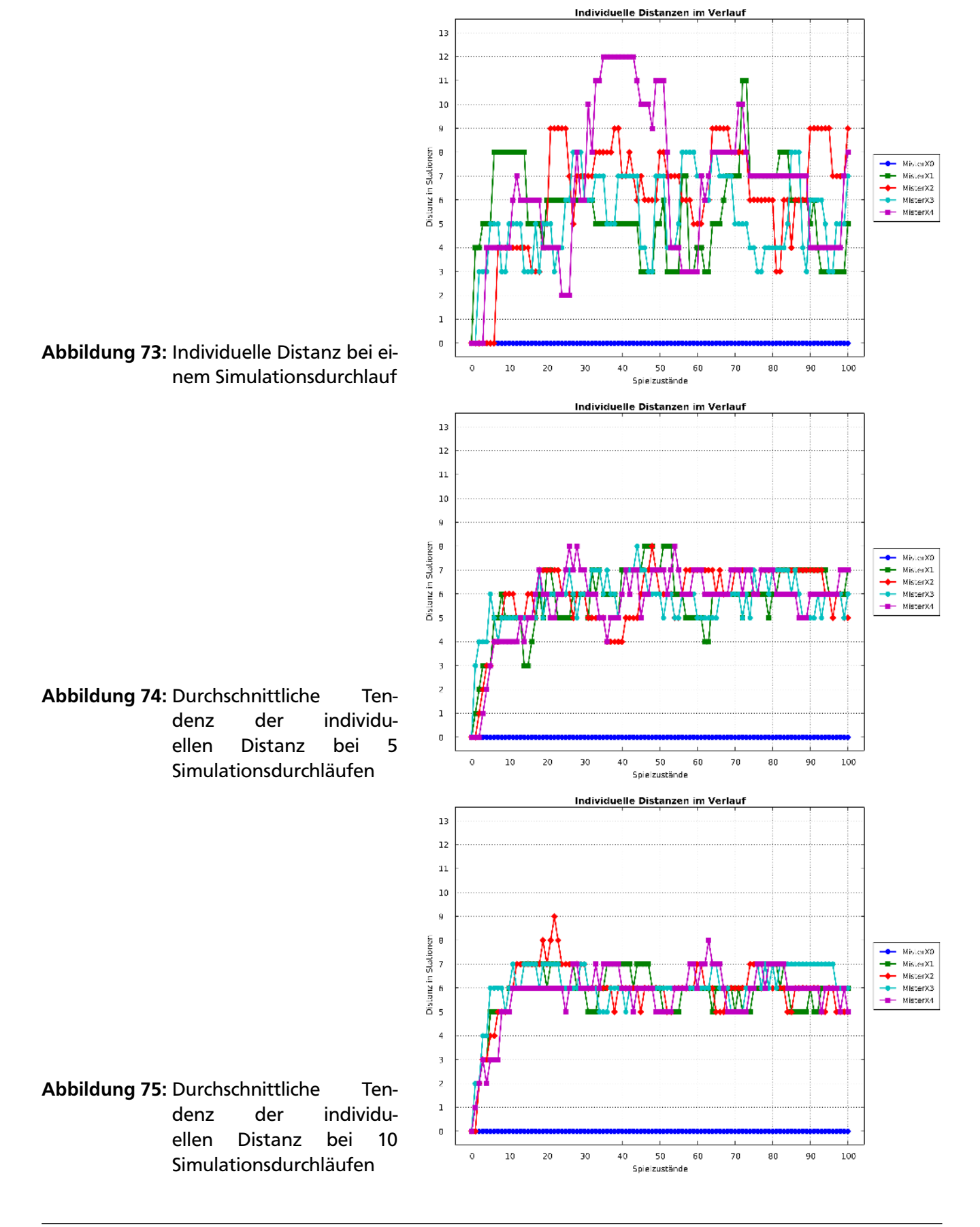

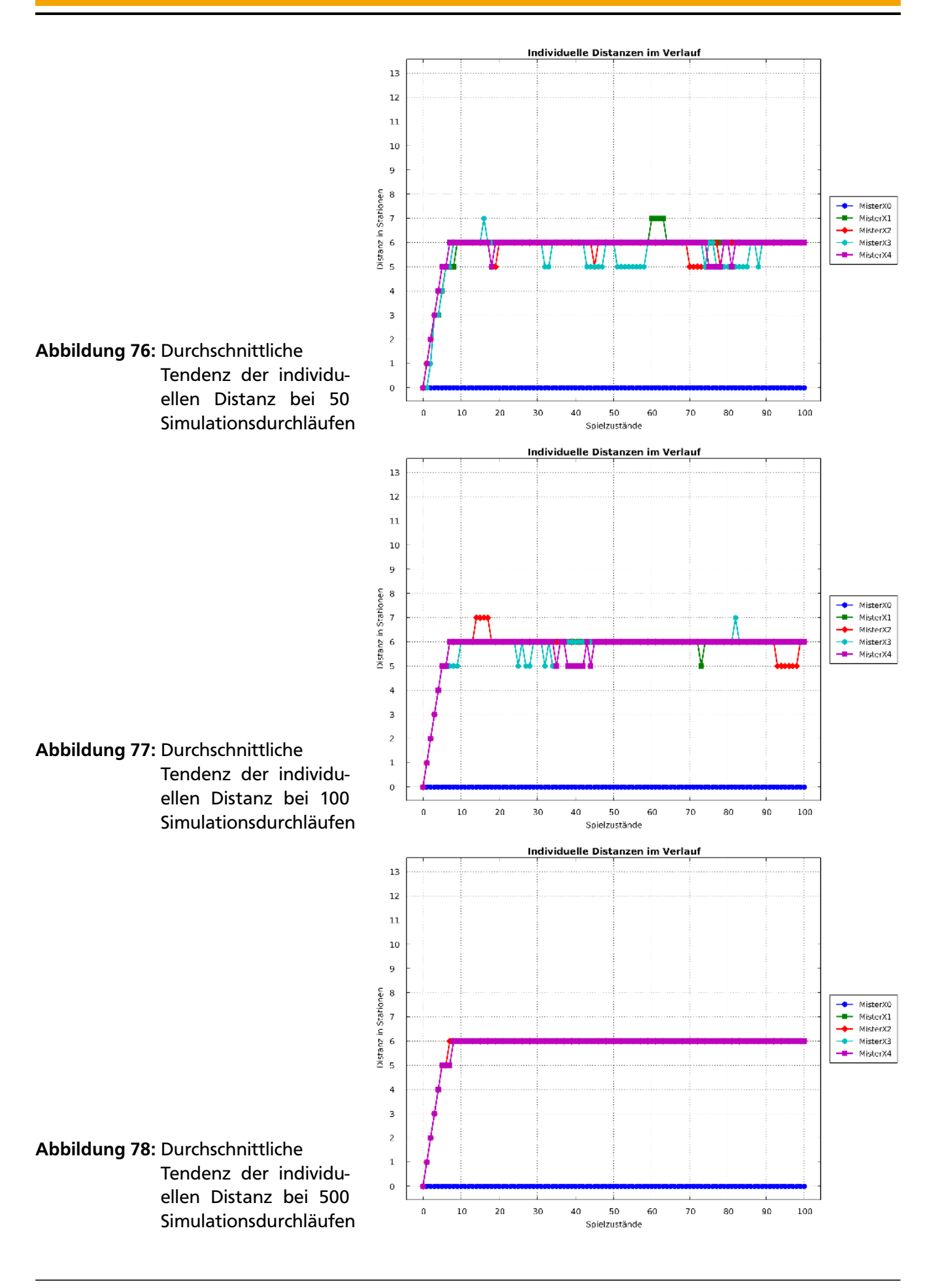

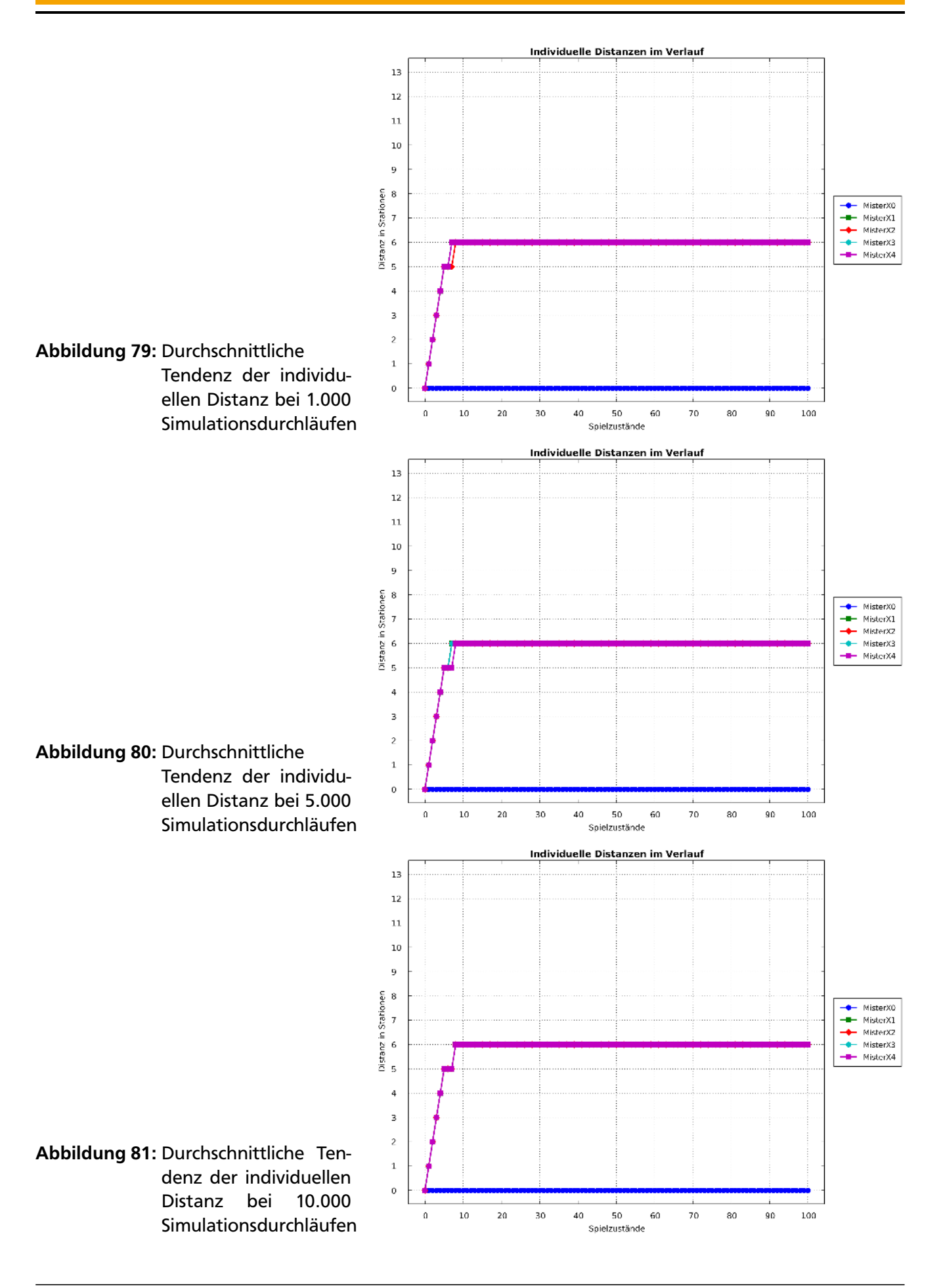

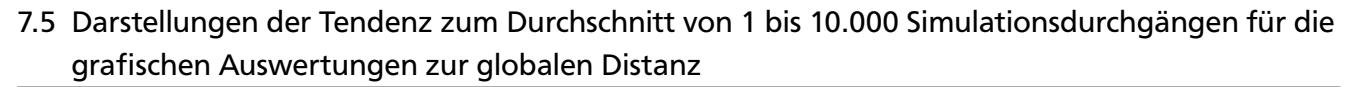

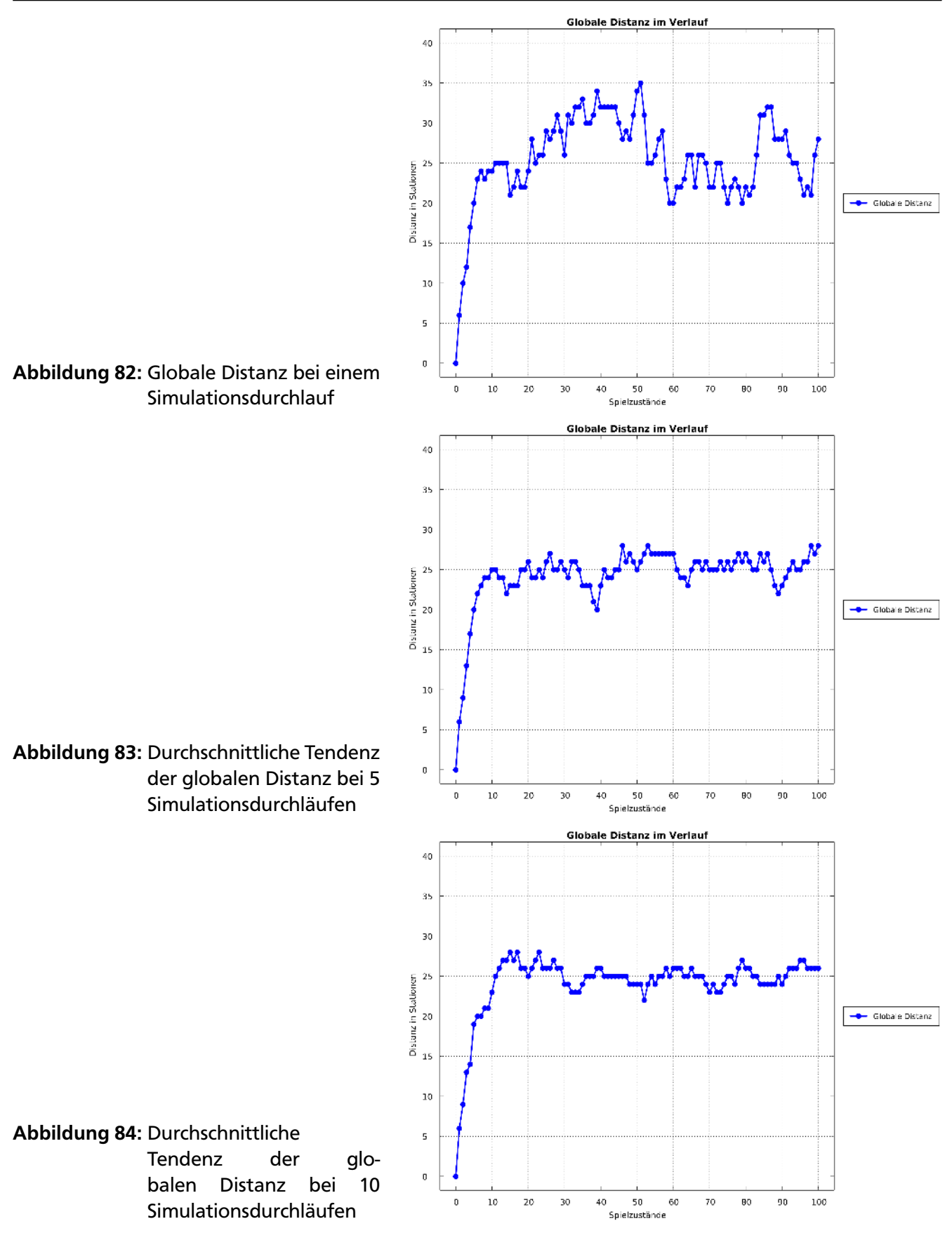

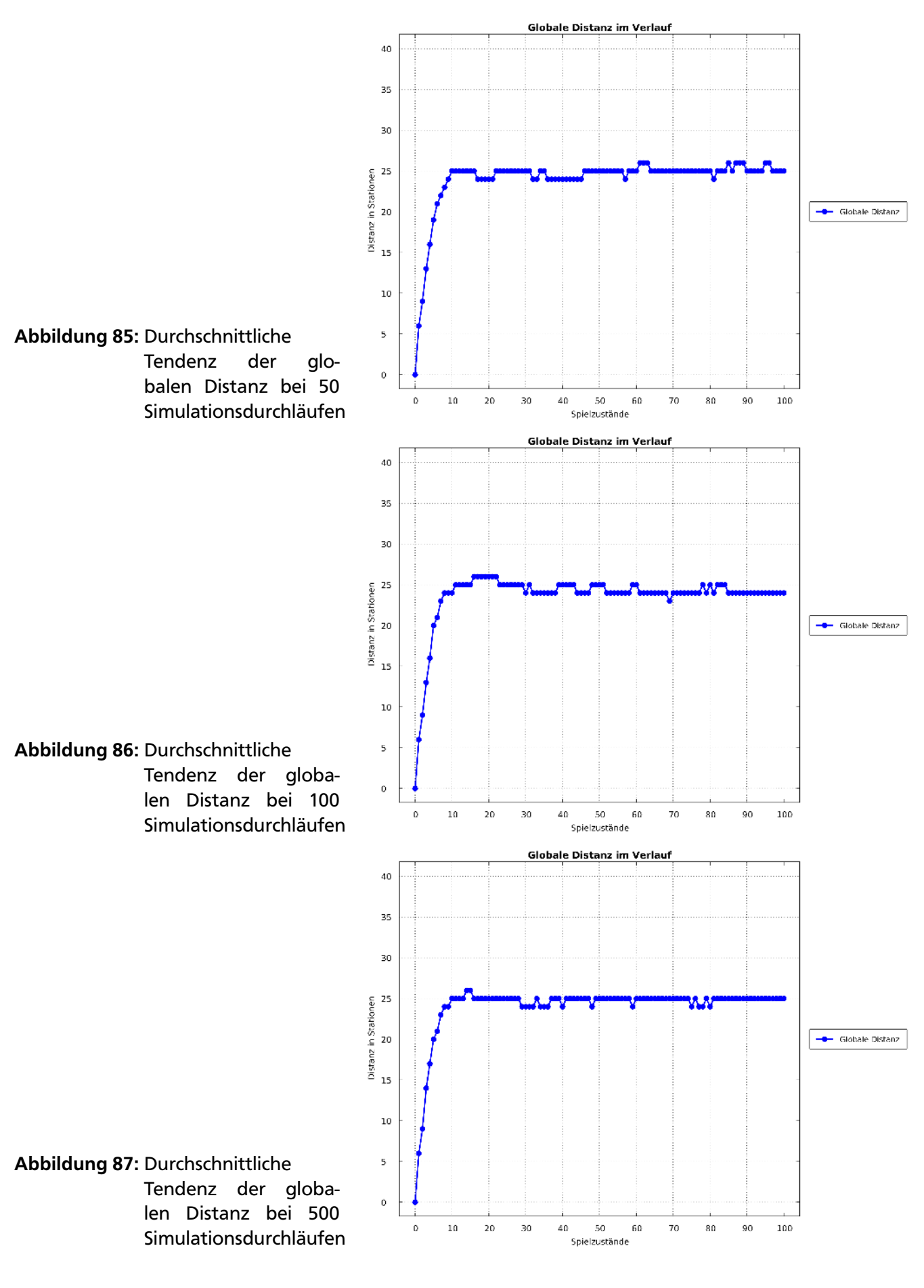

76

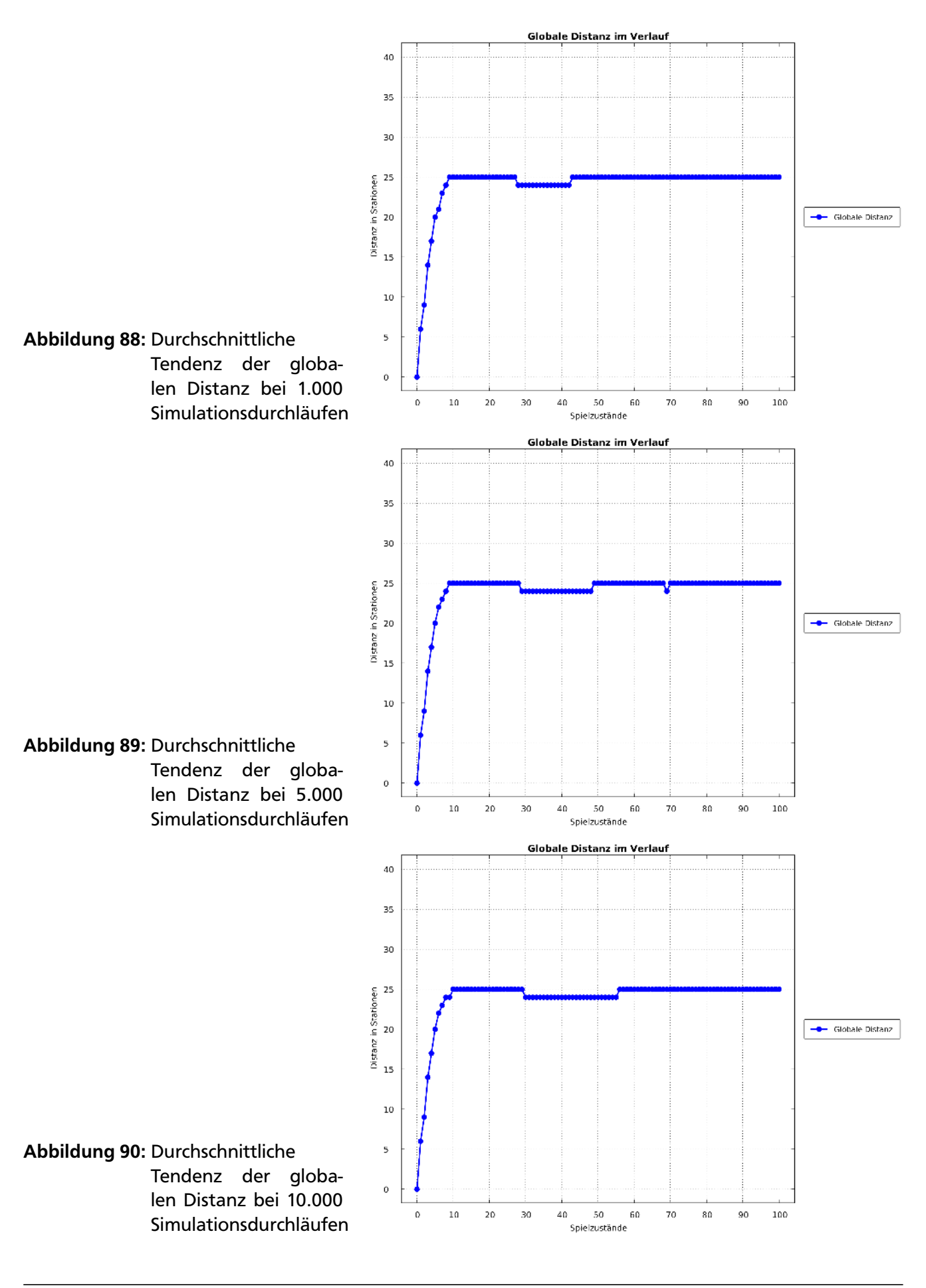

7.6 Darstellungen der Tendenz zum Durchschnitt von 1 bis 10.000 Simulationsdurchgängen für die grafischen Auswertungen zur Anzahl der besuchten Stationen, zu den maximalen Distanzen und zu den Stationsvarianzen

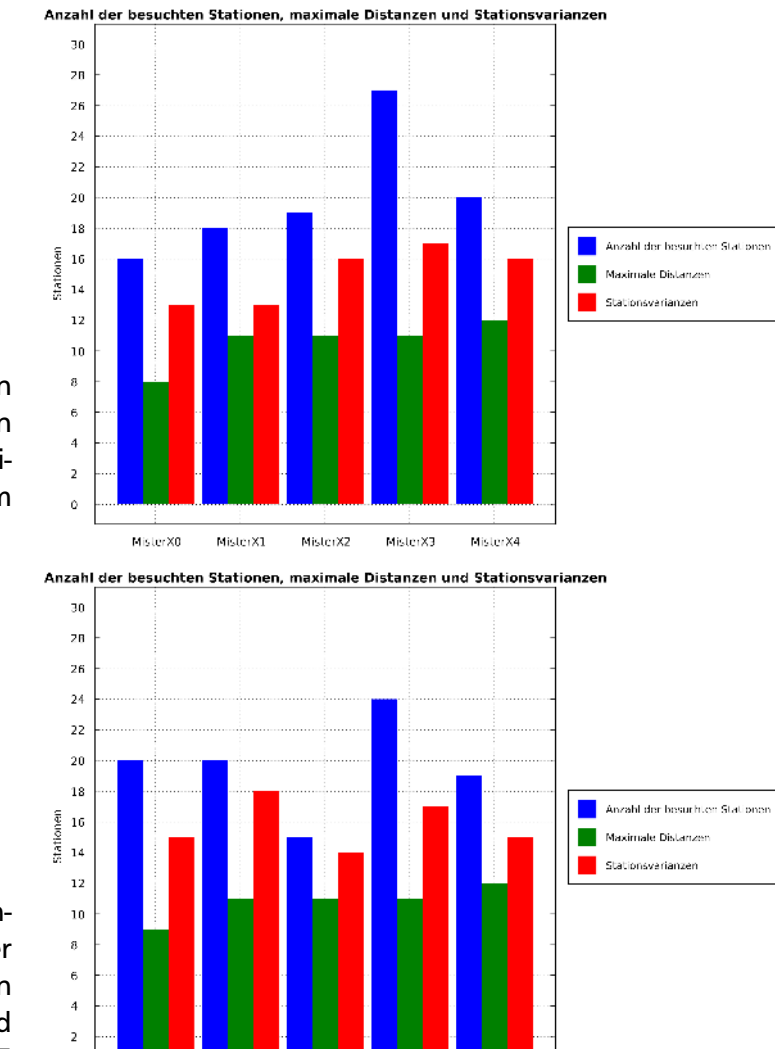

Abbildung 91: Anzahlen der besuchten Stationen, den maximalen Distanzen und der Stationsvarianzen bei einem Simulationsdurchlauf

Abbildung 92: Durchschnittliche Tendenz der Anzahlen der besuchten Stationen, den maximalen Distanzen und der Stationsvarianzen bei 5 Simulationsdurchläufen

Abbildung 93: Durchschnittliche Tendenz der Anzahlen der besuchten Stationen, der maximalen Distanzen und der Stationsvarianzen bei 10 Simulationsdurchläufen

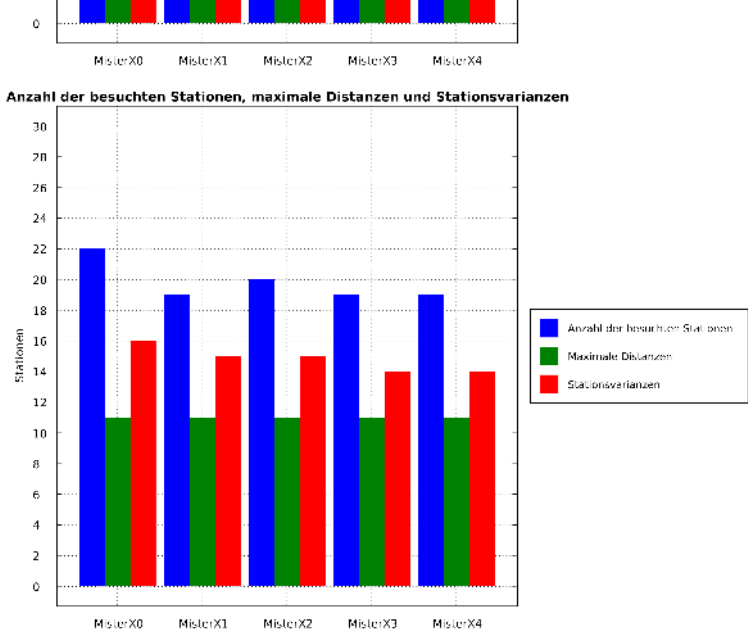

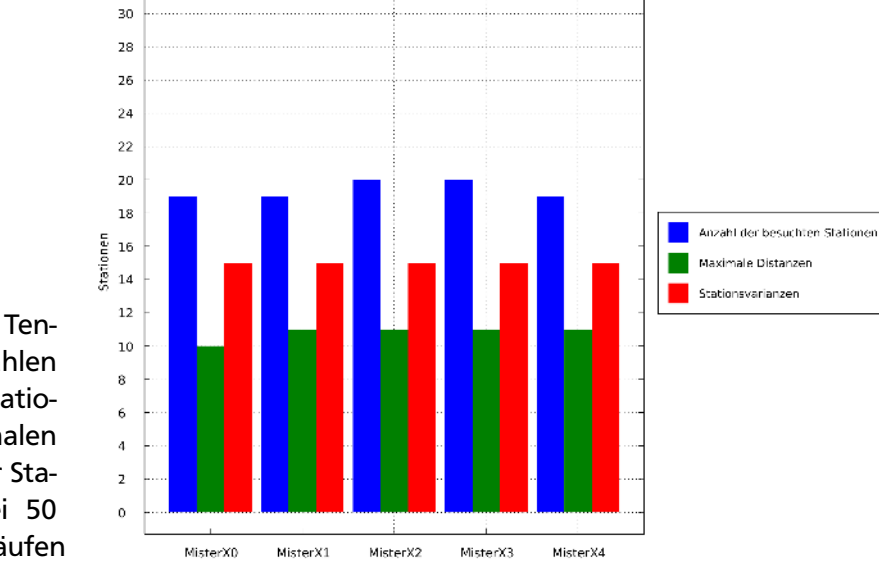

Anzahl der besuchten Stationen, maximale Distanzen und Stationsvarianzen

Abbildung 94: Durchschnittliche Tendenz der Anzahlen der besuchten Stationen, der maximalen Distanzen und der Stationsvarianzen bei 50 Simulationsdurchläufen

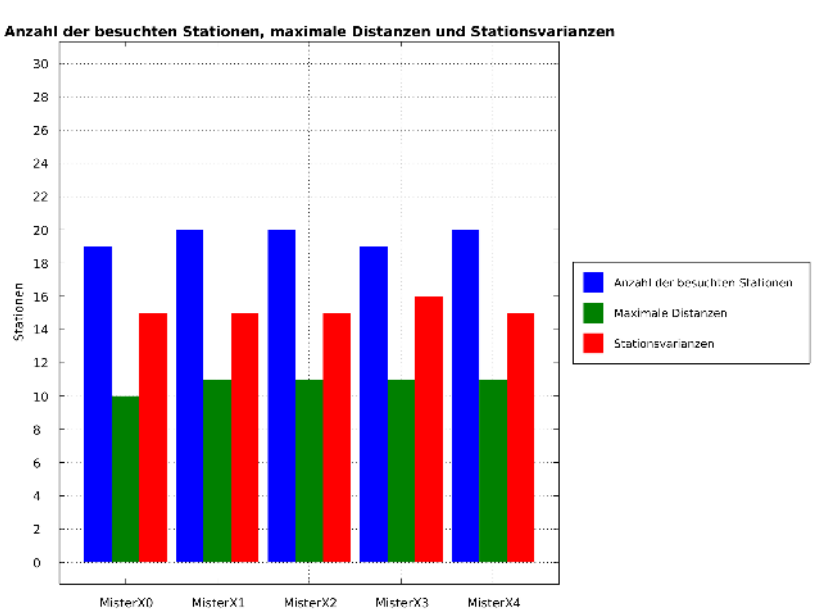

Abbildung 95: Durchschnittliche Tendenz der Anzahlen der besuchten Stationen, der maximalen Distanzen und der Stationsvarianzen bei 100 Simulationsdurchläufen

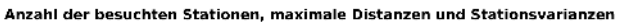

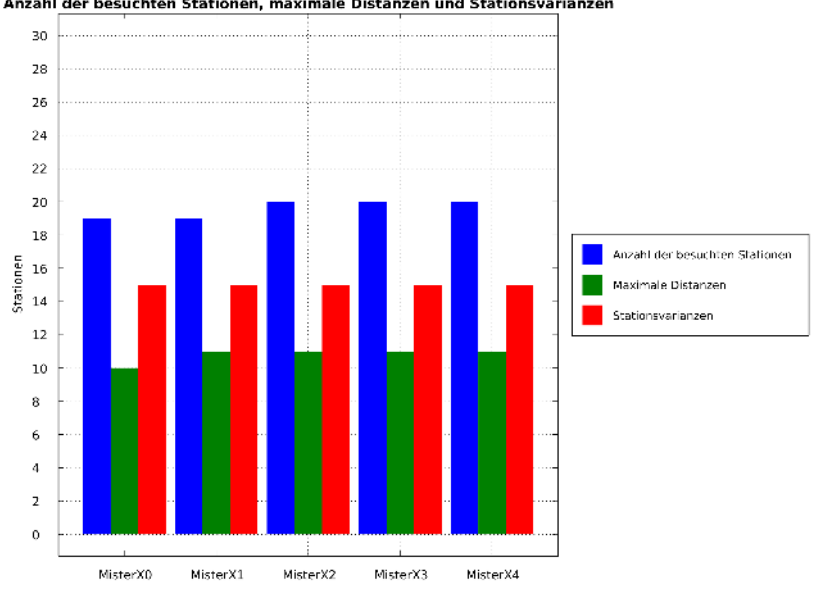

Abbildung 96: Durchschnittliche Tendenz der Anzahlen der besuchten Stationen, der maximalen Distanzen und der Stationsvarianzen bei 500 Simulationsdurchläufen

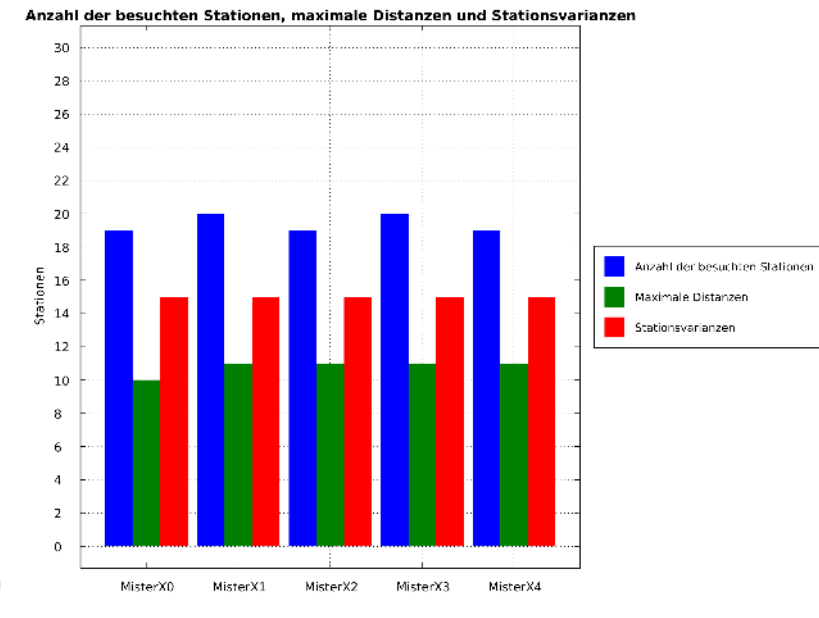

## Abbildung 97: Durchschnittliche

Tendenz der Anzahlen der besuchten Stationen, der maximalen Distanzen und der Stationsvarianzen bei 1.000 Simulationsdurchläufen

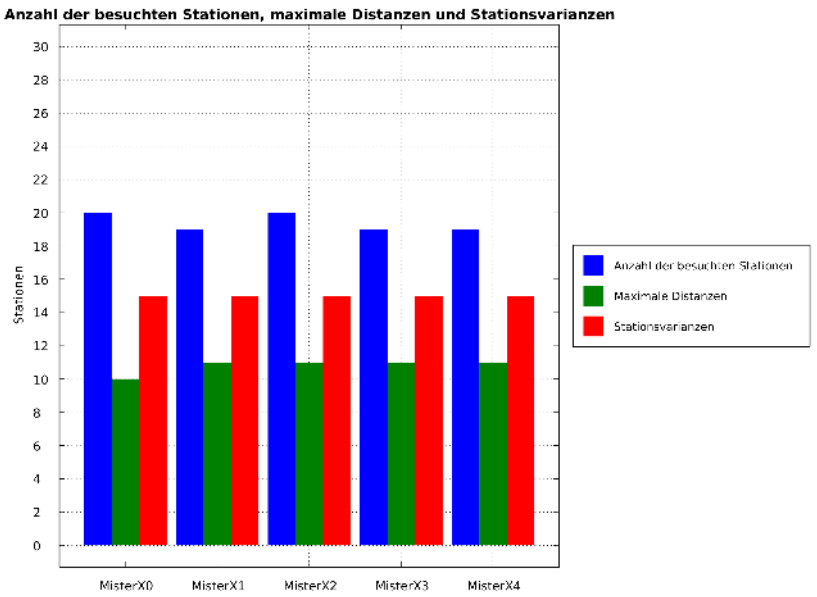

Abbildung 98: Durchschnittliche Tendenz der Anzahlen der besuchten Stationen, der maximalen Distanzen und der Stationsvarianzen bei 5.000 Simulationsdurchläufen

Anzahl der besuchten Stationen, maximale Distanzen und Stationsvarianzen

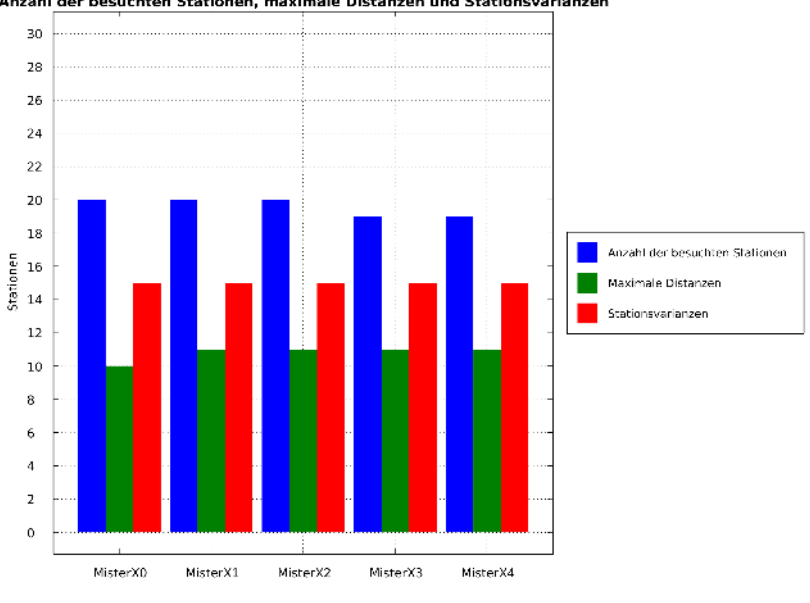

## Abbildung 99: Durchschnittliche

Tendenz der Anzahlen der besuchten Stationen, der maximalen Distanzen und der Stationsvarianzen bei 10.000 Simulationsdurchläufen